<span id="page-0-0"></span>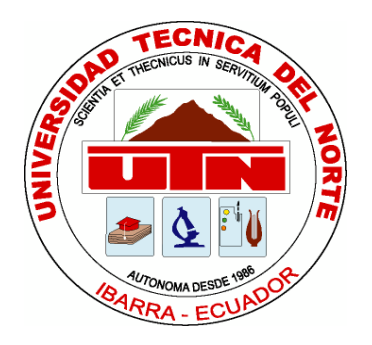

# **FACULTAD DE INGENIERÍA EN CIENCIAS APLICADAS**

**ESCUELA DE INGENIERÍA EN MECATRÓNICA**

# **TRABAJO DE GRADO PREVIO A LA OBTENCIÓN DEL TÍTULO DE INGENIERO EN MECATRÓNICA**

**TEMA:**

# **"SISTEMA DE CONTROL PARA EL MODELO DE UNA PRÓTESIS DE TOBILLO"**

**AUTOR:** JOSÉ ISRAEL CHAMORRO ACOSTA

**DIRECTOR:** MSC. IVÁN IGLESIAS

**IBARRA – ECUADOR**

**2017**

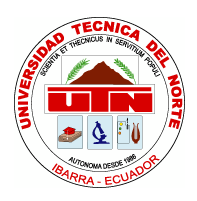

# **BIBLIOTECA UNIVERSITARIA**

# **AUTORIZACIÓN DE USO Y PUBLICACIÓN**

# <span id="page-1-0"></span>**1. IDENTIFICACIÓN DE LA OBRA**

La Universidad Técnica del norte dentro del Proyecto Repositorio Digital Institucional determinó la necesidad de disponer de textos completos en formato digital con la finalidad de apoyar los procesos de investigación, docencia y extensión de la universidad.

Por medio del presente documento dejo sentada mi voluntad de participar en este proyecto, para lo cual se pone a disposición la siguiente información:

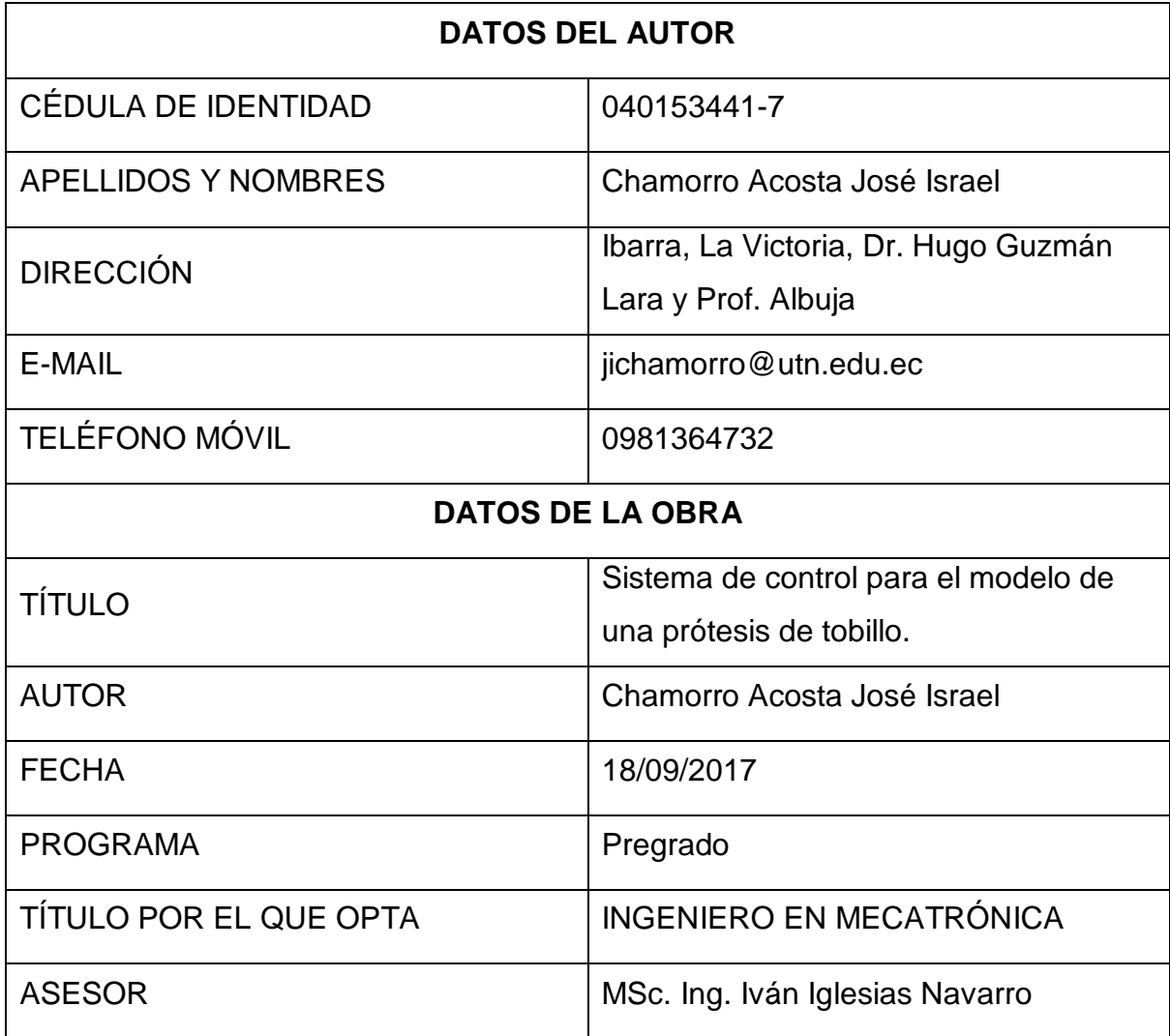

## **2. AUTORIZACIÓN DE USO A FAVOR DE LA UNIVERSIDAD**

Yo, José Chamorro con cédula de identidad Nro. 040153441-7, en calidad de autor y titular de los derechos patrimoniales del trabajo de grado descrito anteriormente, hago entrega del ejemplar respectivo en formato digital y autorizo a la Universidad Técnica del Norte, la publicación de la obra en el Repositorio Digital Institucional y uso del archivo digital en la biblioteca de la Universidad con fines académicos, para ampliar la disponibilidad del material y como apoyo a la educación, investigación y extensión; en concordancia con la Ley de Educación Superior Artículo 144.

#### **3. CONSTANCIAS**

El autor manifiesta que la obra objeto de la presente autorización es original y se la desarrolló, sin violar derechos de autor de terceros, por lo tanto, la obra es original y que es el titular de los derechos patrimoniales, por lo que asume la responsabilidad sobre el contenido de la misma y saldrá en defensa de la Universidad en caso de reclamación por parte de terceros.

Ibarra, a los 18 días del mes de septiembre del 2017

<u>. Mostra</u>

José Israel Chamorro Acosta

C.I.: 040153441-7

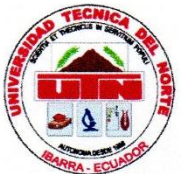

# **FACULTAD DE INGENIERÍA EN CIENCIAS APLICADAS**

# <span id="page-3-0"></span>**CESIÓN DE DERECHOS DE AUTOR DEL TRABAJO DE GRADO A FAVOR DE LA UNIVERSIDAD TÉCNICA DEL NORTE**

Yo, José Israel Chamorro Acosta con cédula de identidad Nro. 040153441-7, manifiesto mi voluntad de ceder a la Universidad Técnica del Norte los derechos patrimoniales consagrados en la ley de propiedad intelectual del Ecuador, artículos 4, 5, 6, en calidad de autor del trabajo de grado denominado: "SISTEMA DE CONTROL PARA EL MODELO DE UNA PRÓTESIS DE TOBILLO", que ha sido desarrollado para optar por el título de: Ingeniero en Mecatrónica en la Universidad Técnica del Norte, quedando la Universidad facultada para ejercer plenamente los derechos cedidos anteriormente. En mi condición de autor me reservo los derechos morales de la obra antes citada. En concordancia suscribo este documento en el momento que hago entrega del trabajo final en formato impreso y digital a la Biblioteca de la Universidad Técnica del Norte.

Ibarra, a los 18 días del mes de septiembre del 2017

………………………………….

José Israel Chamorro Acosta C.I.: 040153441-7

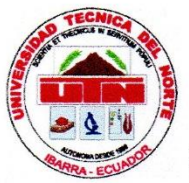

# **FACULTAD DE INGENIERÍA EN CIENCIAS APLICADAS**

# **DECLARACIÓN**

<span id="page-4-0"></span>Yo, **José Israel Chamorro Acosta**, declaro bajo juramento que el trabajo aquí escrito es de mi autoría; que no ha sido previamente presentado para ningún grado o calificación profesional; y, que he consultado las referencias bibliográficas que se incluyen en este documento.

A través de la presente declaración cedo mis derechos de propiedad intelectual correspondientes a este trabajo, a la Universidad Técnica del Norte – Ibarra, según lo establecido por la Ley de Propiedad Intelectual, por su Reglamento y por la normativa institucional vigente.

………………………………….

José Israel Chamorro Acosta C.I.: 040153441-7

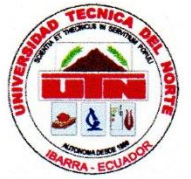

# **FACULTAD DE INGENIERÍA EN CIENCIAS APLICADAS**

### **CERTIFICACIÓN**

<span id="page-5-0"></span>En calidad de director del Trabajo de Grado "SISTEMA DE CONTROL PARA EL MODELO DE UNA PRÓTESIS DE TOBILLO", presentado por el señor José Israel Chamorro Acosta, con cedula de identidad: 040153441-7, para optar por el título de Ingeniero en Mecatrónica, certifico que el presente trabajo, se realizó en su totalidad bajo mi supervisión, para lo cual firmo en constancia.

MSc. Iván Iglesias Navarro

**DIRECTOR** 

# **AGRADECIMIENTO**

<span id="page-6-0"></span>Agradezco a todos aquellos que han aportado directa o indirectamente para la culminación este trabajo. Un agradecimiento especial a mi madre Martha Acosta y a mi padre José Chamorro quienes siempre han estado pendiente de mí, brindándome su apoyo y motivación diaria.

A los docentes y demás personas que estuvieron presentes a lo largo de mi carrera quienes han sido una guía muy importante en la realización de este trabajo, a todos, mi inmenso agradecimiento.

José Israel Chamorro Acosta.

# **DEDICATORIA**

<span id="page-7-0"></span>A mis padres, que son pilares fundamentales de mi vida. Por guiarme por el mejor camino con sus palabras de aliento y motivación. A mis hermanos Jeysli y Joe por siempre estar cerca de mí, apoyándome y dándome momentos de alegría.

José Israel Chamorro Acosta.

#### **RESUMEN**

<span id="page-8-0"></span>El presente trabajo detalla el diseño de un sistema de control para el modelo de una prótesis de tobillo, capaz de controlar el movimiento del pie durante cada fase de la marcha normal, controlando su posición angular, para una caminata de baja intensidad sobre una superficie plana. Este sistema representa una etapa para macros proyectos de investigación en el desarrollo de prótesis robóticas, específicamente para prótesis de tobillo para casos de amputación transtibial.

Para el diseño del sistema de control, primero se obtuvieron datos de la trayectoria del tobillo, posición angular, durante la marcha, y con la ayuda de MatLab se realiza el análisis de las señales obteniendo un modelo mecánico y un modelo matemático. Utilizando varios métodos se diseñaron sistemas de control que fueron aplicados al modelo matemático, para poder comparar sus señales de respuesta a una trayectoria de referencia y elegir el mejor sistema que permita controlar el movimiento de una prótesis de tobillo durante una caminata normal.

#### **ABSTRACT**

<span id="page-9-0"></span>The present work details the design of a control system for the model of an ankle prosthesis, capable of controlling the movement of the foot during each phase of the normal gait, controlling its angular position, for a low intensity walk on a flat surface. This system represents a stage for macro research projects in the development of robotic prostheses, specifically for ankle prostheses for cases of transtibial amputation.

For the design of the control system, first the data were obtained of the trajectory, angular position, during the march, and with the help of MatLab the analysis of the signals was carried out getting a mechanical model and a mathematical model. Using several methods control systems were designed that was applied to the mathematical model, to can compared the signal of response to a trajectory of reference and choose the best system that allow controlling the movement of an ankle prosthesis during a normal walk.

# ÍNDICE DE CONTENIDO

<span id="page-10-0"></span>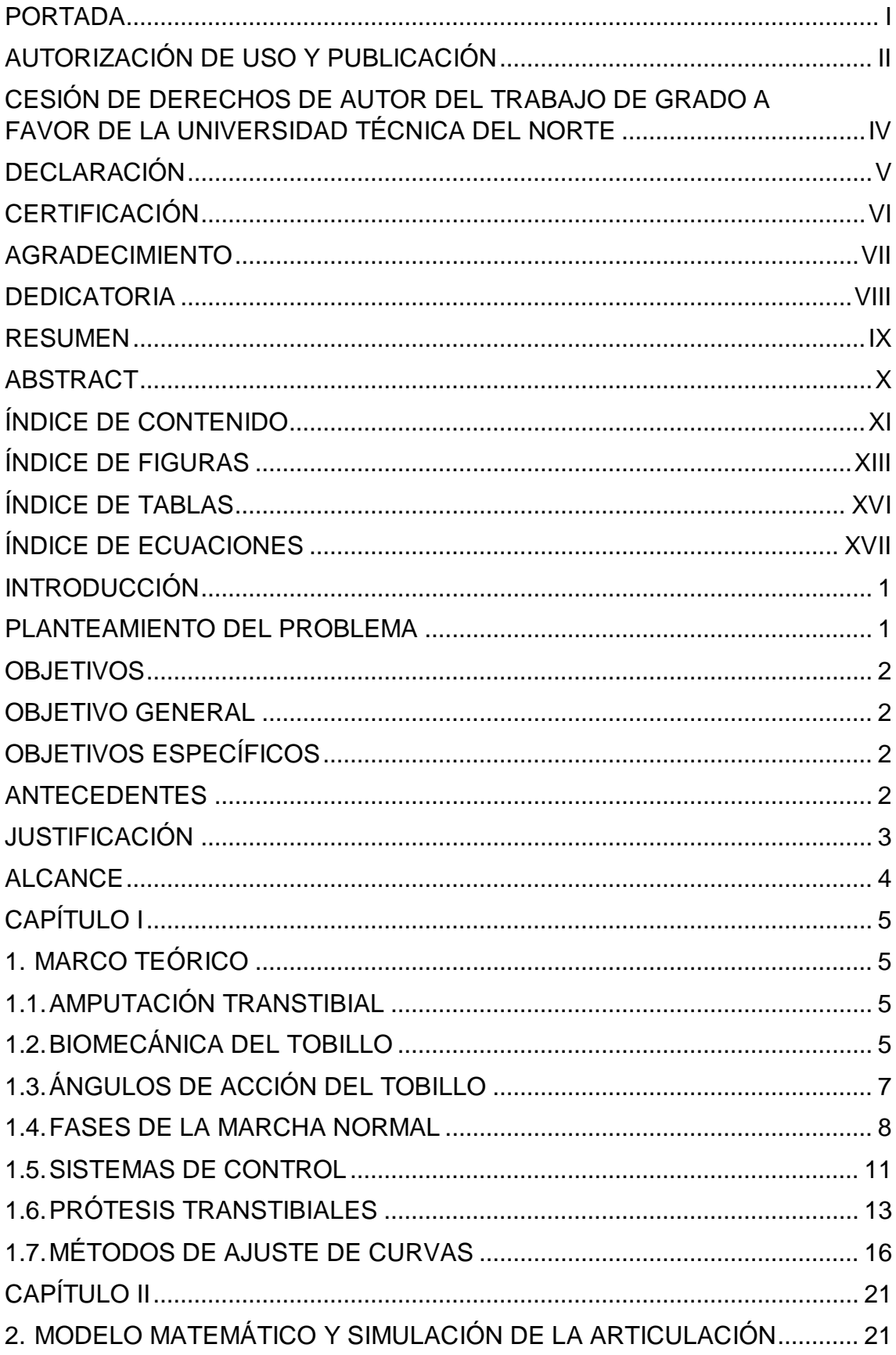

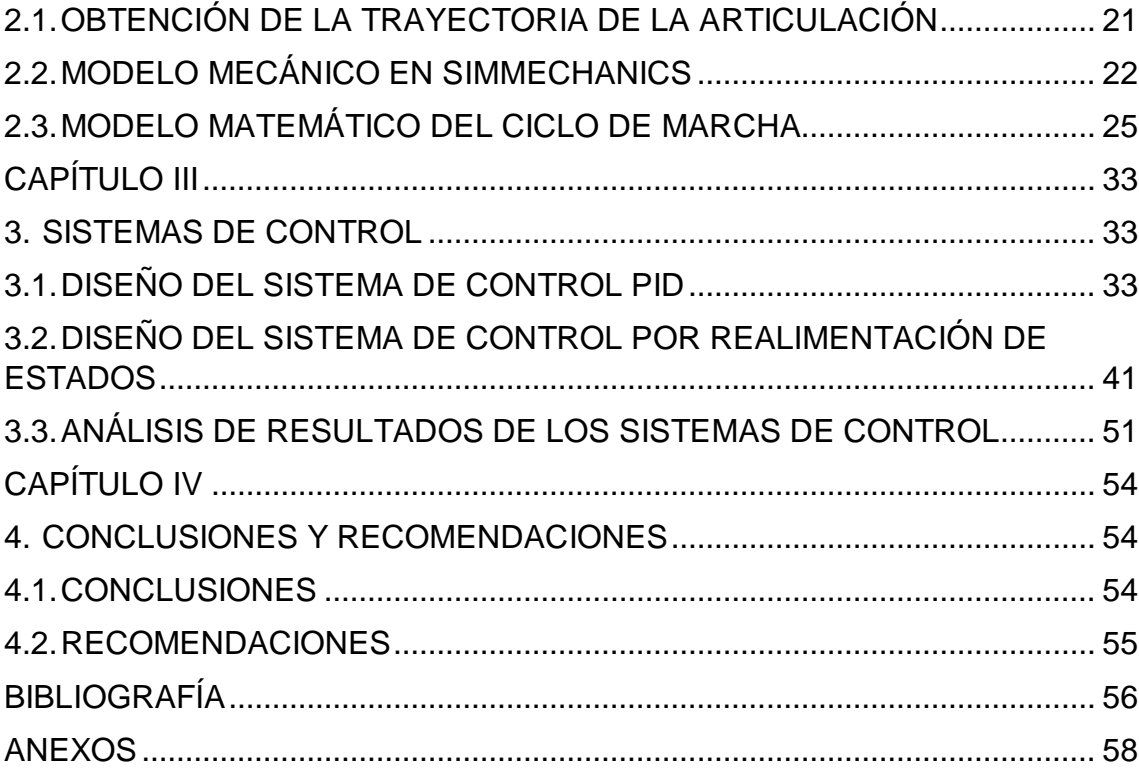

# **ÍNDICE DE FIGURAS**

<span id="page-12-0"></span>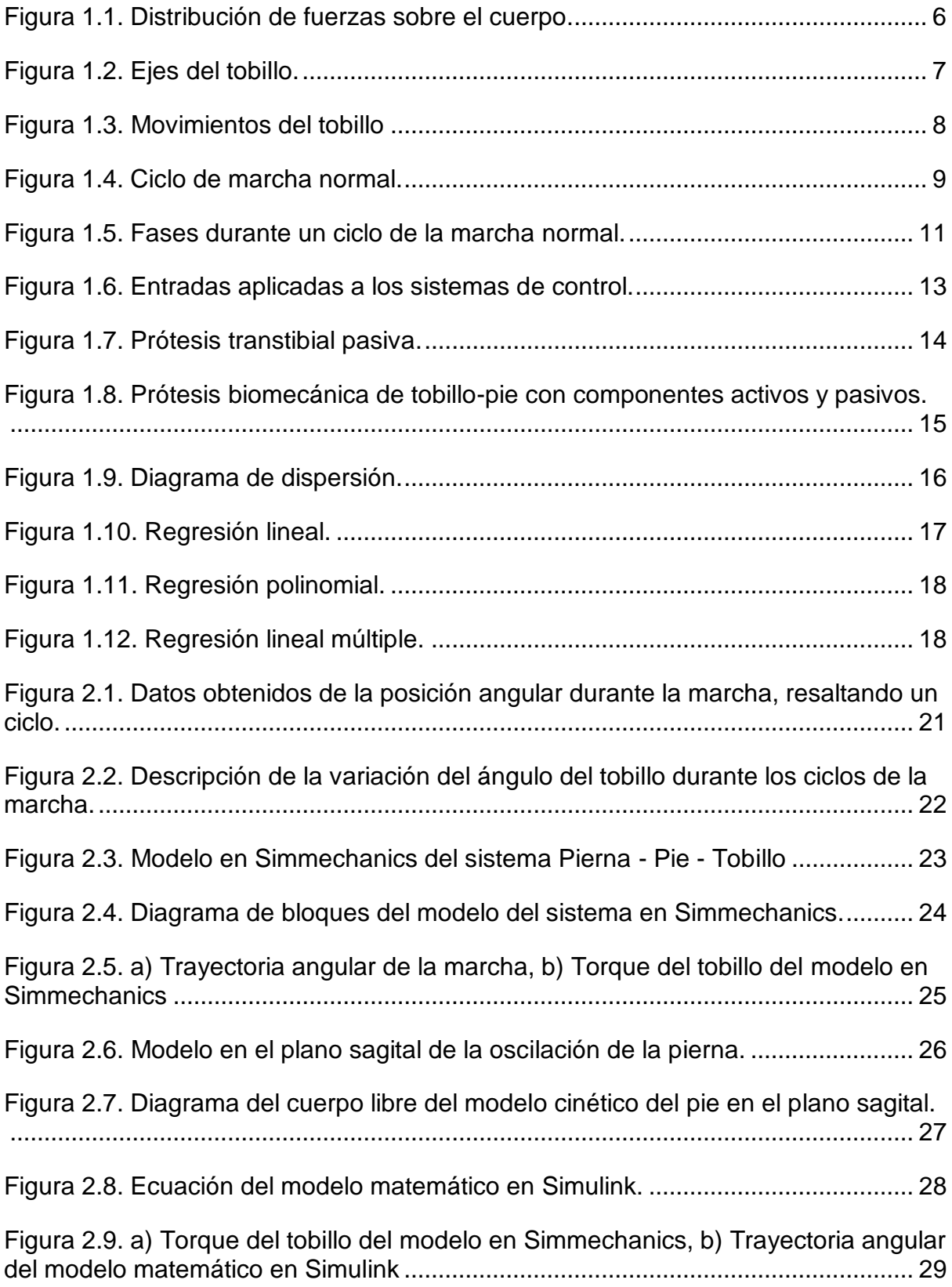

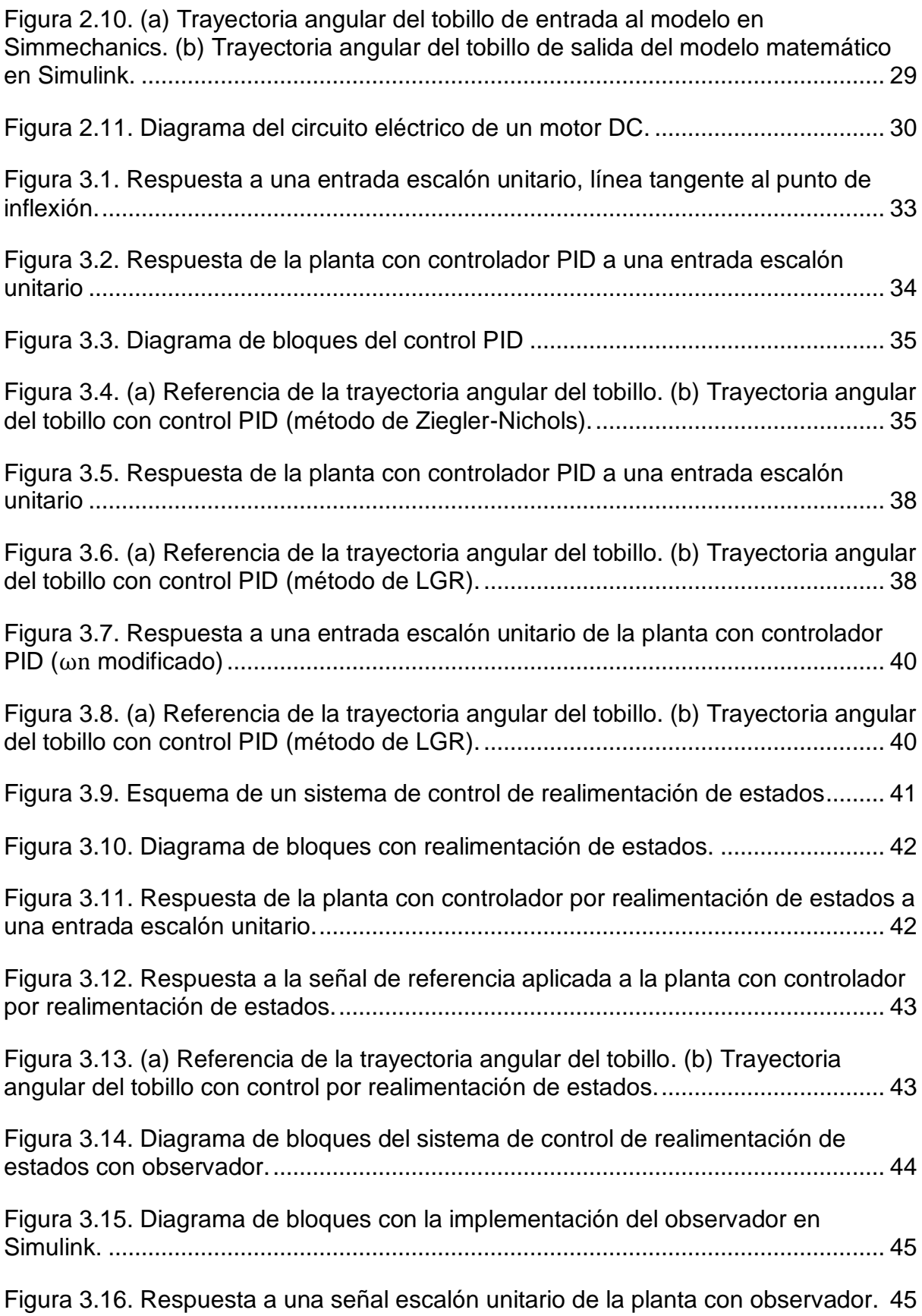

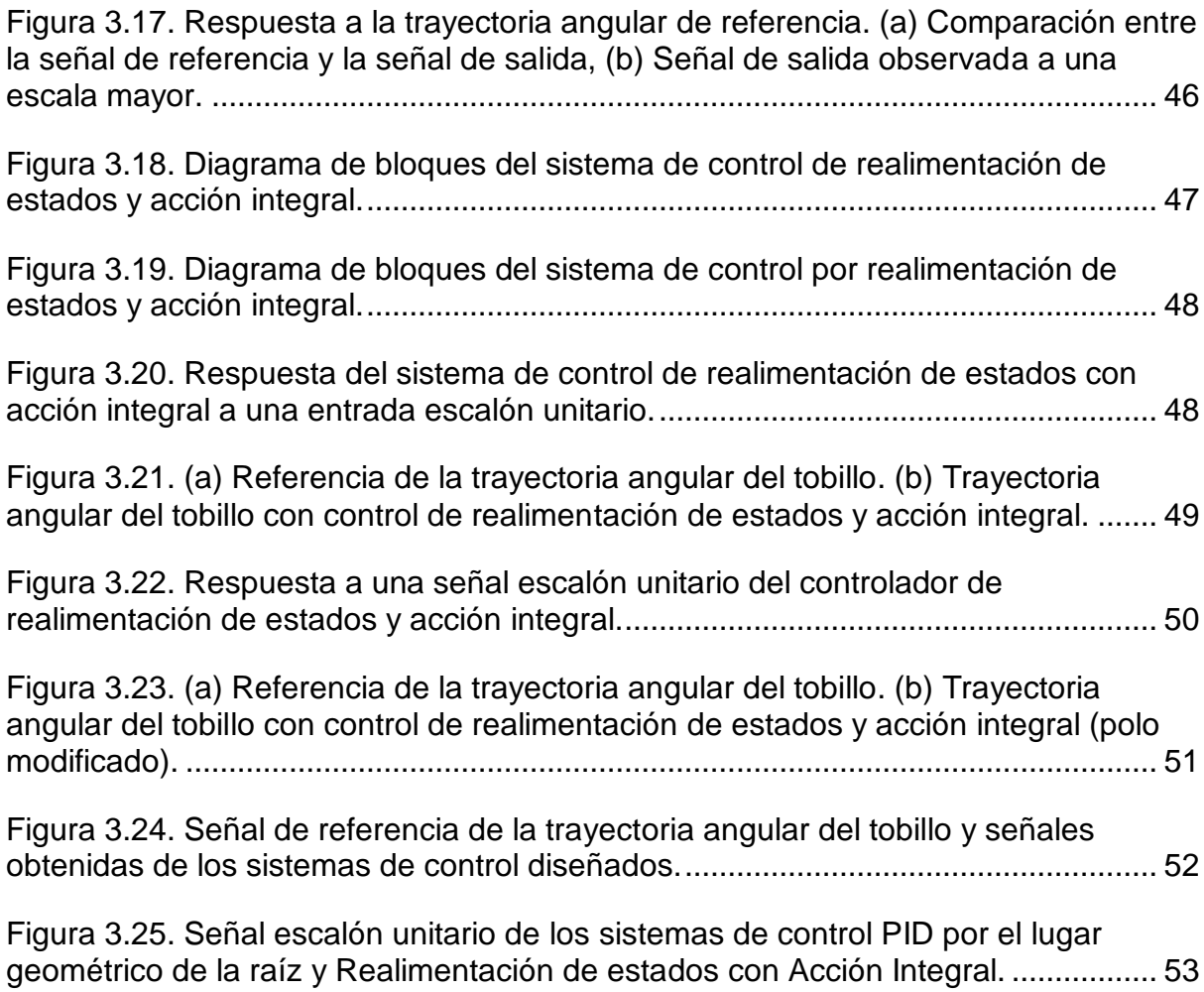

# **ÍNDICE DE TABLAS**

<span id="page-15-0"></span>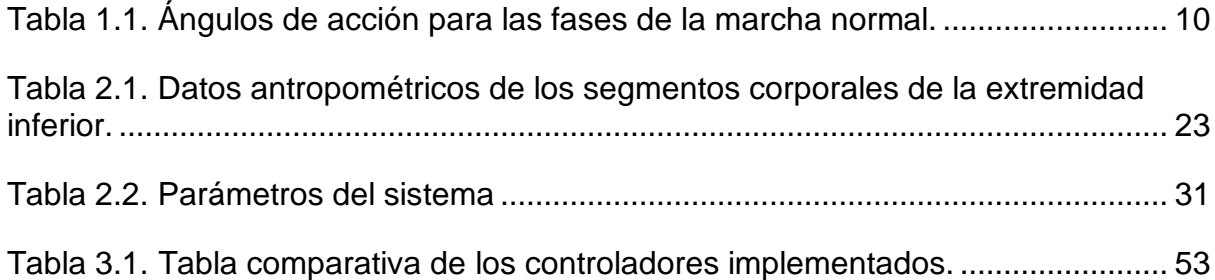

# **ÍNDICE DE ECUACIONES**

<span id="page-16-0"></span>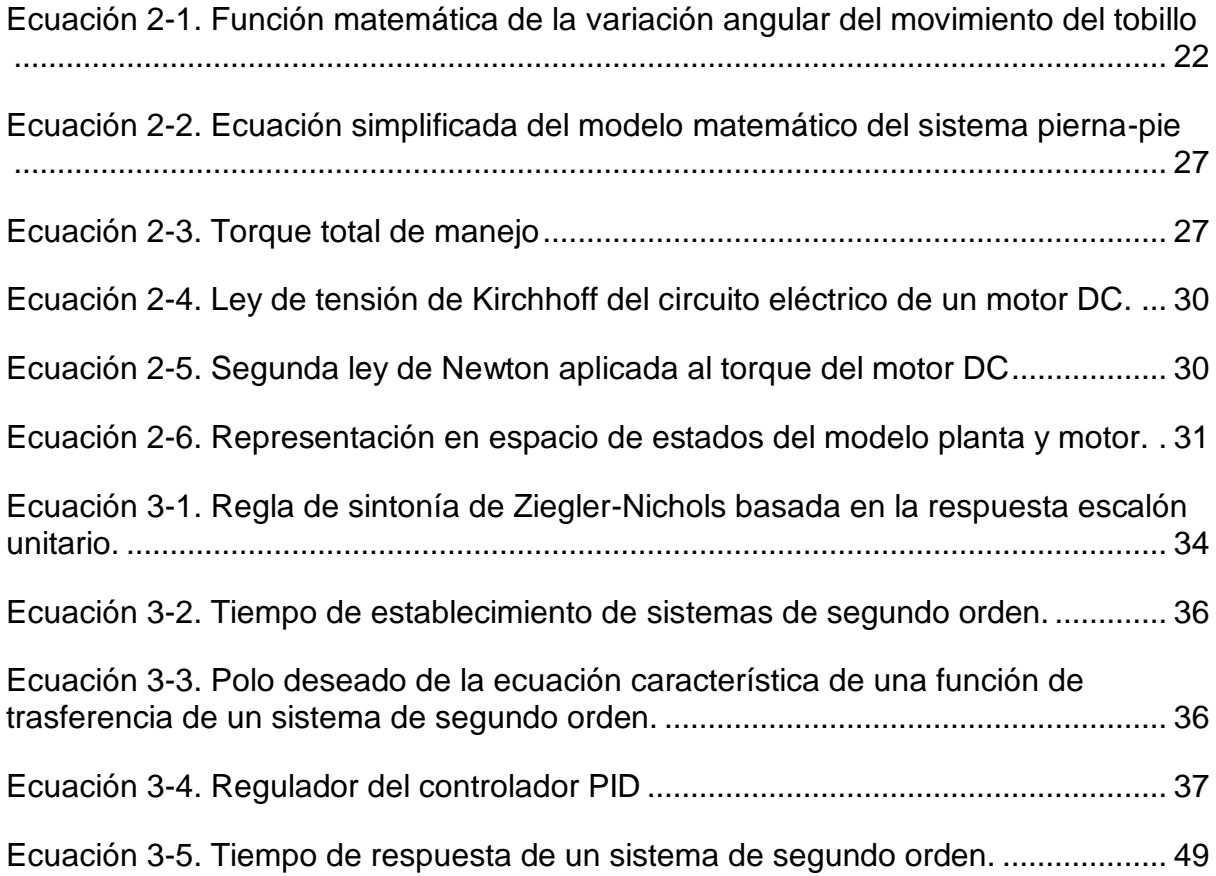

#### **INTRODUCCIÓN**

<span id="page-17-0"></span>Algunos estudios han indicado que una de las funciones principales del tobillo humano es proporcionar la energía adecuada para la progresión hacia adelante del cuerpo. Por lo cual las prótesis pasivas presentan soluciones con expectativas limitadas en lo que a estética personal y funcionalidad se refiere. Las personas con una prótesis mecánica exhiben patrones de marcha no simétrico y una alta tasa de gasto de energía metabólica (S. K. Au, Dilworth, & Herr, 2006).

Buscando el mejoramiento de la calidad de vida de las personas con amputaciones del miembro inferior, se ha optado por recurrir al uso de prótesis biomecatrónicas para solucionar el problema, las cuales han sido diseñadas y construidas siguiendo ciertas normas, estas prótesis se encuentran a la venta en el extranjero a precios que están fuera del alcance de los recursos económicos destinados para la salud pública en nuestra nación. La utilización de estas prótesis se ha considerado como una solución integral y definitiva.

Este proyecto tiene como objetivo la simulación de un sistema de control para el movimiento de una prótesis de tobillo durante la marcha, esto logrará dar mayor funcionalidad, comodidad, naturalidad, y ahorro de energía para el usuario durante la marcha humana, que sea económicamente accesible y dándole a su vez una mejor calidad de vida.

#### **PLANTEAMIENTO DEL PROBLEMA**

<span id="page-17-1"></span>En la vida cotidiana ninguna persona está exenta de sufrir algún tipo de accidente o nacer con alguna malformación en las extremidades del cuerpo. La discapacidad física es el tipo más frecuente de discapacidad. Según datos del CONADIS en el país existen 195 208 personas y en la provincia de Imbabura 4 718 personas registradas actualmente con discapacidad física, siendo en los dos casos el porcentaje más elevado con respecto a las demás discapacidades (CONADIS, 2016).

La inserción social, productiva y laboral de las personas con discapacidad no es solo preocupación del Gobierno, sino también de otros sectores del país, por ejemplo: las universidades buscan poner en práctica conocimientos adquiridos en la aplicación de nuevas herramientas, en este caso prótesis robóticas, que sirvan de apoyo a los discapacitados (Sanipatín Díaz, 2015).

En el desarrollo de nuevas prótesis transtibiales que tengan mayor naturalidad para los usuarios al caminar son realmente necesarias, ya que las prótesis actuales brindan soluciones con limitadas expectativas en lo que a estética personal y funcionalidad se refiere.

Con el diseño de este sistema de control que puede ser implementado en las prótesis se busca solucionar los problemas que se presentan al momento de realizar prótesis inteligentes.

#### **OBJETIVOS**

#### <span id="page-18-1"></span><span id="page-18-0"></span>**Objetivo General**

- Desarrollar un sistema de control para el movimiento de una prótesis de tobillo en las fases de la marcha humana.

#### <span id="page-18-2"></span>**Objetivos Específicos**

- Estudiar la dinámica de movimiento del tobillo en marcha de baja intensidad.
- Diseñar el sistema de control para la dinámica en estudio.
- Implementar el sistema de control en un sistema simulado.
- Comparar los resultados obtenidos con previos trabajos.

#### **ANTECEDENTES**

<span id="page-18-3"></span>Desde épocas muy antiguas el campo de la protésica ha ido evolucionando de la resolución del hombre por mejorar, desde algunas ideas e invenciones que han funcionado y se han explorado más detalladamente, como el pie de posición fija, mientras que otras no han sido muy satisfactorias o se han vuelto obsoletas, como el uso de hierro en las prótesis. Para llegar a las prótesis robóticas que existen hoy en día y las que están en desarrollo se tuvo que recorrer un largo y complejo camino que comenzó alrededor del año 1500 a. C. y, desde entonces, ha estado en constante evolución (Norton, 2007).

A nivel mundial se puede decir que los alemanes fueron los impulsores o creadores de las primeras prótesis por el año 1580, seguidos actualmente por los estadounidenses, quienes son los expertos en el estudio y fabricación de prótesis (Zambudio, 2009). Existen muchas prótesis para personas con amputación transtibial, con un sistema mecánico que permite el movimiento de la pierna y el pie que pueden simular la marcha humana.

En 1696, el doctor Pieter Verduyn desarrolló la primera prótesis por debajo de la rodilla sin mecanismo de bloqueo, lo que más tarde sentaría las bases de los actuales dispositivos de articulación y corsé.

"El concepto de muñón o la formación del mismo durante una amputación, para provocar el movimiento de la prótesis utilizando las contracciones del músculo restante, fue introducido por Vanghetti en 1898. El primero en realizar este procedimiento fue Ceci, socio de Vanghetti en 1900" (de Leonardo Girard, 2008).

En la actualidad las prótesis pasaron a ser dispositivos más livianos y son hechos a la medida del paciente, y con el uso de los microprocesadores, los chips informáticos y la robótica permitieron que los amputados recuperen el estilo de vida al que estaban acostumbrados, ya no solo son prótesis que brindan una funcionalidad básica o un aspecto más agradable. Las prótesis son más reales que cuentan con fundas de silicona y pueden imitar la función de una extremidad natural hoy más que nunca. Al investigar la historia de la protésica, se puede dar cuenta de todo lo que implicó la elaboración de un dispositivo y las perseverantes generaciones que hicieron falta para garantizar que el hombre pueda tener no solo las cuatro extremidades sino que también cumplan con sus funciones (Norton, 2007).

#### **JUSTIFICACIÓN**

<span id="page-19-0"></span>Las personas amputadas que utilizan prótesis pasivas requieren entre 10 – 60% más energía metabólica que las personas que tienen el miembro real, esto también depende de la velocidad de marcha, el estado físico de la persona, la causa de la amputación, el nivel de amputación, y las características de la prótesis. Además, los amputados caminan entre 10 – 40% más lento que las personas intactas (S. Au, Berniker, & Herr, 2008). Actualmente los dispositivos protésicos biomecatrónicos de un miembro inferior son realizados en países que cuentan con una alta tecnología, esto implica un costo mayor, por lo que no son accesibles económicamente para todos los habitantes del Ecuador. Por lo tanto, el diseñar y construir prótesis biomecatrónicas económicamente accesibles ayudará a las personas con discapacidad para que puedan incluirse e integrarse dentro de la sociedad con mayor facilidad.

La implementación de un sistema de control en una prótesis transtibial permitirá darle una mayor naturalidad durante la marcha humana, reduciendo la energía metabólica utilizada, además de que, con ayuda del actuador se proporcionará la fuerza motora directamente a la articulación del tobillo protésico, más no en los músculos del muslo, esto aumentará el ahorro de energía metabólica y el usuario tendrá una mayor naturalidad al caminar.

#### **ALCANCE**

<span id="page-20-0"></span>El sistema de control que se desea diseñar para el movimiento de una prótesis de tobillo, permitirá hacer uso de señales producidas por un encoder en el motor de la articulación y sensores de presión ubicados en puntos específicos de la planta del pie de la prótesis, estos brindarán la información necesaria para conocer el estado en el que se encuentra el pie; con el fin de que la prótesis realice los movimientos de plantar flexión, dorsiflexión y en la fase de balanceo controlar su posición para conseguir una marcha natural al realizar una caminata de baja intensidad (menor a 0.9 m/s) sobre una superficie plana.

# **CAPÍTULO I**

## **1. MARCO TEÓRICO**

<span id="page-21-1"></span><span id="page-21-0"></span>En este capítulo, se establecen las bases teóricas que requiere el diseño del sistema de control para el modelo de una prótesis de tobillo de la presente investigación.

### <span id="page-21-2"></span>**1.1. AMPUTACIÓN TRANSTIBIAL**

De acuerdo con el diccionario de la Real Academia Española, amputar se deriva del latín, *amputāre*, que quiere decir cortar y separar enteramente del cuerpo un miembro o una porción de él. La amputación es un acto quirúrgico no reversible para las personas sometidas a este proceso. El nivel al que se realiza la amputación es importante para las capacidades futuras del paciente, siendo de peor pronóstico funcional el hecho de tener una amputación más proximal (María José Espinoza & Daniela García, 2014). Tras esto es necesario un proceso de rehabilitación para que no tener un severo impedimento en la realización de actividades.

En las extremidades inferiores, la enfermedad vascular periférica y la diabetes representan la mayor causa de las amputaciones en la población adulta. Entre otras causas de amputación se incluyen traumas, osteomielitis, tumores y deformidades congénitas. Los niveles de amputación se determinan a partir de los resultados del examen clínico del paciente y los estudios de flujo sanguíneo arterial no invasivo (Ng, Berbrayer, & Hunter, 1996).

"Según la clasificación de la Academia Americana de Cirujanos Ortopédicos, las amputaciones a través del muslo y la pierna se denominan respectivamente transfemoral y transtibial; las amputaciones que se realizan a través de las articulaciones de rodilla y tobillo se designan como desarticulación de rodilla y de tobillo, respectivamente" (María José Espinoza & Daniela García, 2014, p. 276).

## <span id="page-21-3"></span>**1.2. BIOMECÁNICA DEL TOBILLO**

La biomecánica es la aplicación de la mecánica a sistemas vivos como es el cuerpo humano, para desarrollar sistemas de seguridad en el ámbito laboral, sistemas

de asistencia ante el daño o falla de un órgano, extremidades y sistemas de rehabilitación (Villa Parra, 2011).

Para conocer la biomecánica de un sistema musculoesquelético se requiere tener un buen entendimiento de la mecánica básica; para así poder describir las fuerzas internas del cuerpo humano poniendo en uso la terminología y los conceptos básicos de la mecánica y la física. El objetivo de estudiar estas fuerzas es comprender la condición de carga de los tejidos blandos y sus respuestas mecánicas, [\(Figura 1.1\)](#page-22-0), (Nordin, Frankel, & Forssén, 2004).

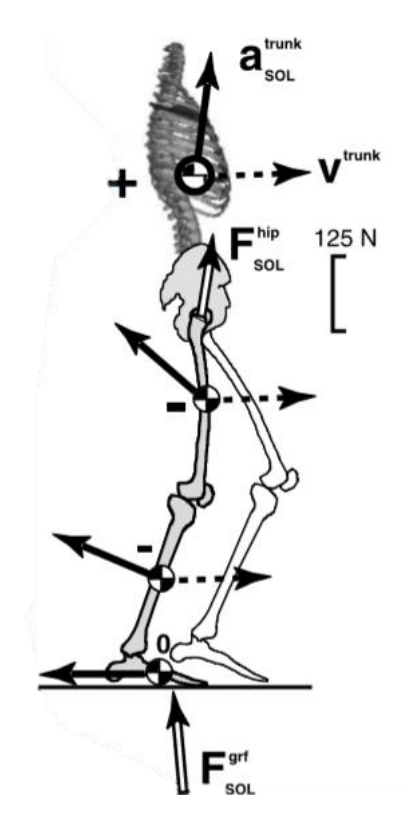

Figura 1.1. Distribución de fuerzas sobre el cuerpo (Zajac, Neptune, & Kautz, 2003).

<span id="page-22-0"></span>Al modelar las articulaciones del cuerpo humano, se les toma como articulaciones mecánicas para estudiar los movimientos del cuerpo, dado que las articulaciones simples unen segmentos y permiten la rotación entre cada par de sólidos. En el modelado de la extremidad inferior se consideran las articulaciones de la cadera, rodilla y tobillo, y para el análisis de la cinemática se toma al muslo, la pierna y el pie como segmentos ya que estos presentan mayor diferencia en el estudio de análisis de la fase de oscilación de la marcha (Villa Parra, 2011).

"El tobillo es una articulación primordial en el apoyo del pie en el suelo y en consecuencia en la marcha. Se trata, por tanto, de una estructura móvil pero que también requiere gran estabilidad" (Sous Sánchez, Navarro Navarro, Navarro García, Brito Ojeda, & Ruiz Caballero, 2011, p. 13). La articulación del tobillo está formada por la unión de la mortaja tibioperonea y la polea astragalina (Angulo Carrere & Llanos Alcazar, 1994). El movimiento del pie lo realiza en los tres ejes y sobre los tres planos [\(Figura 1.2\)](#page-23-1). La flexión-extensión se da en el plano sagital, la abducción-aducción en el plano horizontal y la inversión-eversión en el plano frontal (Nordin et al., 2004).

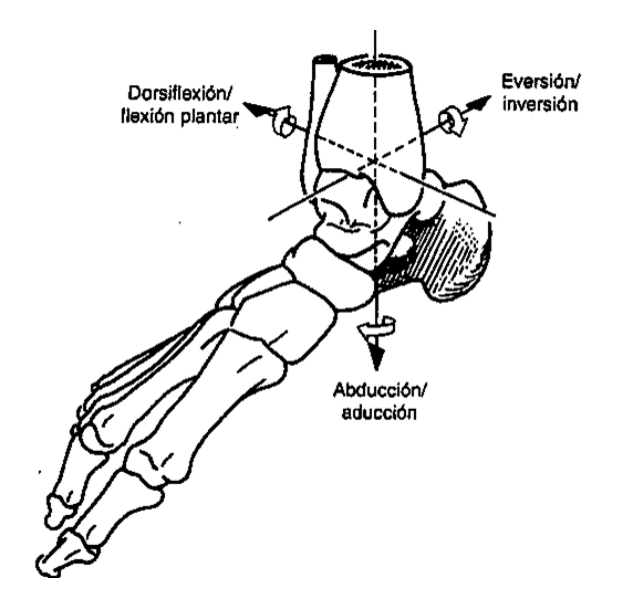

Figura 1.2. Ejes del tobillo (Nordin et al., 2004).

<span id="page-23-1"></span>El análisis del movimiento para los modelos dinámicos de la marcha, se limita al plano sagital, dorsiflexión y plantar flexión, debido a que la mayor parte del movimiento y el mayor gasto de energía a través de las articulaciones se desarrollan en este plano (Villa Parra, 2011).

### <span id="page-23-0"></span>**1.3. ÁNGULOS DE ACCIÓN DEL TOBILLO**

Para la ejecución de los movimientos plantar flexión y dorsiflexión, se toma como referencia la posición en la que la planta del pie es perpendicular al eje de la pierna. Desde esta posición, la dorsiflexión o flexión dorsal se define como el movimiento que aproxima el dorso del pie a la cara anterior de la pierna. Por el contrario, la extensión o plantar flexión se define como el movimiento que aleja el dorso del pie de la cara anterior de la pierna mientras que el pie tiende a situarse en la prolongación de la pierna [\(Figura 1.3\)](#page-24-1). La amplitud de la dorsiflexión está dentro de un rango normal aproximado de 20° a 30°, siendo mucho menor que la de la plantar flexión, con un rango normal aproximado de 30° a 50°. Estudios de análisis de la marcha muestran que son necesarios como mínimo 5° de dorsiflexión y 20° de plantar flexión para la normal función del tobillo durante la marcha (Sous Sánchez et al., 2011).

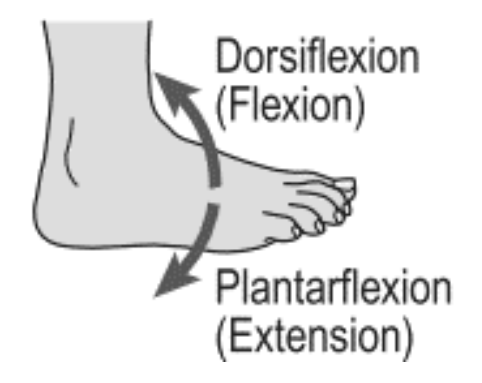

Figura 1.3. Movimientos del tobillo (Villa Parra, 2011)

## <span id="page-24-1"></span><span id="page-24-0"></span>**1.4. FASES DE LA MARCHA NORMAL**

La marcha normal es un modo de locomoción bípedo que principalmente es realizada por la raza humana. Durante la marcha suceden los periodos de apoyo monopodal y bipodal, esto posibilita el desplazamiento del centro de gravedad del cuerpo humano con un gasto de energía menor a cualquier otra forma de locomoción humana (Cámara, 2011), en donde el peso del cuerpo es distribuido alternativamente por las dos piernas. La marcha está compuesta por pasos que forman zancadas, que también es denominada como el ciclo básico de la marcha, esto equivale a dos pasos.

El patrón de la marcha se relaciona con múltiples factores que pueden ser extrínsecos como pueden ser el terreno, tipo de calzado, la carga; intrínsecos como la edad, el sexo; físicos, medidas antropométricas; psicológicos relacionados con la personalidad y las emociones del individuo; fisiológicos, periodo de gestación, proceso normal de envejecimiento; patológicos como traumatismos, patologías neurológicas, músculo esqueléticas o trastornos psiquiátricos (Mendoza, Santamaria, Urrego, Restrepo, & García, 2013); en donde todos estos factores pueden alterar el patrón de la marcha.

Para analizar la marcha se estudia el ciclo de marcha, un ciclo completo se divide en dos fases, la fase de apoyo o soporte que representa el 60% del ciclo y la fase de oscilación o balanceo el 40% restante, también está el periodo de doble soporte que es cuando los dos pies se encuentran en contacto con el suelo, se presenta al iniciar y al culminar la fase de soporte [\(Figura 1.4\)](#page-25-0). El ciclo de la marcha comienza cuando el pie entra en contacto con el suelo, contacto de talón, y termina cuando el mismo pie entra nuevamente en contacto con el suelo (Mendoza et al., 2013; Villa Parra, 2011).

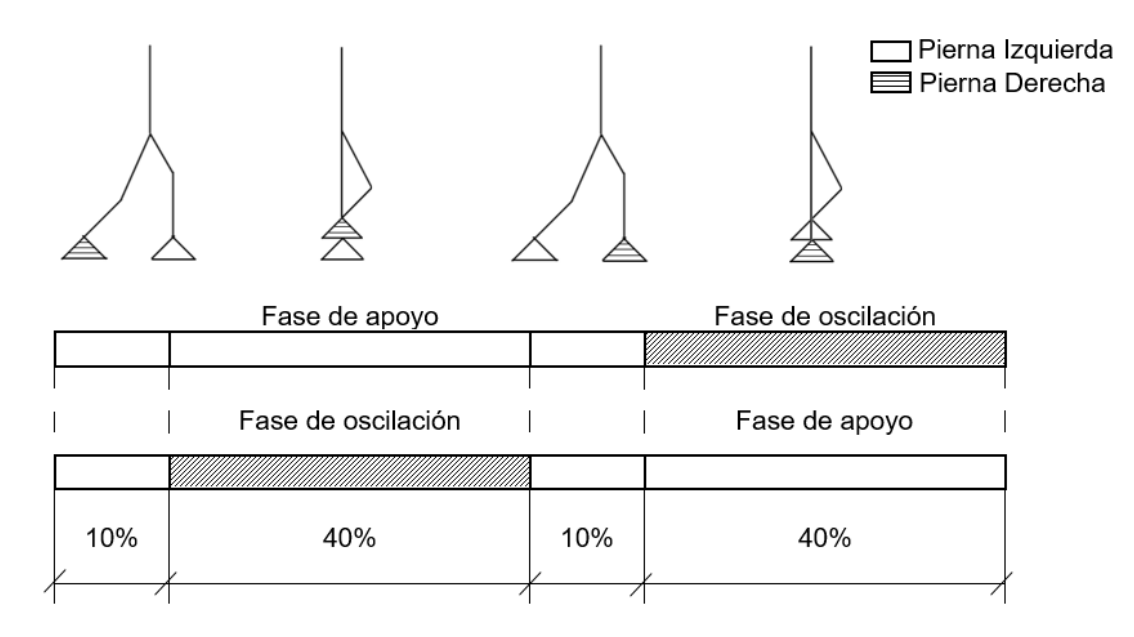

Figura 1.4. Ciclo de marcha normal adaptada de (Zlatnik, Steiner, & Schweitzer, 2002).

<span id="page-25-0"></span>La fase de soporte o apoyo, se puede dividir en tres sub-fases: plantar flexión controlada (CP), dorsiflexión controlada (CD) y plantar flexión energizada (PP); mientras que la fase de oscilación o balanceo se divide en: oscilación inicial, media y final (Villa Parra, 2011), los ángulos de acción de estas fases se las describe en [Tabla](#page-26-0)  [1.1.](#page-26-0) Para este trabajo se tomará en cuenta cuatro fases que son las sub-fases de la etapa de soporte y a la fase de oscilación [\(Figura 1.5\)](#page-27-1), que se describen a continuación:

## **1.4.1. Fase de soporte o apoyo**

La fase de soporte equivale al 60% del ciclo de la marcha y comienza con el golpe de talón del pie con el suelo hasta el despegue de los dedos del mismo pie de la superficie de la tierra [\(Figura 1.5\)](#page-27-1) (S. Au et al., 2008).

## • **Plantar Flexión Controlada (CP):**

CP comienza con el contacto del talón con la superficie terrestre y va hasta que el pie este totalmente en contacto con el suelo. Así, la CP se puede considerar como un resorte lineal donde el torque es proporcional a la posición del tobillo (S. Au et al., 2008).

### • **Dorsiflexión Controlada (CD):**

CD comienza donde el pie está totalmente en contacto con el suelo hasta donde el ángulo que forma el pie con la pierna alcanza su estado máximo de dorsiflexión. Puede describirse como un resorte no lineal donde la fuerza se incrementa con el incremento de la posición angular del tobillo. Durante CD el tobillo principalmente almacena energía elástica para propulsar el cuerpo hacia arriba (S. K.-W. Au, 2007).

#### • **Plantar flexión Energizada (PP):**

PP comienza después de CD hasta que los dedos del pie dejen de estar en contacto con el suelo. En esta fase se descarga la energía elástica acumulada durante CD, para alcanzar la última postura antes de la fase de balanceo (S. K.-W. Au, 2007).

#### **1.4.2. Fase de oscilación o balanceo (SP)**

La fase de balanceo (swing phase) equivale al 40% del ciclo de la marcha y comienza en el despegue de los dedos del pie del suelo y termina en el golpe de talón del mismo pie con la superficie, en esta fase el pie del usuario es levantado para evitar el arrastre del pie y la posición del pie es restaurada para que el primer contacto con el suelo sea con el talón [\(Figura 1.5\)](#page-27-1) (S. K.-W. Au, 2007; Mendoza et al., 2013).

<span id="page-26-0"></span>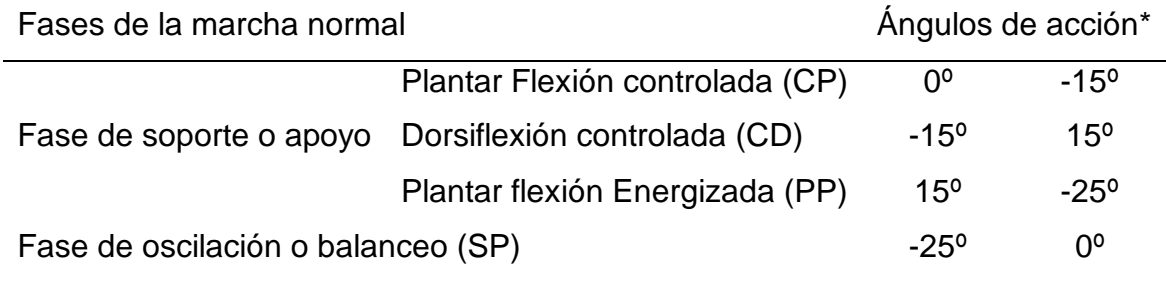

Tabla 1.1. Ángulos de acción para las fases de la marcha normal (Stengele, 2008).

\*Valores medios aproximados

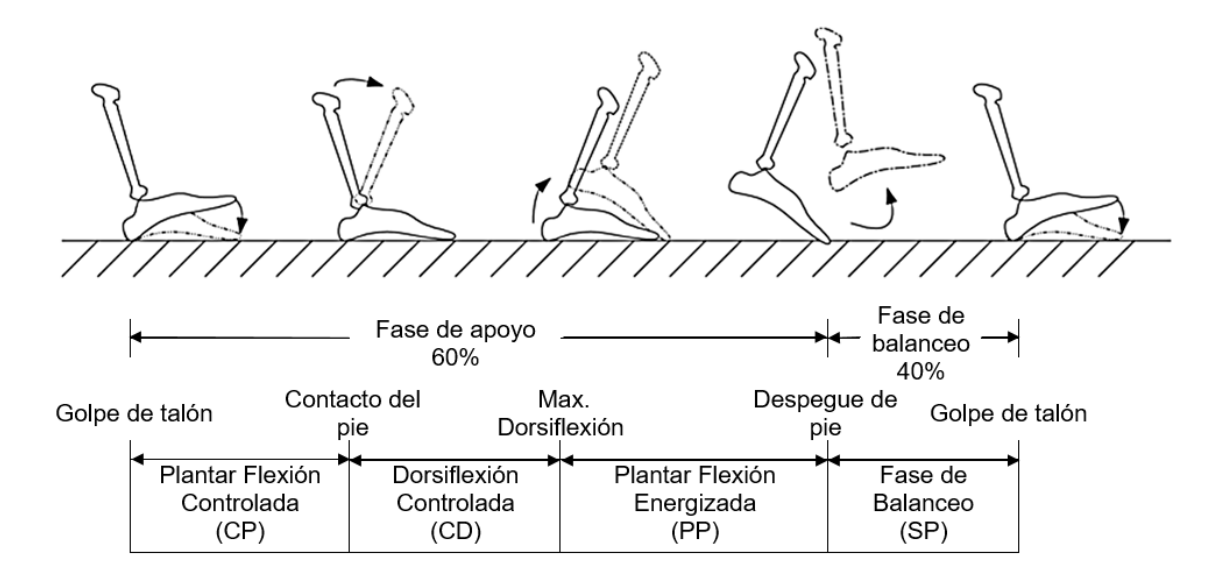

Figura 1.5. Fases durante un ciclo de la marcha normal, adaptada de (S. K.-W. Au, 2007).

#### <span id="page-27-1"></span><span id="page-27-0"></span>**1.5. SISTEMAS DE CONTROL**

"Un sistema de control automático es una interconexión de elementos que forman una configuración denominada sistema, de tal manera que el arreglo resultante es capaz de controlarse por sí mismo"(Hernández Gaviño, 2010, p. 2). El control automático ha sido una parte fundamental para el avance de la ingeniería y la ciencia. Siendo una parte integral de cualquier operación industrial que requiera el control de variables como son la temperatura, presión, humedad, etc. También como en los sistemas de vehículos espaciales, en los sistemas robóticos y en los procesos modernos de fabricación (Ogata, Ogata, Angel, & Ogata, 2010).

Un sistema de control se caracteriza por tener una serie de elementos que intervienen en el funcionamiento del sistema. La finalidad de un sistema de control es, controlar la variable de salida, manipulando las variables de control, para obtener los valores prefijados (Alvarez Brotons, 2004).

Algunas definiciones que se debe tener en cuenta para analizar sistemas de control son las siguientes:

#### • **Variable controlada y señal de control o variable manipulada**

La variable controlada es la condición que se mide y controla, normalmente es la salida del sistema. La señal de control o variable manipulada es modificada por el controlador para afectar a la variable controlada. "Controlar significa medir el valor de la variable controlada del sistema y aplicar la variable manipulada al sistema para corregir o limitar la desviación del valor medido respecto del valor deseado"(Ogata et al., 2010).

## • **Plantas**

Una planta puede ser un equipo o una solo una parte de este, o un conjunto de elementos que funcionan juntos, que su objetivo es cumplir con una operación particular (Ogata et al., 2010).

# • **Procesos**

Un proceso es una operación que lleva a determinado resultado o propósito, este proceso es el que se va a controlar (Ogata et al., 2010).

# • **Sistemas**

"Un sistema es una combinación de componentes que actúan juntos y realizan un objetivo determinado"(Ogata et al., 2010).

# • **Perturbaciones**

Una perturbación puede ser interna o externa, depende si se genera dentro o fuera del sistema, estas perturbaciones son señales que tiende a afectar negativamente el valor de la salida de un sistema. Una perturbación externa es considerada como una señal de entrada (Ogata et al., 2010).

# • **Control realimentado**

El control realimentado se refiere a una operación que reduce la diferencia entre la salida de un sistema y alguna entrada de referencia, para tener la salida deseada en el caso de que alguna perturbación impredecible afecte al sistema, y lo realiza tomando en cuenta esta diferencia. Las perturbaciones predecibles o conocidas se pueden compensar dentro del sistema (Ogata et al., 2010).

# • **Entradas de un sistema de control**

Las entradas típicas aplicadas a los sistemas de control son: escalón, rampa e impulso.

La entrada escalón indica un comportamiento o una referencia constantes introducidos al sistema, la entrada rampa una referencia con variación continua en el tiempo, y la entrada impulso se caracteriza por ser una señal de prueba con magnitud muy grande y duración muy corta [\(Figura 1.6\)](#page-29-1). La función respuesta impulso o función de transferencia es la representación matemática del sistema (Hernández Gaviño, 2010).

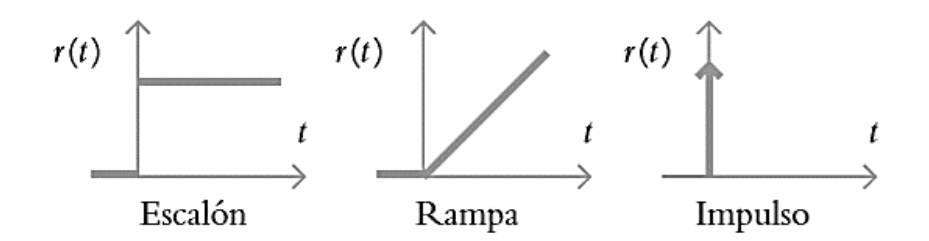

Figura 1.6. Entradas aplicadas a los sistemas de control (Hernández Gaviño, 2010).

<span id="page-29-1"></span>Los elementos básicos que forman parte de un sistema de control y permiten su manipulación son: sensores, estos permiten conocer los valores de las variables medidas del sistema, un controlador, que al utilizar los valores determinados por los sensores y la valor de salida fijado, calcula la acción que debe aplicarse para modificar las variables de control en base a cierta estrategia, y el actuador es el mecanismo que ejecuta la acción calculada por el controlador y que modifica las variables de control (Alvarez Brotons, 2004).

#### <span id="page-29-0"></span>**1.6. PRÓTESIS TRANSTIBIALES**

Hoy en día existe una gran variedad de prótesis transtibiales, las cuales han ido evolucionando a lo largo del tiempo, para poder ayudar a las personas que hayan sufrido de una amputación transtibial, a darles una mejor funcionalidad, comodidad y naturalidad al caminar.

Las prótesis pasivas son las más comunes en el mercado, ya que son accesibles económicamente a las personas. Estas prótesis usualmente usan un resorte que almacena y libera energía durante la fase de apoyo [\(Figura 1.7\)](#page-30-0). Es normal que las personas que tengan una persona con amputación transtibial al usar una prótesis pasiva-elástica, tenga algunos problemas, como un patrón de marcha asimétrica, gran consumo de energía metabólica y poca absorción de choque (S. Au et al., 2008).

Estas prótesis tienes una estructura ligera, diseñadas principalmente para presentar una elasticidad adecuada durante la fase de apoyo de la caminata. Aunque el comportamiento elástico es una aproximación de la funcionalidad del tobillo para las diferentes velocidades de caminata, requieren la adición de energía externa, y esto no es posible implementarlo en una prótesis pasiva. Esta deficiencia es reflejada en la marcha de las personas con amputación transtibial que usan las prótesis pasivas-elásticas (Eilenberg, Geyer, & Herr, 2010).

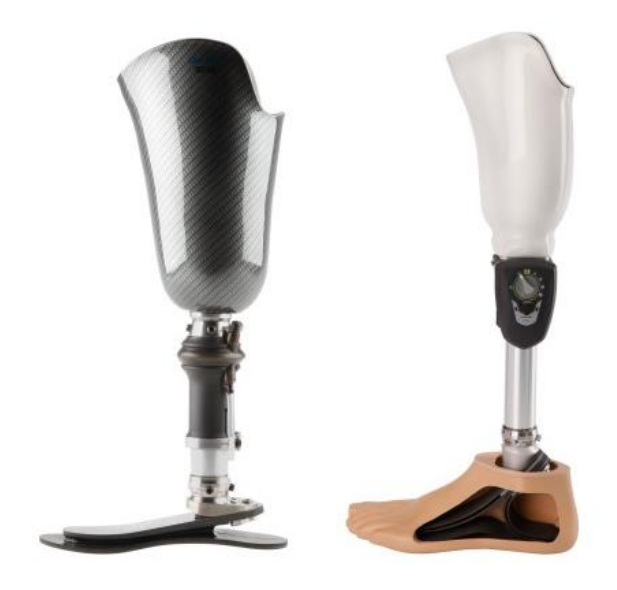

Figura 1.7. Prótesis transtibial pasiva (Ottobock).

<span id="page-30-0"></span>Las prótesis biomecánicas, usadas para remplazar miembros amputados, tienen como finalidad devolverles la movilidad funcional y que sean capaces de cumplir su respectiva tarea. La selección de una prótesis depende de la función que va a desempeñar, esta puede variar de acuerdo con las actividades diarias que realice el usuario. En el caso de una amputación transtibial, el individuo deberá usar una prótesis que le permita realizar una caminata normal tras el periodo de rehabilitación. En las últimas décadas, se ha examinado la marcha protésica en términos de gasto de energía, cinética y cinemática. Gracias a estas investigaciones y varias pruebas en laboratorios se ha logrado crear nuevos pies protésicos, teniendo en cuenta el control, la comodidad y que sean estéticamente correctas (Rino Versluys et al., 2009).

La idea de hacer una prótesis accionada de tobillo-pie se ha discutido desde finales de 1990. Desde entonces se han empezado a estudiar los métodos que pueden ser usados, los primeros obstáculos que se enfrentaron principalmente fue que el tamaño y peso de la prótesis sean muy similares a la de un tobillo-pie normal, y que use un actuador que brinde una potencia instantánea y un torque necesario para propulsar la prótesis durante la marcha. Otro de los problemas principales fue, que no tenían una tarjeta de control para el control de prótesis, con el que se mida la efectividad, en donde no estaba claro la estrategia de control. Hoy en día las prótesis han avanzado en gran medida, las prótesis activas transtibiales poseen actuadores que proveen una energía mecánica durante las fases del ciclo de marcha, dando una mayor naturalidad al caminar y reduciendo el gasto de energía metabólica del usuario (Samuel K. Au, Herr, Weber, & Martinez-Villalpando, 2007).

La primera prótesis de tobillo de pie capaz de realizar trabajo positivo neto fue construida por los científicos (Klute, Czerniecki, & Hannaford) en 1998. Este dispositivo utiliza el accionamiento neumático con la energía fuera de borda. En 2007, los científicos (R. Versluys, Desomer, Peeraer, Van Gheluwe, & Lefeber) también diseñaron una prótesis de tobillo con pie propulsado con accionamiento neumático y potencia fuera de borda. El diseño y desarrollo de sistemas de potencia energéticamente autónomos han sido el foco de trabajos más recientes (Herr & Grabowski).

Una prótesis biomecánica de tobillo-pie [\(Figura 1.8\)](#page-31-0) que ha sido diseñada con componentes pasivos y activos que facilitan la generación de trabajo positivo neto en la articulación protésica del tobillo durante la fase de apoyo de la marcha (Herr & Grabowski). Existen varios tipos de prótesis con diferentes actuadores que se enfocan especialmente en dar una mejor calidad de vida a los usuarios que hayan sufrido de una amputación transtibial.

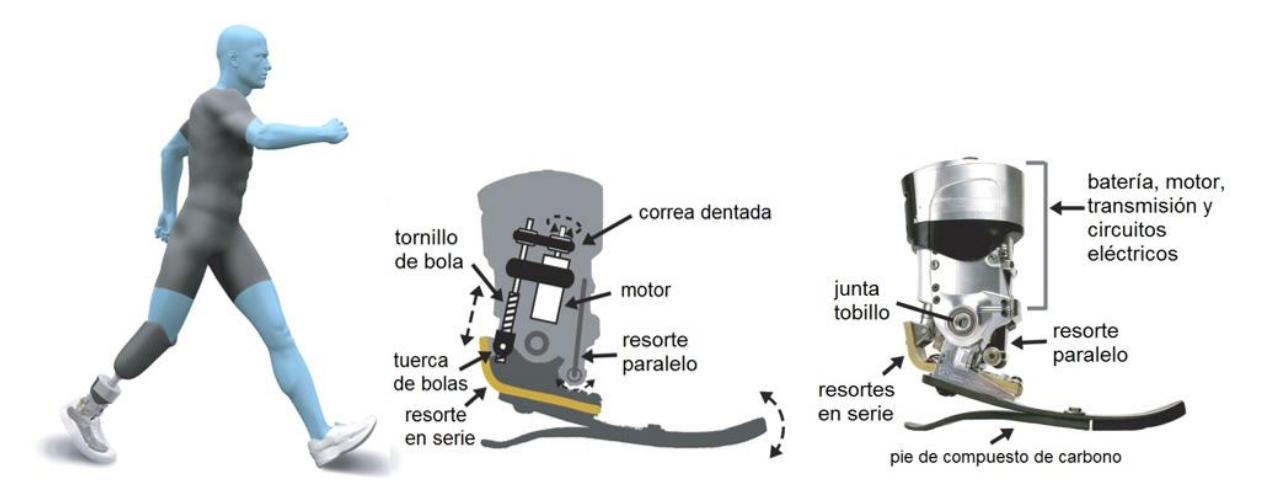

<span id="page-31-0"></span>Figura 1.8. Prótesis biomecánica de tobillo-pie con componentes activos y pasivos, adaptado de (Herr & Grabowski).

### <span id="page-32-0"></span>**1.7. MÉTODOS DE AJUSTE DE CURVAS**

El ajuste de curvas es muy común que, al realizar pruebas de laboratorio para validación de sistemas reales, debido a que los resultados que se obtienen en forma de puntos cuyo comportamiento se muestra la relación de una variable independiente con una o más variables dependientes. La trama de estos puntos se les llama diagramas de dispersión [\(Figura 1.9\)](#page-32-1).

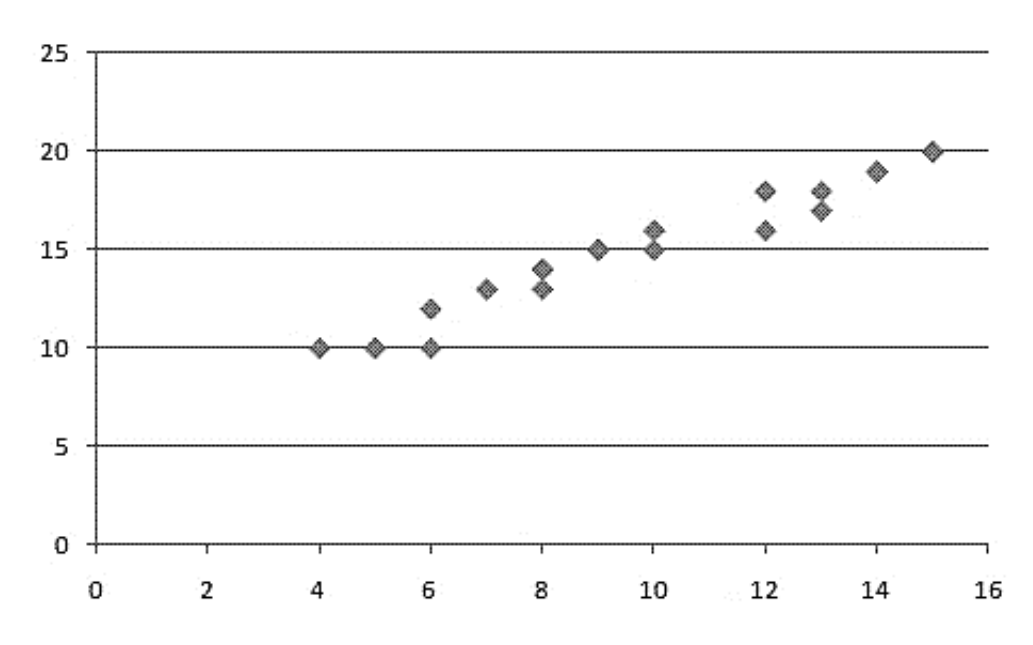

Figura 1.9. Diagrama de dispersión.

<span id="page-32-1"></span>Dado un diagrama de dispersión es poco probable que haya una curva que pase exactamente por cada punto o que describa fielmente el sistema observado en el laboratorio (Pedrosa, 2014).

El método más simple para ajustar una curva a los datos consiste en ubicar los puntos y después trazar una curva que visualmente se acerque a los datos. Aunque este método es válido para casos donde se necesita una estimación rápida, y los resultados dependen del punto de vista de la persona que dibuje la curva. Se han encontrado dos tipos de aplicaciones en el ajuste de datos experimentales: análisis de la tendencia y prueba de hipótesis (Chapra, Chapra, & Canale, 2007).

El análisis de la tendencia sirve para predecir valores de la variable dependiente. Esto puede implicar una extrapolación fuera de los límites de los datos o una interpolación dentro del intervalo de los datos. En la prueba de hipótesis se usa un modelo matemático existente para comparar los datos obtenidos con los valores predichos del modelo (Chapra et al., 2007).

# **1.7.1. REGRESIÓN POR MÍNIMOS CUADRADOS**

Al obtener datos que muestran errores sustanciales, la interpolación polinomial es inapropiada y puede dar resultados poco satisfactorios cuando se utiliza para predecir valores intermedios. En tales casos se utiliza una estrategia más apropiada que consiste en obtener una función de aproximación que se ajuste a la forma o a la tendencia general de los datos, sin necesidad de coincidir con todos los puntos (Chapra et al., 2007).

### • **Regresión lineal**

Permite calcular el valor de estos dos parámetros, definiendo la recta que mejor se ajusta a un conjunto de observaciones definidas por puntos [\(Figura 1.10\)](#page-33-0).

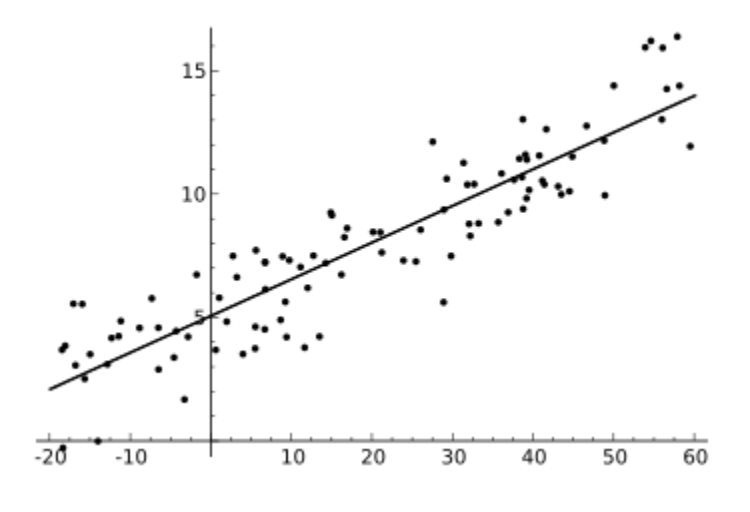

Figura 1.10. Regresión lineal.

#### <span id="page-33-0"></span>• **Regresión polinomial**

Algunos datos exhiben un patrón marcado, que pueden ser representados por una curva, ajustándose a los datos que se han obtenido [\(Figura 1.11\)](#page-34-0).

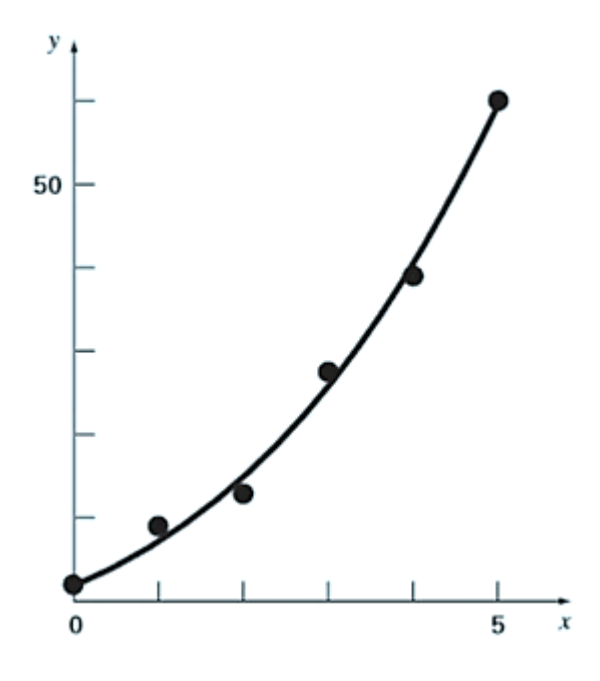

Figura 1.11. Regresión polinomial.

# <span id="page-34-0"></span>• **Regresión lineal múltiple**

Una extensión útil de la regresión lineal sucede cuando la variable dependiente es una función lineal de dos o más variables independientes. En este caso bidimensional, la "línea" de regresión se convierte en un "plano" [\(Figura 1.12\)](#page-34-1).

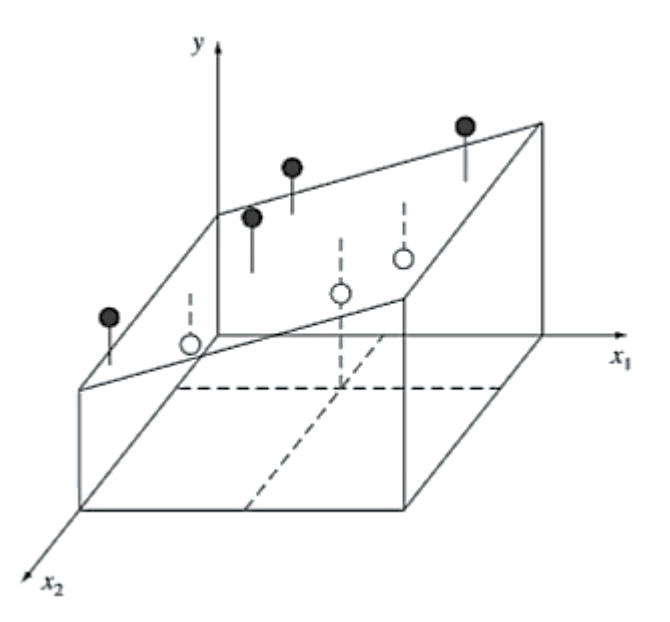

<span id="page-34-1"></span>Figura 1.12. Regresión lineal múltiple (Chapra et al., 2007).

#### • **Regresión no lineal**

Existen casos en donde los modelos no lineales deben ajustarse a datos. Para casos como estos se usa el método de Gauss-Newton que es un algoritmo para minimizar la suma de los cuadrados de los residuos entre los datos y las ecuaciones no lineales (Chapra et al., 2007).

#### **1.7.2. INTERPOLACIÓN**

Para estimar valores intermedios entre datos definidos por puntos. El método más común que se usa es la interpolación polinomial. Cuya fórmula general es

$$
f(x) = a_0 + a_1 x + a_2 x^2 + \dots + a_n x^n
$$

La interpolación polinomial consiste en determinar el polinomio único de nésimo grado que se ajuste a  $n + 1$  puntos. Este polinomio, entonces, proporciona una fórmula para calcular valores intermedios (Chapra et al., 2007).

Existe gran variedad de formas alternativas para expresar una interpolación polinomial, entre las más adecuadas se puede mencionar los polinomios de Newton y de Lagrange (Chapra et al., 2007).

#### • **Interpolación polinomial de Newton**

El polinomio de interpolación de Newton en diferencia divididas es el siguiente

$$
f_n(x) = f(x_0) + (x - x_0)f[x_1, x_0] + (x - x_0)(x - x_1)f[x_2, x_1, x_0] + \cdots
$$

$$
+ (x - x_0)(x - x_1) \dots (x - x_{n-1})f[x_n, x_{n-1}, \dots, x_0]
$$

En donde los datos pueden estar espaciados o que los valores de la abscisa estén en orden ascendente (Chapra et al., 2007).

#### • **Polinomios de interpolación de Lagrange**

El polinomio de interpolación de Lagrange es simplemente una reformulación del polinomio de Newton que evita el cálculo de las diferencias divididas, y se representa de manera concisa como (Chapra et al., 2007)

$$
f_n(x) = \sum_{i=0}^n L_i(x) f(x_i)
$$
# **1.7.3. APROXIMACIÓN DE FOURIER**

La aproximación de Fourier representa un esquema sistemático para utilizar series trigonométricas con el propósito de modelar sistemas que oscilan o vibran. Una de las características distintivas del análisis de Fourier es que trata con los dominios del tiempo y de la frecuencia. Utilizando diferentes métodos como son el ajuste de curvas con funciones sinusoidales, la serie de Fourier continua, ajustando los valores en el dominio del tiempo y la frecuencia, integrando y utilizando la transformada de Fourier, así existen varios métodos más para poder modelar estos sistemas (Chapra et al., 2007).

# **CAPÍTULO II**

## **2. MODELO MATEMÁTICO Y SIMULACIÓN DE LA ARTICULACIÓN**

Este capítulo detalla el proceso de obtención de datos de la trayectoria del tobillo, su posición angular durante la marcha normal. Se describen los modelos matemáticos usados en Simulink y SimMechanics para implementar el sistema de control. Finalmente se realiza la simulación de la articulación del sistema mediante un software especializado.

# **2.1. OBTENCIÓN DE LA TRAYECTORIA DE LA ARTICULACIÓN**

Para realizar el estudio del patrón normal de la marcha humana, [\(Figura 2.1\)](#page-37-0), se consideró para la adquisición una condición de caminata normal sobre una superficie plana. Con los datos obtenidos fue posible observar la curva de los ciclos de la marcha, lo cual también es evidente en la figura.

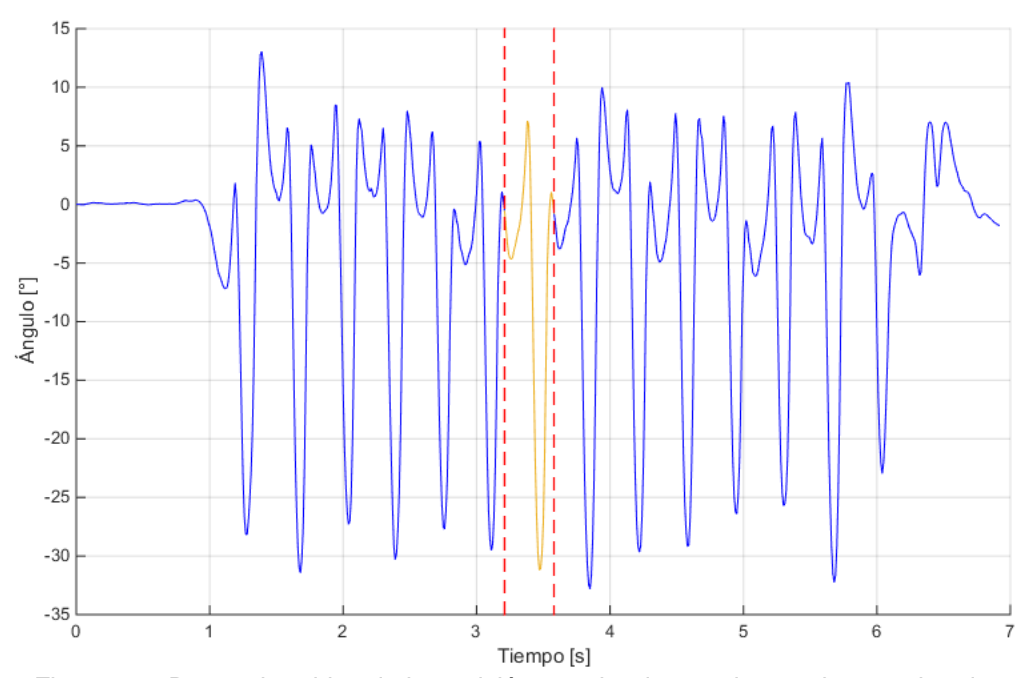

Figura 2.1. Datos obtenidos de la posición angular durante la marcha, resaltando un ciclo.

<span id="page-37-0"></span>Con la ayuda del programa MatLab, se lograron obtener los datos para cada ciclo de marcha, se toman los diez ciclos de la marcha intermedios, teniendo en cuenta que cada ciclo comienza con el golpe de talón y termina en siguiente golpe de talón del mismo pie, de esta forma, de los datos de los ciclos de marcha, se selecciona desde aproximadamente 0° durante el golpe de talón, siendo este el ángulo inicial del ciclo, y considerando los ciclos obtenidos se determina un valor medio que muestre la variación del ángulo durante un ciclo de marcha [\(Figura 2.2\)](#page-38-0).

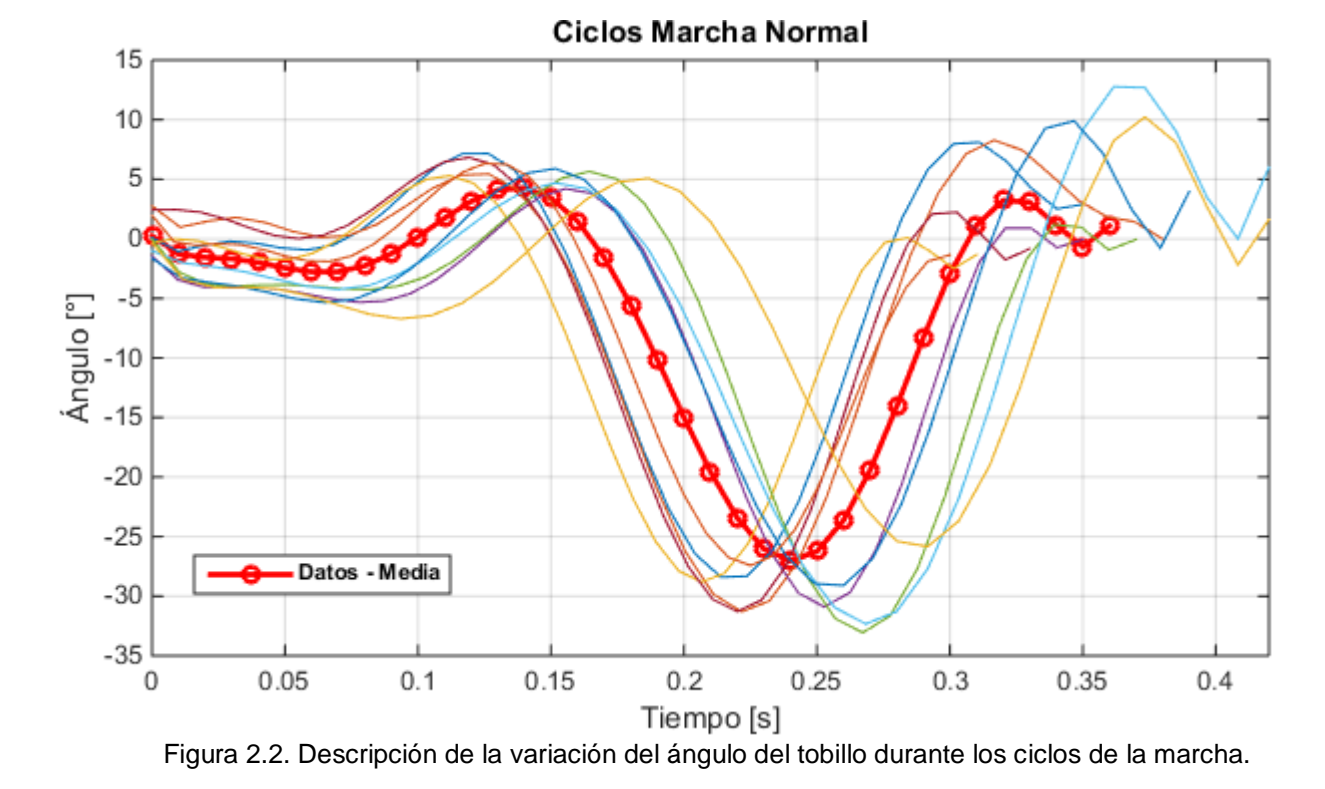

<span id="page-38-0"></span>Utilizando la herramienta de MatLab, Curve Fitting se puede obtener la función

matemática mediante la curva de tendencia polinómica, en donde la ecuación de la variación angular del movimiento del tobillo es la siguiente:

$$
\theta_{(t)} = 2.745 * 10^8 t^8 - 3.628 * 10^8 t^7 + 1.88 * 10^8 t^6 - 4.824 * 10^7 t^5 + 6.418 * 10^6 t^4 - 4.323 * 10^5 t^3 + 1.424 t^2 - 238.9t - 0.1671
$$

Ecuación 2-1. Función matemática de la variación angular del movimiento del tobillo

Donde *t* varía  $0 \le t \le 0.36s$ .

El polinomio obtenido del valor medio de los datos de los ciclos de marcha brinda la trayectoria de un ciclo de marcha, comenzando desde el golpe de talón en 0° hasta el siguiente golpe de talón del mismo pie, durante el tiempo medio obtenido.

# **2.2. MODELO MECÁNICO EN SIMMECHANICS**

Para el desarrollo del modelo se usó las herramientas de Simmechanics, en Simulink, así el sistema pierna – pie – tobillo, se puede analizar de manera dinámica, tomando como eslabones rígidos articulados con una longitud constante a la extremidad inferior. La herramienta *body* o cuerpo es usada para representar los segmentos rígidos, se representa a la pierna y el pie con los segmentos que se pueden observar [\(Figura 2.3\)](#page-39-0).

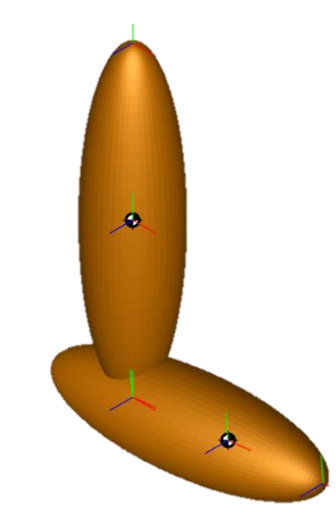

Figura 2.3. Modelo en Simmechanics del sistema Pierna - Pie - Tobillo

<span id="page-39-0"></span>Para la configuración de cada eslabón, los datos que se deben ingresar son la masa, la ubicación de su centro de gravedad (CG), el momento de inercia que debe permanecer constantes durante el movimiento, además es necesario ingresar las coordenadas del sistema *CSs* (*Coordinate systems*), estas coordenadas indican la ubicación de los puntos extremos de los eslabones. Los datos antropomórficos de los segmentos corporales como la longitud, peso y momentos de inercia para cada eslabón se pueden observar en la [Tabla 2.1.](#page-39-1)

<span id="page-39-1"></span>Tabla 2.1. Datos antropométricos de los segmentos corporales de la extremidad inferior (Villa Parra, 2011).

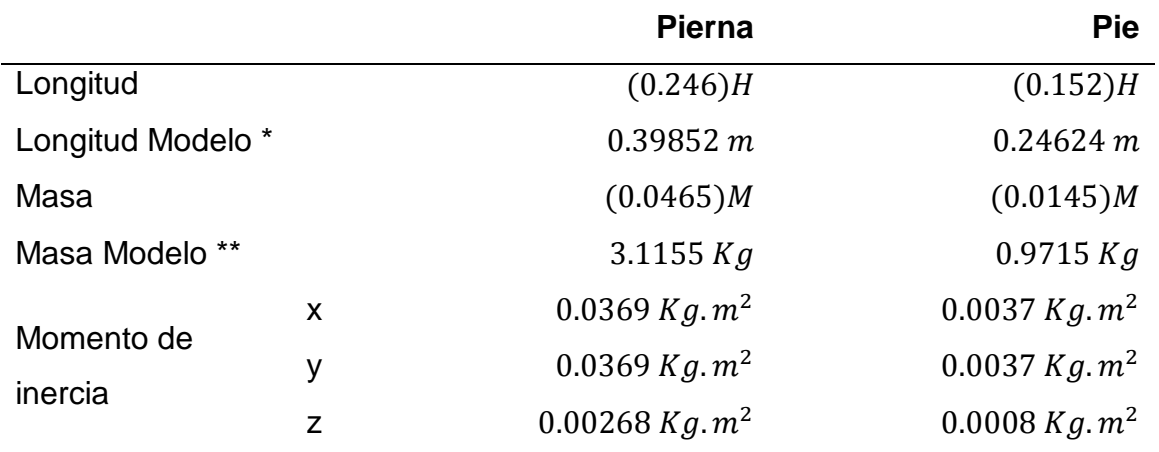

\* H=1.62 m, \*\* M=67 Kg.

En el diagrama de bloques en simmechanics [\(Figura 2.4\)](#page-40-0), se representa a la pierna de manera que esté fija en la articulación de rodilla, para ello se utiliza la herramienta *Weld* o Soldadura, que fija un extremo de eslabón de la Pierna, de esta manera este extremo no tendrá ningún grado de libertad.

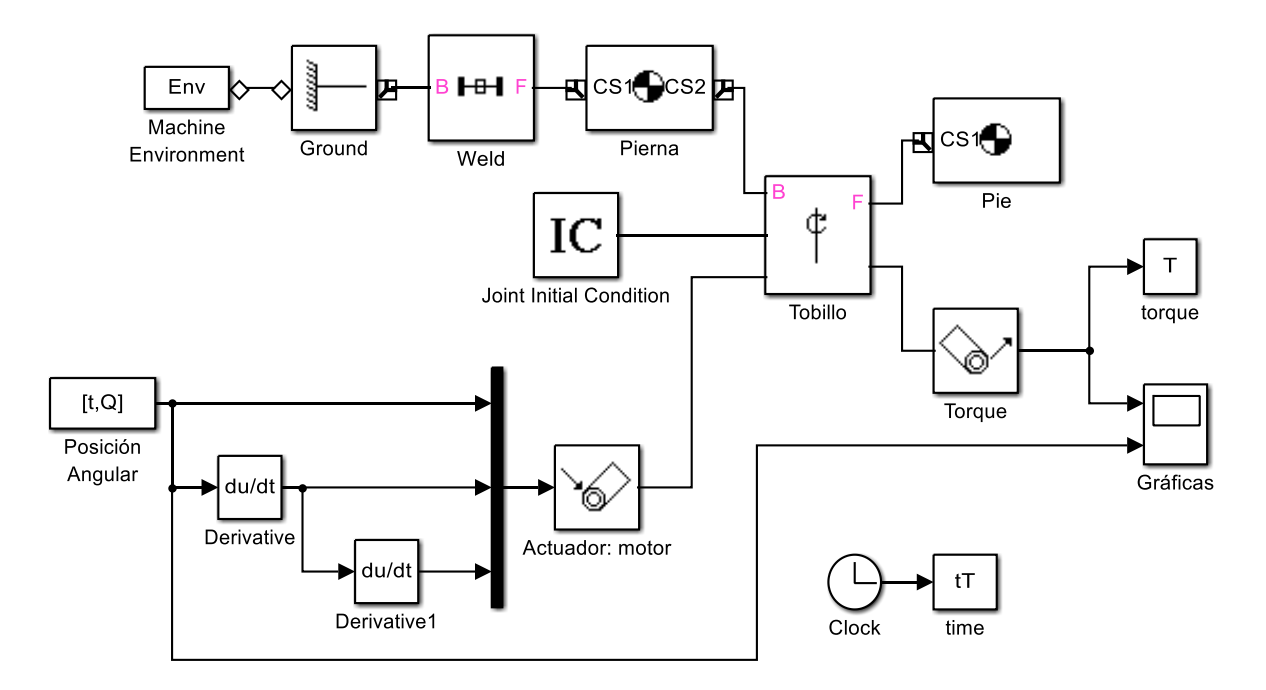

Figura 2.4. Diagrama de bloques del modelo del sistema en Simmechanics.

<span id="page-40-0"></span>Por otro lado, la articulación del tobillo se representa como un eje de revolución, se utiliza la herramienta *revolute*, y a este bloque se conecta un sensor para medir el torque. Para el pie, al igual que la pierna, se usa la herramienta *body* y un actuador que es el que dará el movimiento del tobillo.

El actuador será el encargado de darnos el movimiento en la simulación, se utiliza el bloque *joint actuator* este será el punto de entrada de los datos obtenidos del movimiento angular del tobillo, la velocidad y aceleración angular, en donde la velocidad se deriva de la posición y la aceleración de la velocidad. La trayectoria del actuador del tobillo es la que determina el movimiento del pie.

La salida será dada por el bloque *joint sensor* que permite observar varias salidas, como es el torque durante el movimiento del tobillo. En el bloque *scope* (Gráficas) se observan las gráficas de la posición angular y el torque del modelo del tobillo [\(Figura 2.5\)](#page-41-0).

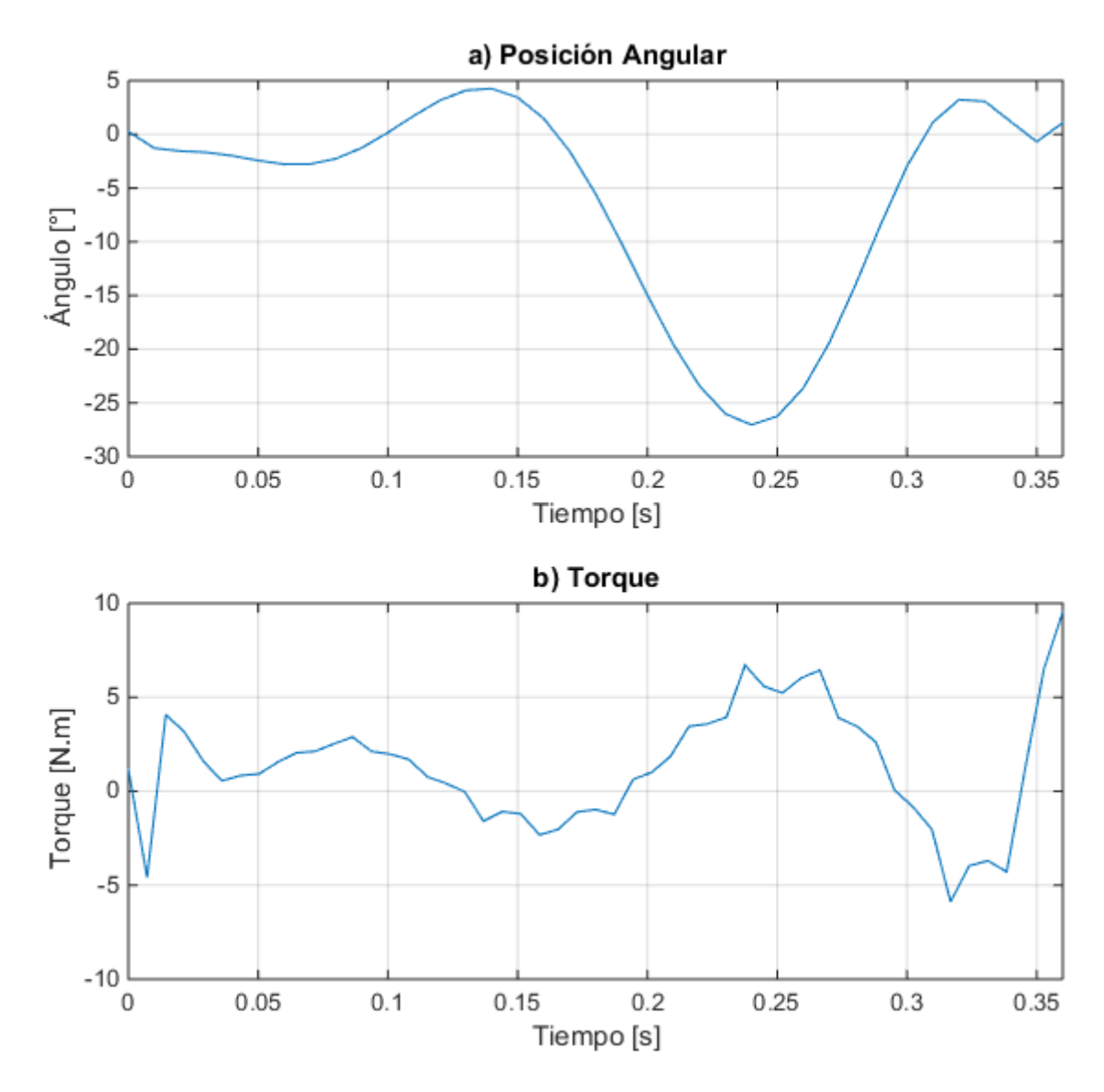

Figura 2.5. a) Trayectoria angular de la marcha, b) Torque del tobillo del modelo en **Simmechanics** 

# <span id="page-41-0"></span>**2.3. MODELO MATEMÁTICO DEL CICLO DE MARCHA**

Un modelo matemático que fue usado en esta investigación fue el realizado por el doctor (Gill, 1998). En este caso los resultados obtenidos con este modelo se compararán con los obtenidos con el modelo anterior. Este modelo matemático se adaptó del modelo de tres grados de libertad en el plano sagital [\(Figura 2.6\)](#page-42-0) que describe el movimiento de la extremidad inferior en la fase de oscilación de la marcha que se obtuvo aplicando las ecuaciones de Euler Lagrange.

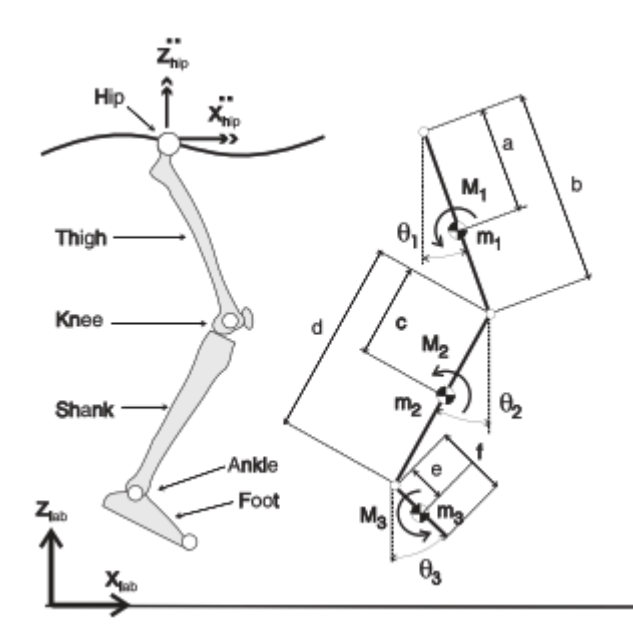

Figura 2.6. Modelo en el plano sagital de la oscilación de la pierna (Gill, 1998).

<span id="page-42-0"></span>La expresión matemática del modelo en su forma matricial que considera las tres articulaciones es la siguiente:

$$
\begin{bmatrix}\nI_1 + a^2m_1 + b^2(m_2 + m_3) & b(cm_2 + dm_3)Cos(\theta_1 - \theta_2) & bem_3Cos(\theta_1 - \theta_3) \\
b(cm_2 + dm_3)Cos(\theta_2 - \theta_1) & I_2 + c^2m_2 + d^2m_3 & dem_3Cos(\theta_2 - \theta_3) \\
b em_3Cos(\theta_3 - \theta_1) & dem_3Cos(\theta_3 - \theta_2) & I_3 + e^2m_3\n\end{bmatrix}\n\begin{bmatrix}\n\ddot{\theta}_1 \\
\ddot{\theta}_2 \\
\ddot{\theta}_3\n\end{bmatrix}
$$
\n+\n
$$
\begin{bmatrix}\n0 & b(cm_2 + dm_3)Sen(\theta_1 - \theta_2) & bem_3Sen(\theta_1 - \theta_3) \\
b(cm_2 + dm_3)Sen(\theta_2 - \theta_1) & 0 & dem_3Sen(\theta_2 - \theta_3) \\
b em_3Sen(\theta_3 - \theta_1) & dem_3Sen(\theta_3 - \theta_2) & 0\n\end{bmatrix}\n\begin{bmatrix}\n\dot{\theta}_1^2 \\
\dot{\theta}_2^2 \\
\dot{\theta}_3^2\n\end{bmatrix}
$$
\n+\n
$$
\begin{bmatrix}\n(am_1 + b(m_2 + m_3))Cos(\theta_1) & 0 & 0 \\
0 & (cm_2 + dm_3)g & 0 \\
0 & 0 & em_3g\n\end{bmatrix}\n\begin{bmatrix}\nSen(\theta_1) \\
Sen(\theta_2) \\
Sen(\theta_3)\n\end{bmatrix}
$$
\n+\n
$$
\begin{bmatrix}\n(Am_1 + b(m_2 + m_3))Cos(\theta_1) & (am_1 + b(m_2 + m_3))Sen(\theta_1) \\
(cm_2 + dm_3)Cos(\theta_2) & (cm_2 + dm_3)Sen(\theta_2) \\
em_3Sen(\theta_3)\n\end{bmatrix}\n\begin{bmatrix}\n\ddot{x}_h \\
\ddot{z}_h\n\end{bmatrix} =\n\begin{bmatrix}\nM_1 \\
M_2 \\
M_3\n\end{bmatrix}
$$

Ecuación 2-2. Expresión matemática del modelo en su forma matricial.

En este caso el sistema a controlar considera el segmento pierna y pie como se puede observar en la [Figura 2.7.](#page-43-0)

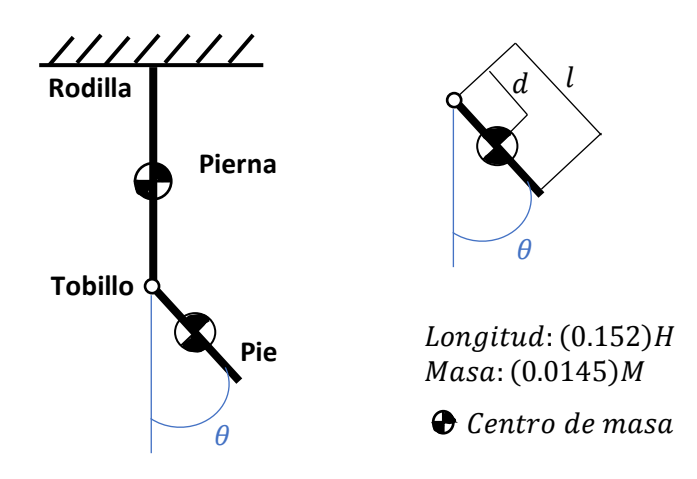

Figura 2.7. Diagrama del cuerpo libre del modelo cinético del pie en el plano sagital (Villa Parra, 2011).

<span id="page-43-0"></span>En Simmechanics cada segmento de la pierna y el pie son representados como eslabones rígidos y tomando el tobillo como articulación, la ecuación del estudio de Gill se simplifica a la siguiente expresión:

$$
(J_c + md^2)\ddot{\theta} + k\dot{\theta} + mgdSen\theta = T_d
$$

Ecuación 2-3. Ecuación simplificada del modelo matemático del sistema pierna-pie

Donde:

 $\theta$  son las coordenadas generalizadas

 $J_c$  es la inercia del cuerpo

 $m$  es la masa del todo el sistema.

 $d$  representa la distancia desde la articulación al centro de masa del pie

 $T_d$  torque del motor

El torque generado por el tobillo varía respecto a la posición (segunda ley de Newton para movimiento rotacional). Se debe considerar un torque total de manejo  $T_t$ considerando el torque de la prótesis debido a la fricción de la articulación  $T_c$ , quedando definido  $T_t$  como:

$$
T_t = T_d - T_c
$$

Ecuación 2-4. Torque total de manejo

En Simulink se representa la ecuación, con los mismos datos del modelo de Simmechanics. El torque  $T_c = 1.46 Nm$  y  $k = 0.5$  se definieron en el modelo matemático durante las simulaciones en Simulink para adecuar la salida de trayectoria angular a la obtenida en Simmechanics [\(Figura 2.8\)](#page-44-0).

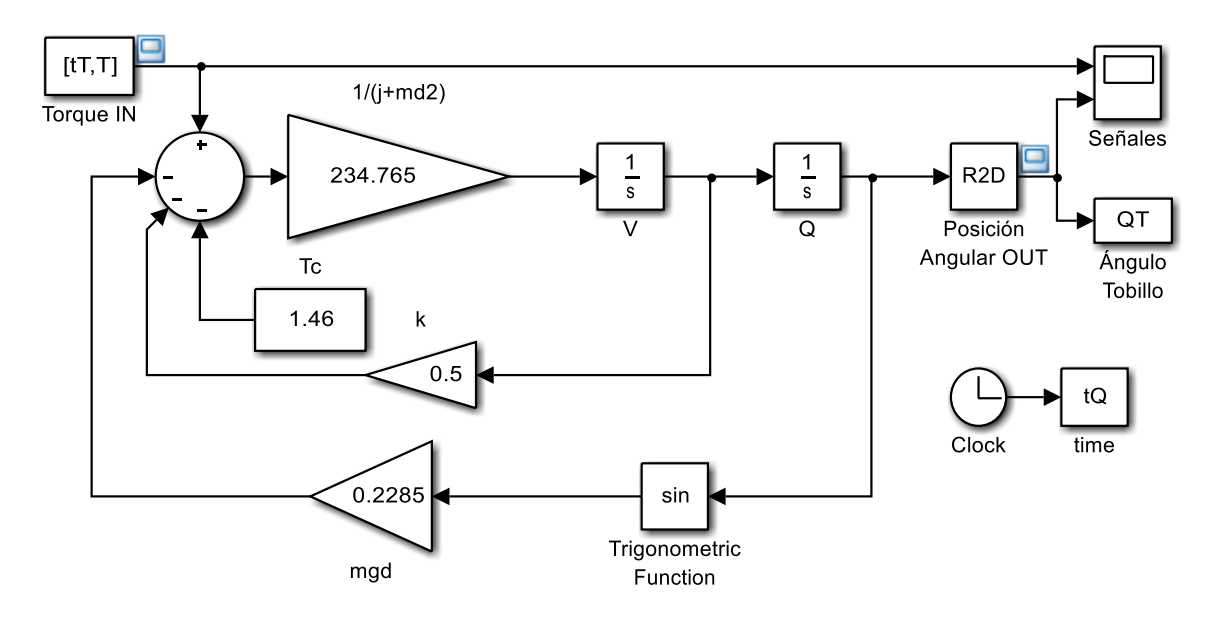

Figura 2.8. Ecuación del modelo matemático en Simulink.

<span id="page-44-0"></span>La ecuación representada en Simulink tiene como datos de entrada el torque, obtenido en función del tiempo de la simulación en Simmechanics, a partir de estos datos se obtiene la posición angular del tobillo en radianes, y utilizando la herramienta R2D (*Radians To Degrees*) se obtiene los datos de salida en grados, estos datos se los puede observar con la herramienta *scope* (Señales) y así se obtiene la gráfica de la posición angular a partir del torque aplicado al tobillo [\(Figura 2.9\)](#page-45-0).

Con el desarrollo de los dos modelos del sistema pierna – pie – tobillo, se observa que los resultados de torque es el mismo en el modelo biomecánico y matemático dado que el valor del torque calculado en el modelo de Simmechanics representó la entrada del modelo matemático como una forma de comparar los dos modelos.

Por otra parte, al comparar la trayectoria de entrada en Simmechanics con la trayectoria de salida del modelo matemático en Simulink, se puede observar que no se logra obtener el mismo resultado [\(Figura 2.10\)](#page-45-1). Sin embargo, en las gráficas se puede observar que tienden a un ciclo de marcha natural, tomando en cuenta que, en una caminata normal, el rango de movimiento del tobillo es de aproximadamente 15° de dorsiflexión máxima y de 30° de flexión plantar. Aun así, se puede observar que existe una mayor diferencia entre el ángulo de entrada y el ángulo de salida durante la fase de apoyo que en la fase de balanceo.

<span id="page-45-0"></span>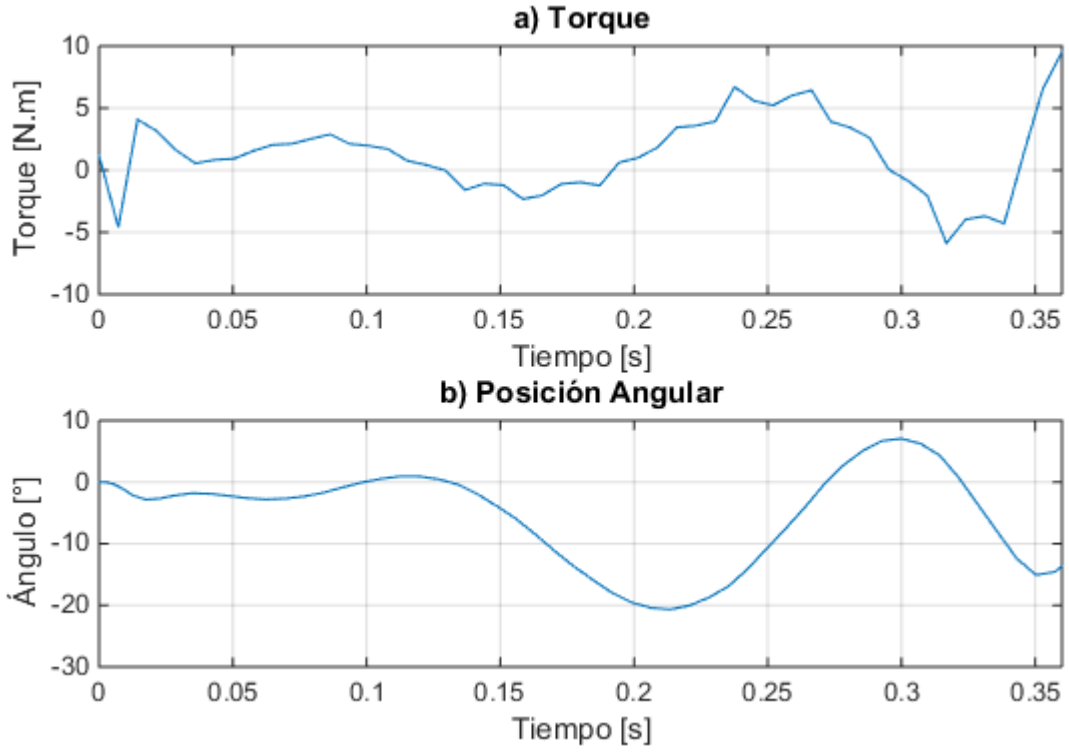

Figura 2.9. a) Torque del tobillo del modelo en Simmechanics, b) Trayectoria angular del modelo matemático en Simulink

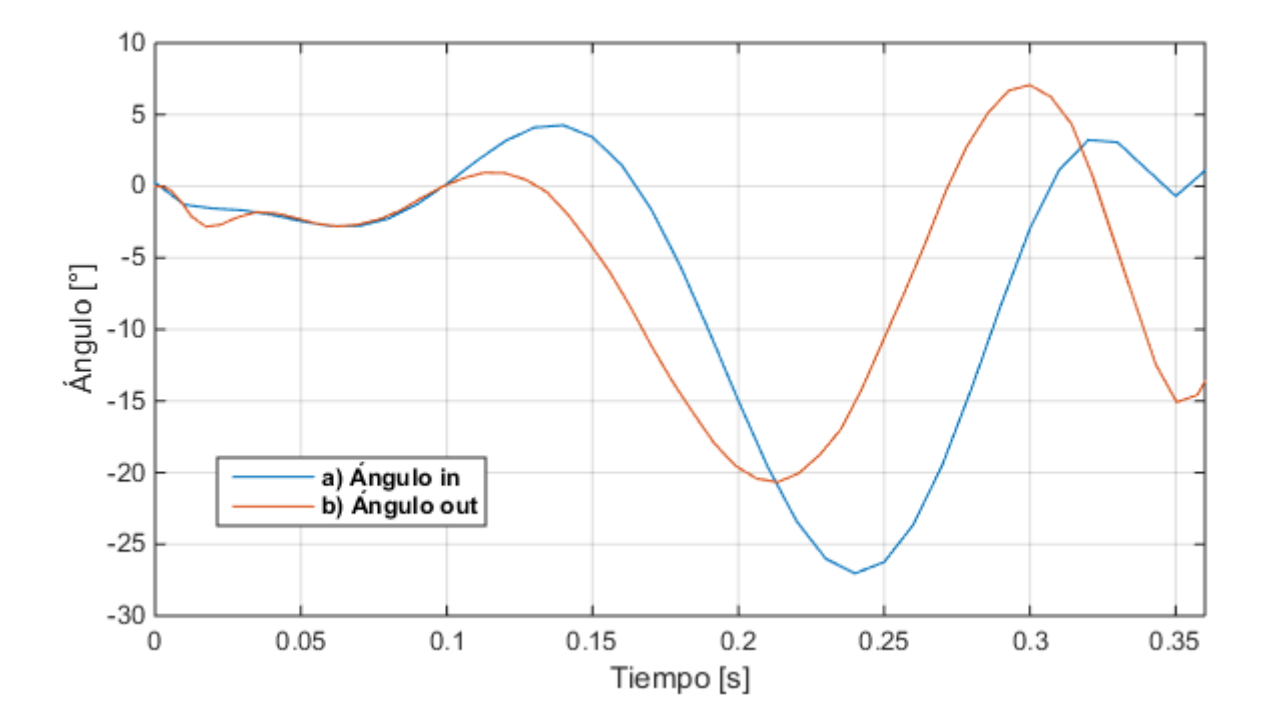

<span id="page-45-1"></span>Figura 2.10. (a) Trayectoria angular del tobillo de entrada al modelo en Simmechanics. (b) Trayectoria angular del tobillo de salida del modelo matemático en Simulink.

# **2.3.1. Modelo matemático del motor DC**

Para la obtención del modelo matemático de un motor DC, se hace uso de las ecuaciones físicas del sistema que se plantean a partir del esquema del motor [\(Figura](#page-46-0)  [2.11\)](#page-46-0).

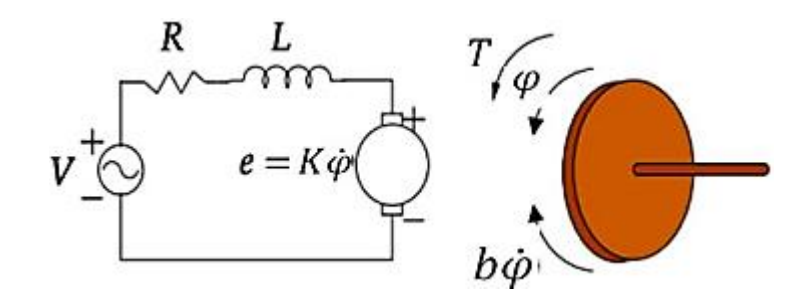

Figura 2.11. Diagrama del circuito eléctrico de un motor DC (Villa Parra, 2011).

<span id="page-46-0"></span>En base a las leyes de Kirchhoff y las leyes de Newton, se obtiene las ecuaciones que describen la dinámica del motor DC.

$$
V(t) = Ri(t) + L\frac{di(t)}{d_t} + k_e \dot{\varphi}(t)
$$

Ecuación 2-5. Ley de tensión de Kirchhoff del circuito eléctrico de un motor DC.

$$
T(t) = J_m \ddot{\varphi}(t) + b \dot{\varphi}(t)
$$

Ecuación 2-6. Segunda ley de Newton aplicada al torque del motor DC

Donde:

- voltaje de alimentación del motor
- $R$  voltaje de alimentación del motor
- coeficiente de autoinducción del bobinado del motor
- $i$  corriente de armadura
- $K_e$  contante de la fuerza electromotriz
- par mecánico desarrollado por el motor
- $J_m$  inercia de la armadura del actuador
- $\dot{\varphi}$  velocidad angular del eje del motor

 $b$  aproximación lineal de la fricción viscosa

Si se toma el campo magnético constante, el par mecánico desarrollado por el motor ( $T$ ) será proporcional a la corriente de armadura (i)

$$
T(t) = K_t i(t)
$$

Donde  $K_t$  es la constante de armadura.

## **2.3.2. Representación del modelo planta y motor**

La representación del sistema lineal en el espacio de estados del modelo planta y motor viene dada por la ecuación de estados reducida por (Villa Parra, 2011) que se muestra a continuación.

$$
\begin{bmatrix}\n\widehat{x_1} \\
\widehat{x_2} \\
\widehat{x_3}\n\end{bmatrix} =\n\begin{bmatrix}\n0 & 1 & 0 \\
-mgd & -k & K_t \\
J_c + md^2 & J_c + md^2 & J_c + md^2 \\
0 & -\frac{K_e}{L} & -\frac{R}{L}\n\end{bmatrix}\n\begin{bmatrix}\n\widehat{x_1} \\
\widehat{x_2} \\
\widehat{x_3}\n\end{bmatrix} +\n\begin{bmatrix}\n0 \\
0 \\
1/2\n\end{bmatrix} u(t)
$$
\n
$$
\widehat{y} = \begin{bmatrix} 1 & 0 & 0 \end{bmatrix}\n\begin{bmatrix}\n\widehat{x_1} \\
\widehat{x_2} \\
\widehat{x_3}\n\end{bmatrix}
$$

Ecuación 2-7. Representación en espacio de estados del modelo planta y motor.

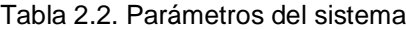

<span id="page-47-0"></span>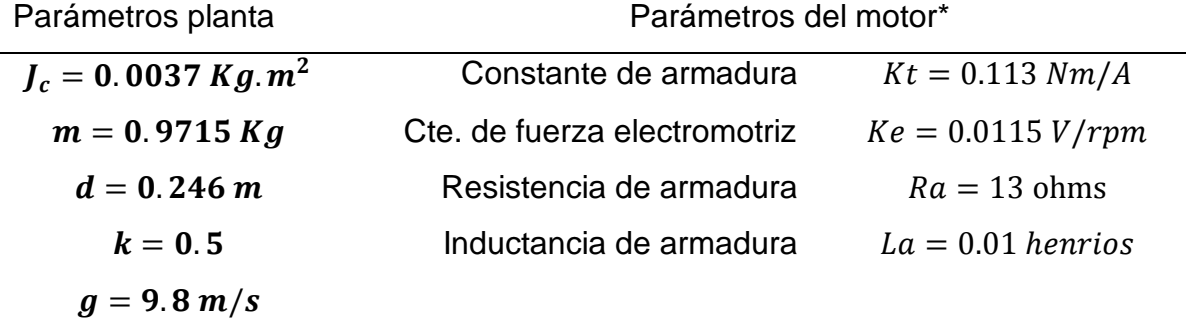

\*Valores nominales de un motor rotativo angular RA29 BEI Kimco

Con la ayuda de Matlab se reemplaza los valores de los parámetros de la [Tabla](#page-47-0)  [2.2](#page-47-0) y se usa el comando ss2tf, el cual convierte una representación en el espacio de estado de un sistema en una función de transferencia equivalente. El código usado para esta acción se puede observar en el [Anexo A,](#page-74-0) el cual da como resultado la siguiente función de transferencia.

$$
H = \frac{180.8}{s^3 + 1308 s^2 + 10441 s + 48722}
$$

Al obtener los datos de una caminata normal, se determinó los datos para trazar la trayectoria de un ciclo de marcha, con lo cual se realiza la simulación del movimiento del tobillo con los modelos planteados, a través de simmechanics y simulink. Obtenida la función de transferencia del sistema se procede al diseño de los diferentes sistemas de control que se detallan en capítulo siguiente.

# **CAPÍTULO III**

# **3. SISTEMAS DE CONTROL**

Durante este capítulo se detalla el proceso de los diferentes diseños del sistema de control realizados. Se realiza la simulación de un ciclo de marcha con los controladores diseñados y a través de la comparación de las señales obtenidas de los sistemas, se elige el sistema de control que más se adapta al objetivo de control deseado.

# **3.1. DISEÑO DEL SISTEMA DE CONTROL PID**

Se realizará dos tipos de sistemas de control, comenzando con los del tipo PID, se hará uso del método de sintonía de Ziegler-Nichols, y el método del lugar geométrico de la raíz, a continuación, se detalla el diseño de cada sistema.

#### **3.1.1. Primer método de sintonía Ziegler-Nichols**

Este método se puede aplicar debido a que la respuesta de la planta a una entrada escalón unitario muestra una curva en forma de S [\(Figura 3.1\)](#page-49-0).

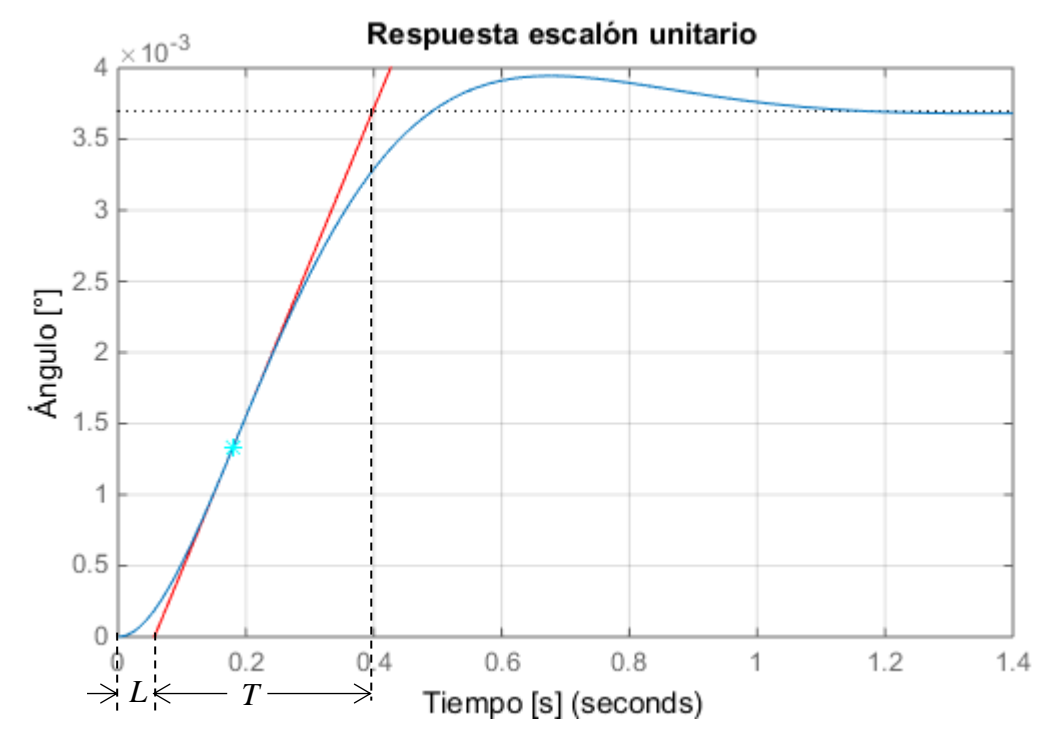

<span id="page-49-0"></span>Figura 3.1. Respuesta a una entrada escalón unitario, línea tangente al punto de inflexión.

Trazando una línea tangente en el punto de inflexión de la curva, se determinan las intersecciones de esta tangente con el eje del tiempo y la línea horizontal que marca en qué punto la curva se estabiliza [\(Figura 3.1\)](#page-49-0). Para lo cual se obtuvieron los valores de  $L = 0.0567$  y  $T = 0.3416$ .

Al aplicar las reglas de sintonía de Ziegler-Nichols basada en la respuesta escalón de la planta (primer método), se obtiene los valores para  $K_p$ ,  $T_i$  y  $T_d$ , de esta forma se tiene el controlador PID a partir de la [ecuación 3-1.](#page-50-0)

$$
Gc(s) = K_p \left( 1 + \frac{1}{T_i s} + T_d s \right)
$$

<span id="page-50-0"></span>Ecuación 3-1. Regla de sintonía de Ziegler-Nichols basada en la respuesta escalón unitario.

$$
K_p = 1.2 \frac{T}{L} = 7.2296
$$
  
\n
$$
T_i = 2L = 0.1134
$$
  
\n
$$
T_d = 0.5L = 0.0284
$$
  
\n
$$
Gc(s) = 7.2296 \left( 1 + \frac{1}{0.1134s} + 0.0284s \right)
$$

$$
K_d = 0.21
$$
  $K_p = 7.23$   $K_i = 63.75$ 

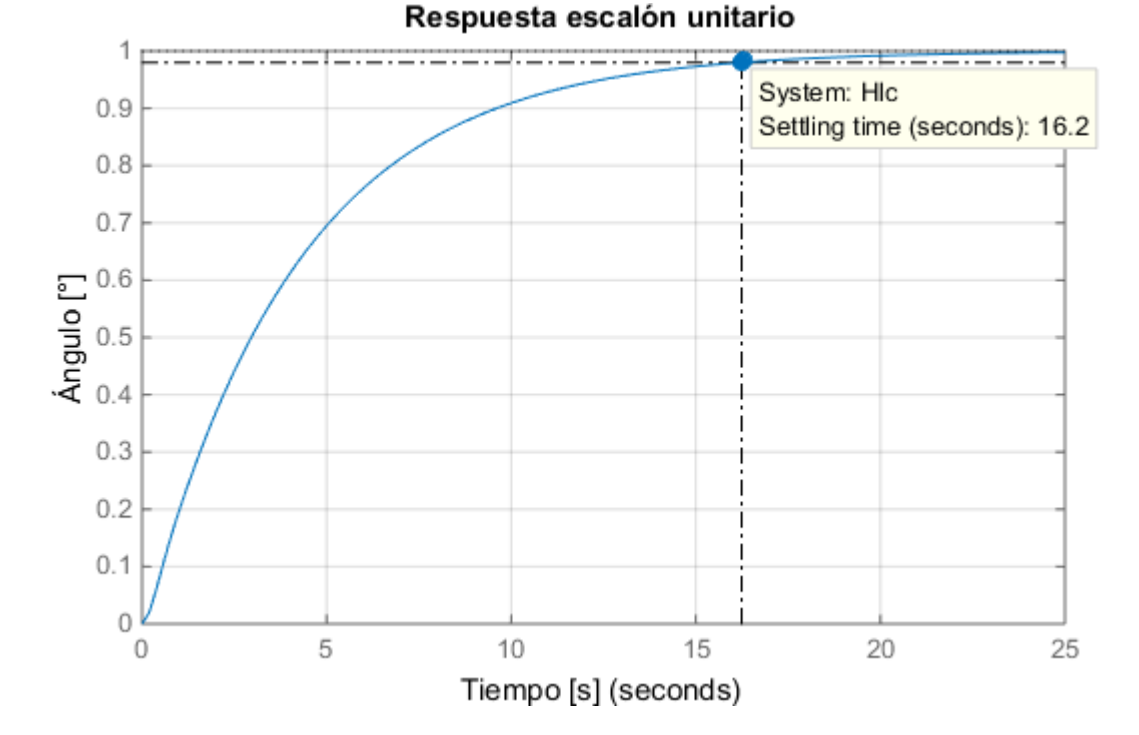

<span id="page-50-1"></span>Figura 3.2. Respuesta de la planta con controlador PID a una entrada escalón unitario

Sometiendo la planta con el controlador PID a una señal de escalón unitario muestra una señal de respuesta [\(Figura 3.2\)](#page-50-1), en donde el tiempo de establecimiento es de  $ts = 16.2s$ .

En la [Figura 3.3](#page-51-0) se muestra la implementación del control PID en diagrama de bloques de Simulink, haciendo uso del bloque PID Controller en el que se colocan los parámetros calculados.

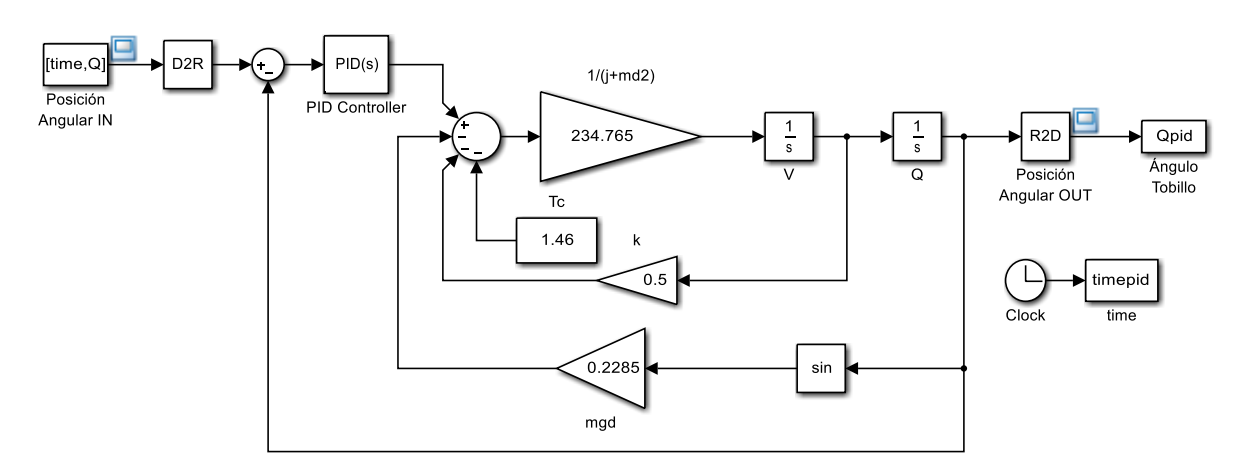

<span id="page-51-0"></span>Figura 3.3. Diagrama de bloques del control PID

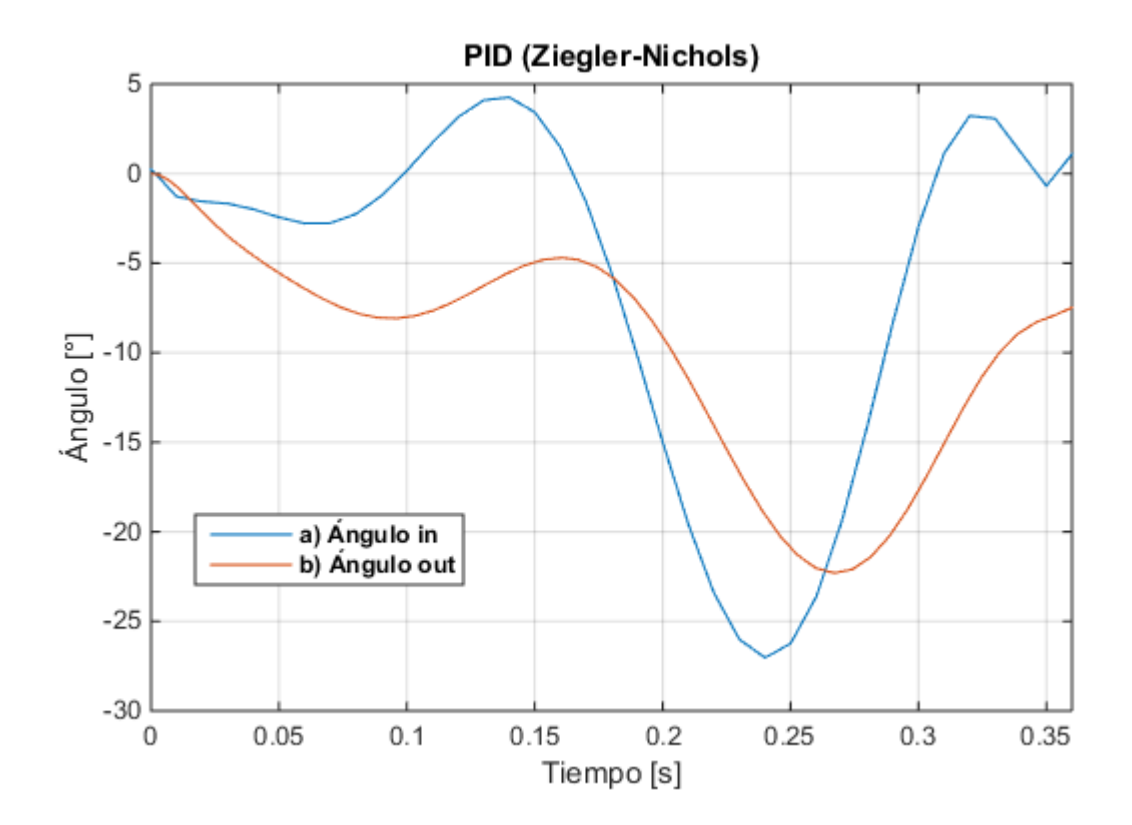

<span id="page-51-1"></span>Figura 3.4. (a) Referencia de la trayectoria angular del tobillo. (b) Trayectoria angular del tobillo con control PID (método de Ziegler-Nichols).

En la [Figura 3.4](#page-51-1) se observa las señales obtenidas después de implementar el sistema de control PID en la planta en Simulink. Se puede observar que la respuesta obtenida en referencia a la trayectoria angular del tobillo es muy lenta, por lo cual es necesario el diseño de un sistema de control por otros métodos que a continuación se detallan.

#### **3.1.2. PID método del lugar geométrico de la raíz**

Teniendo la función de transferencia en lazo cerrado

$$
H = \frac{180.8}{s^3 + 1308 s^2 + 10441 s + 48903}
$$

El diseño del controlador PID a través de la condición de magnitud y ángulo del Lugar Geométrico de la Raíz (LGR) se realizó tomando en cuenta los siguientes parámetros como punto de partida: un coeficiente de amortiguamiento,  $\mu = 0.94$ , y un tiempo de establecimiento,  $t_s = 0.2s$  debido a que se desea obtener una respuesta rápida a la señal de entrada del sistema, con lo cual se obtuvo una frecuencia de oscilación del sistema  $(\omega_n)$ , utilizando la [Ecuación 3-2](#page-52-0) del tiempo de establecimiento de sistemas de segundo orden.

$$
t_s = \frac{4}{\mu \omega_n}
$$

<span id="page-52-0"></span>Ecuación 3-2. Tiempo de establecimiento de sistemas de segundo orden.

$$
\omega_n = \frac{4}{\mu t_s} = \frac{4}{(0.94)(0.2)}
$$

$$
\omega_n = 21.28 \frac{rad}{s}
$$

La localización de los polos deseados  $(P_d)$  en lazo cerrado se puede determinar a partir de

$$
P_d = -\mu \omega_n \pm j \omega_n \sqrt{1 - \mu^2}
$$

<span id="page-52-1"></span>Ecuación 3-3. Polo deseado de la ecuación característica de una función de trasferencia de un sistema de segundo orden.

$$
P_d = -20 \pm j \, 7.26
$$

Se utiliza un regulador de la forma

$$
G_c = \frac{(s+a)(s+b)}{s}
$$

Ecuación 3-4. Regulador del controlador PID

Donde se supone el primer cero,  $a = 1$  para proceder a calcular el segundo cero con la condición de magnitud y ángulo del LGR; con el comando angle en Matlab se obtiene el ángulo  $\Phi$  en radianes, sin  $b$  de la forma

$$
\Phi = angle \left( H * \frac{(s+a)}{s} \Big|_{s=P_d} \right)
$$

$$
\Phi = 44.64^\circ
$$

Por lo tanto, existe una deficiencia de 135.36°, la cual será compensada por el cero restante el cual se calcula de la forma siguiente

$$
4(s + b)|_{P_d} = 135.36^{\circ}
$$
  
\n
$$
4(-20 \pm j \cdot 7.26 + b) = 135.36^{\circ}
$$
  
\n
$$
\tan^{-1}\left(\frac{7.26}{b - 20}\right) = 135.36^{\circ}
$$
  
\n
$$
b = \frac{7.26}{\tan(135.36^{\circ})} + 20
$$
  
\n
$$
b = 12.65
$$

Finalmente remplazando las variables e igualando el regulador con la ecuación característica de un controlador PID se obtiene los parámetros  $K_d$ ,  $K_p$  y  $K_i$ .

$$
\frac{K_d s^2 + K_p s + K_i}{s} = \frac{(s+a)(s+b)}{s}
$$

$$
\frac{K_d s^2 + K_p s + K_i}{s} = \frac{(s+1)(s+12.65)}{s}
$$

$$
\frac{K_d s^2 + K_p s + K_i}{s} = \frac{s^2 + 13.65s + 12.65}{s}
$$

$$
K_d = 1 \qquad K_p = 13.65 \qquad K_i = 12.65
$$

Sometiendo la planta con el controlador a una señal escalón unitario se obtuvo la respuesta que se observa en la [Figura 3.5,](#page-54-0) en donde se puede observar que el tiempo de respuesta es muy alto,  $t_s = 85.8s$ .

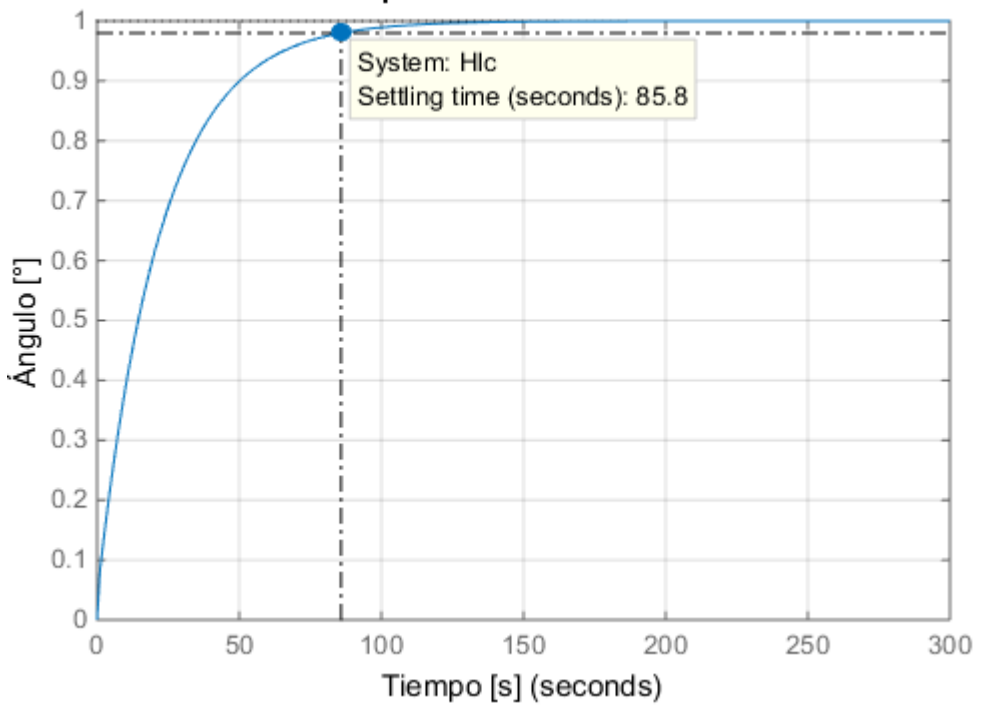

Respuesta escalón unitario

Figura 3.5. Respuesta de la planta con controlador PID a una entrada escalón unitario

<span id="page-54-0"></span>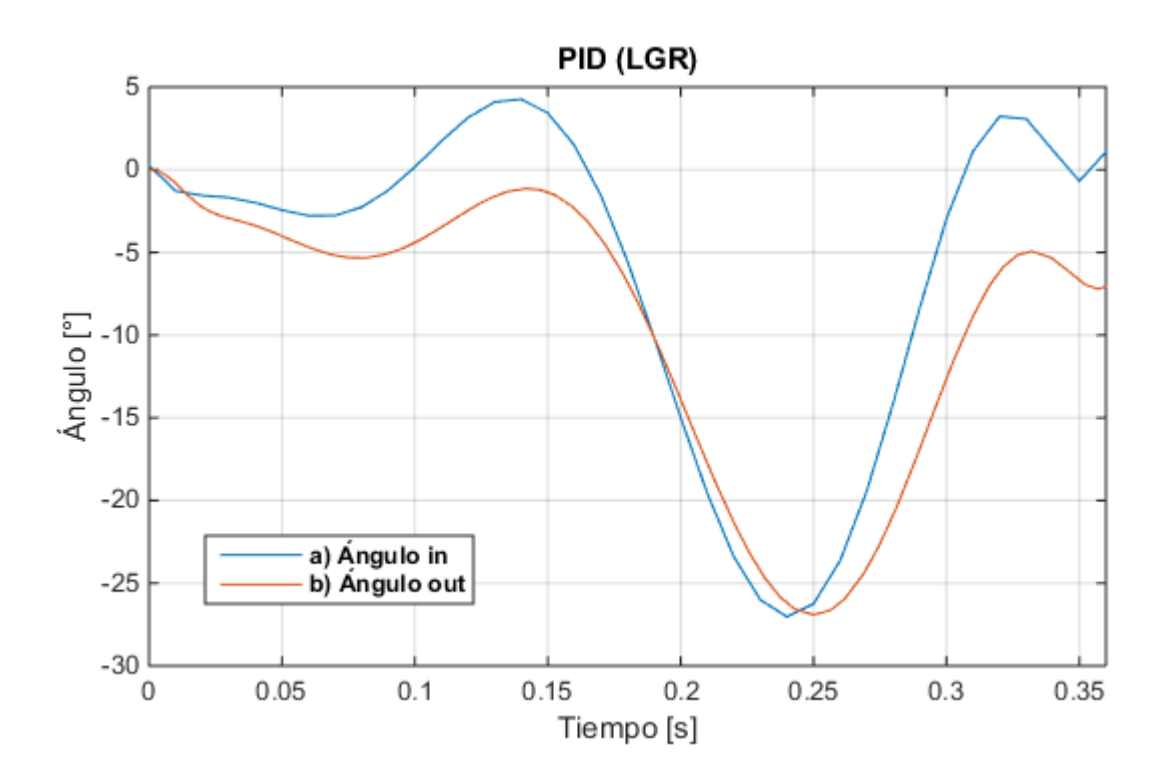

<span id="page-54-1"></span>Figura 3.6. (a) Referencia de la trayectoria angular del tobillo. (b) Trayectoria angular del tobillo con control PID (método de LGR).

Colocando los valores de los parámetros en el diagrama de bloques con el controlador PID [\(Figura 3.3\)](#page-51-0). Se obtiene una señal de salida que se observa en la [Figura 3.6,](#page-54-1) junto con la señal de referencia.

Debido a que hay un error entre la señal de referencia y la señal de salida, ya que existe un retraso de respuesta se decide reducir el tiempo de establecimiento  $\left(t_{s}\right)$ de la señal, modificando manualmente la frecuencia de oscilación del sistema  $(\omega_n)$ , ya que es inversamente proporcional al  $t_{s}$  [\(Ecuación 3-2\)](#page-52-0), se aumenta este valor observando el comportamiento ante una señal escalón unitario llegando a  $\omega_n = 663$ , un valor que ofrece un menor tiempo de establecimiento sin tener un máximo sobreimpulso que supere el 5% y así poder mantener una señal estable, se puede observar en el [Anexo B;](#page-75-0) esto se lo realiza manteniendo la parte real del polo deseado [\(Ecuación](#page-52-1)  [3-3\)](#page-52-1), entonces se tiene un nuevo polo, el cual es:

$$
P_d = -20 \pm j \, 226.2
$$

Realizando el mismo procedimiento antes visto, se tiene como regulador

$$
G_c = \frac{(s+a)(s+b)}{s} = \frac{(s+1)(s+701.25)}{s}
$$

$$
\frac{K_d s^2 + K_p s + K_i}{s} = \frac{(s+1)(s+701.25)}{s}
$$

$$
\frac{K_d s^2 + K_p s + K_i}{s} = \frac{s^2 + 702.25s + 701.25}{s}
$$

$$
K_d = 1 \qquad K_p = 702.25 \qquad K_i = 701.25
$$

Aplicando una señal de entrada escalón unitario [\(Figura 3.7\)](#page-56-0) se obtiene un tiempo de establecimiento es de  $t_s = 3.39s$ , mucho menor al obtenido anteriormente, y se puede apreciar que existe un sobre impulso de  $M_p = 4.99\%$  en  $t = 0.30s$ permitiendo que el sistema otorgue una respuesta más rápida sin desestabilizar el sistema.

Con los nuevos parámetros para el controlador PID, se remplaza en el diagrama de bloques de la planta [\(Figura 3.3\)](#page-51-0), y se puede apreciar la señal de salida que tiende a seguir la señal de referencia [\(Figura 3.8\)](#page-56-1), con un mínimo error en la respuesta a la señal de referencia en comparación con el obtenido anteriormente sin la modificación de la frecuencia de oscilación del sistema.

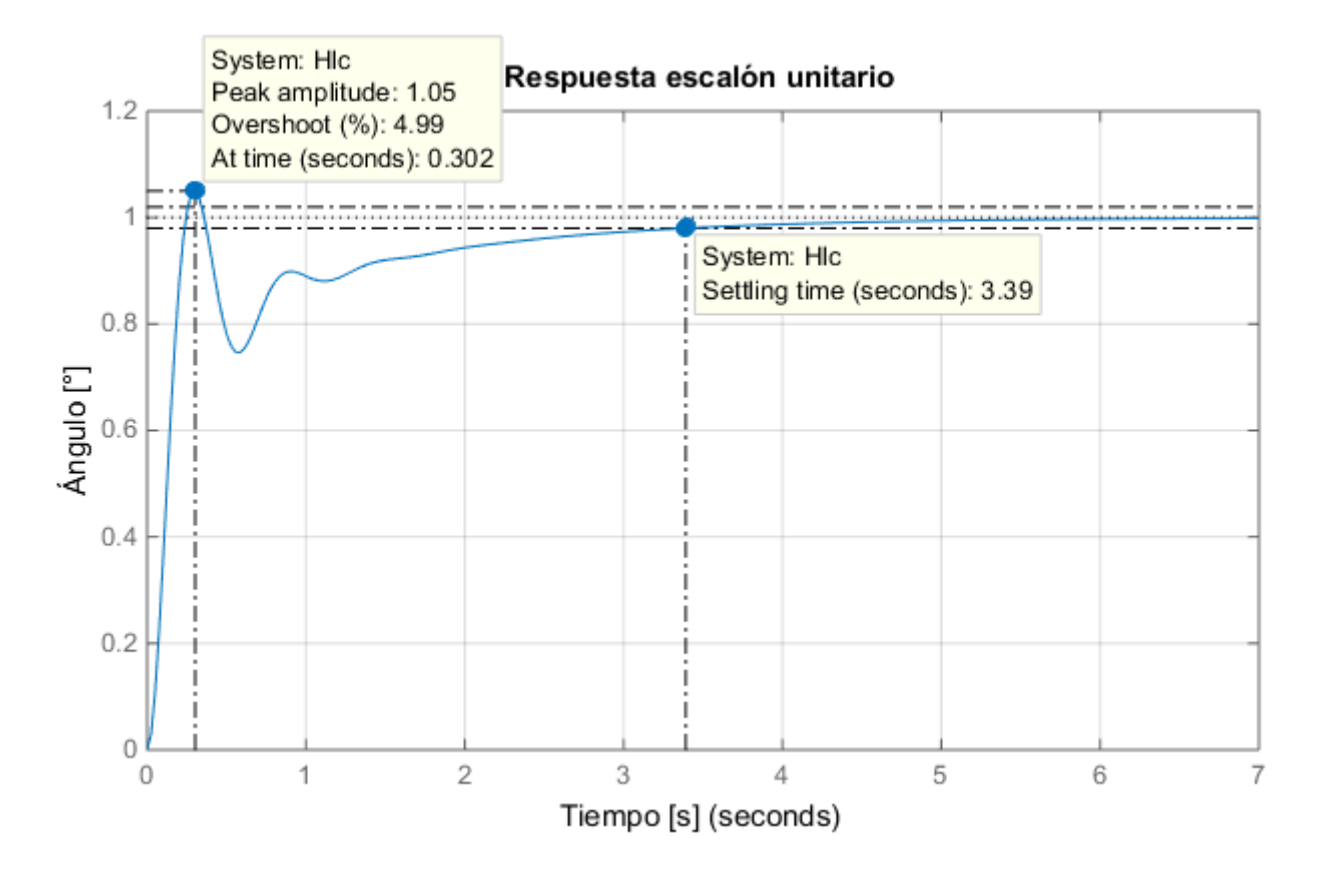

Figura 3.7. Respuesta a una entrada escalón unitario de la planta con controlador PID ( $\omega_n$ modificado)

<span id="page-56-0"></span>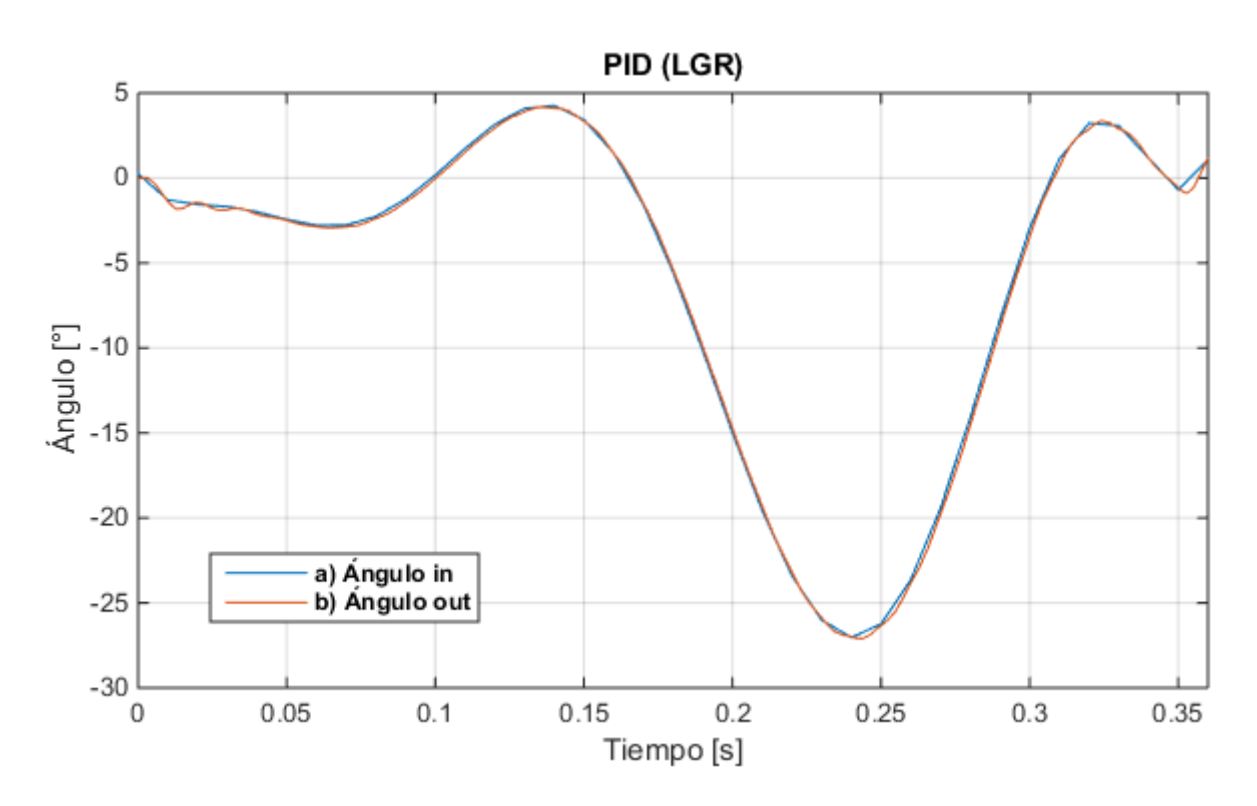

<span id="page-56-1"></span>Figura 3.8. (a) Referencia de la trayectoria angular del tobillo. (b) Trayectoria angular del tobillo con control PID (método de LGR).

# **3.2. DISEÑO DEL SISTEMA DE CONTROL POR REALIMENTACIÓN DE ESTADOS**

El diseño de los sistemas de control por realimentación de estados se lo realizó observando las respuestas de cada sistema para obtener la mejor señal de salida, comenzando con el diseño de la realimentación de estados, seguido se le adiciona un observador, y por último se diseña la acción integral, a continuación, se detalla el diseño de cada sistema.

#### **3.2.1. Realimentación de estados**

Se diseña el sistema de acuerdo con el esquema de control por realimentación de estados [\(Figura 3.9\)](#page-57-0), donde K es la matriz de ganancias de realimentación de estado.

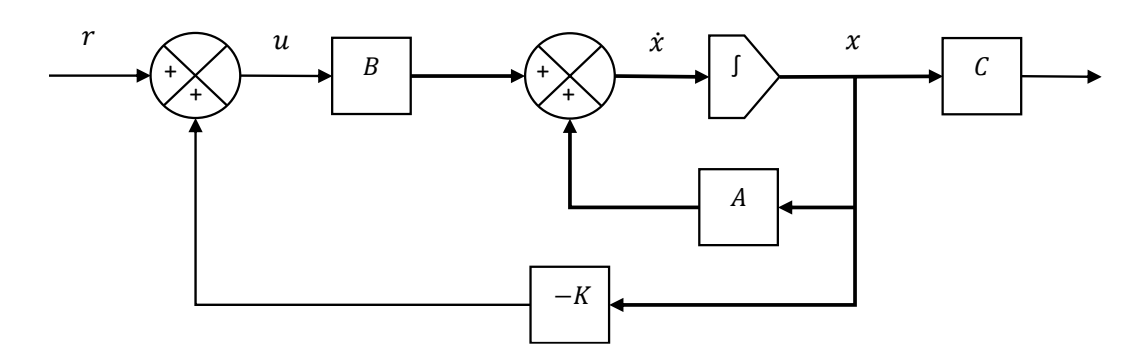

Figura 3.9. Esquema de un sistema de control de realimentación de estados (Ogata et al., 2010)

<span id="page-57-0"></span>Usando el método de asignación de polos, se proponen los parámetros de partida requeridos, un coeficiente de amortiguamiento de  $\mu = 0.94$  y un tiempo de establecimiento  $t_s = 0.2$  por lo que los polos obtenidos son  $P_d = -20 \pm j7.26$ , el tercer polo debe estar en una posición de tal forma que los primeros polos actúen como dominantes, por lo tanto, el tercer polo se lo coloca de tal forma que se encuentre alejado, en  $P_3 = -2000$ .

Para encontrar los valores de la matriz  $K$  se hace uso de Matlab con el comando place (A, B, P), donde  $A \, y \, B$  son matrices de la función de transferencia y P son los polos deseados, en el [Anexo C](#page-75-1) se puede observar el código utilizado.

Obtenida la matriz  $K = \begin{bmatrix} 4585.8 & 354.79 & 7.32 \end{bmatrix}$ , se implementa en el diagrama de bloques de la planta en Simulink [\(Figura 3.10\)](#page-58-0).

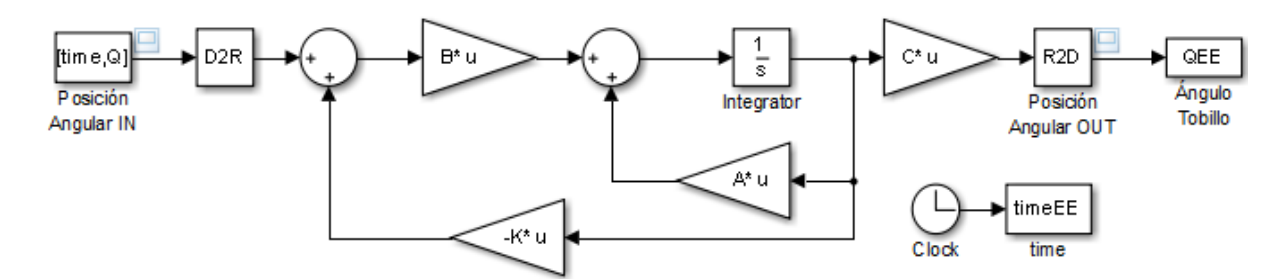

Figura 3.10. Diagrama de bloques con realimentación de estados.

<span id="page-58-0"></span>Al someter el sistema de control diseñado a una entrada escalón unitario, se obtiene la señal que se observa en la [Figura 3.11,](#page-58-1) la cual es muy pequeña, con pico máximo de  $M_p = 0.0151\%$  y un  $t_s = 0.242$  s.

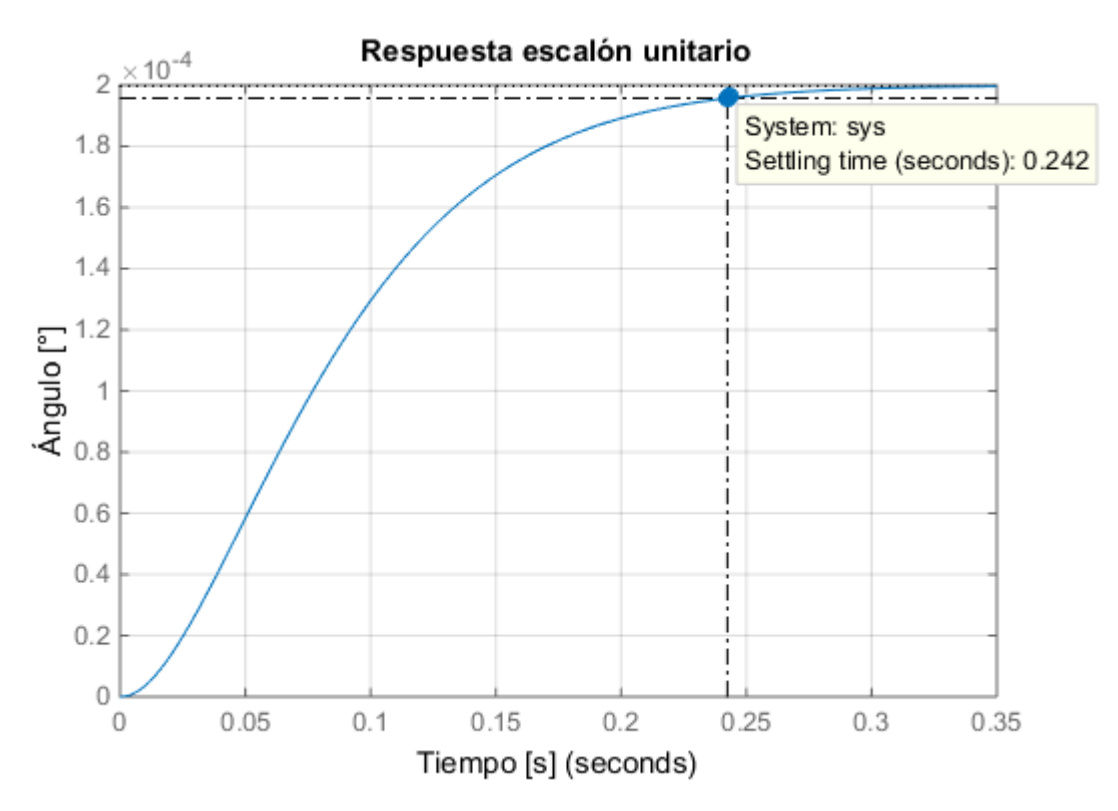

Figura 3.11. Respuesta de la planta con controlador por realimentación de estados a una entrada escalón unitario.

<span id="page-58-1"></span>En la señal de salida del sistema [\(Figura 3.12\)](#page-59-0), se observa que tiene una trayectoria similar a la deseada, pero con valores muy pequeños, que comparada con la señal de referencia parece que tiene un valor de 0° [\(Figura 3.13\)](#page-59-1).

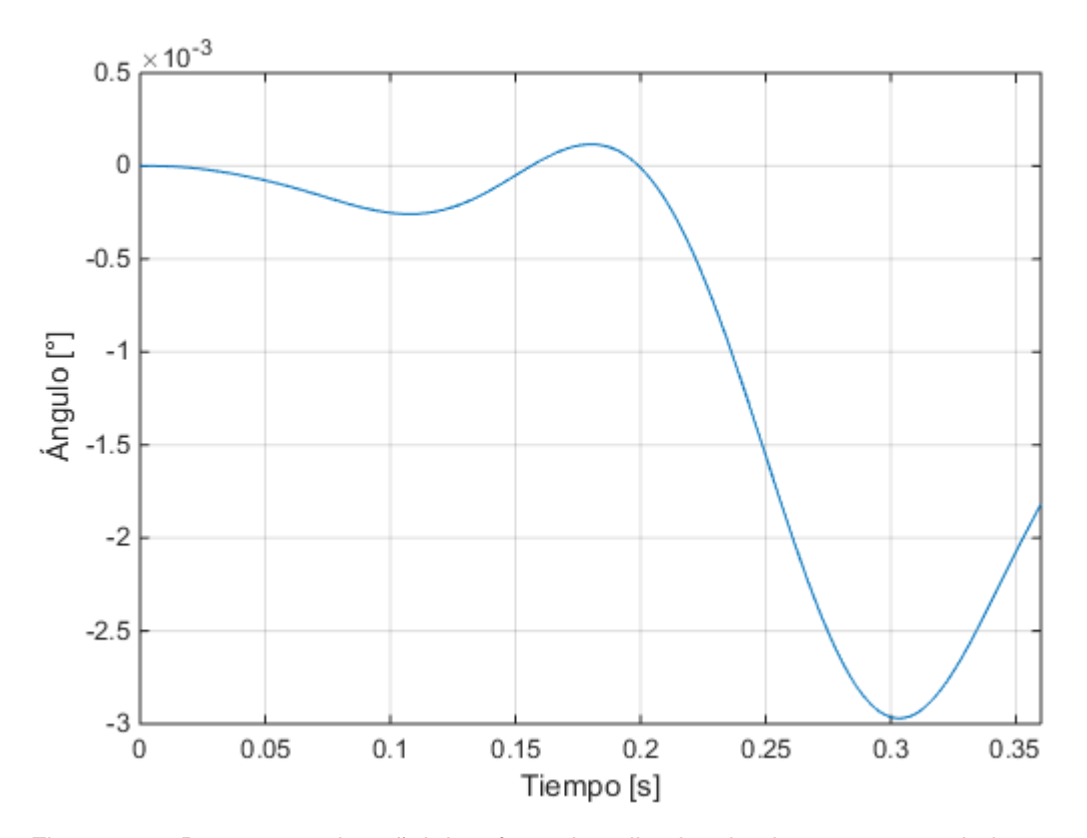

Figura 3.12. Respuesta a la señal de referencia aplicada a la planta con controlador por realimentación de estados.

<span id="page-59-0"></span>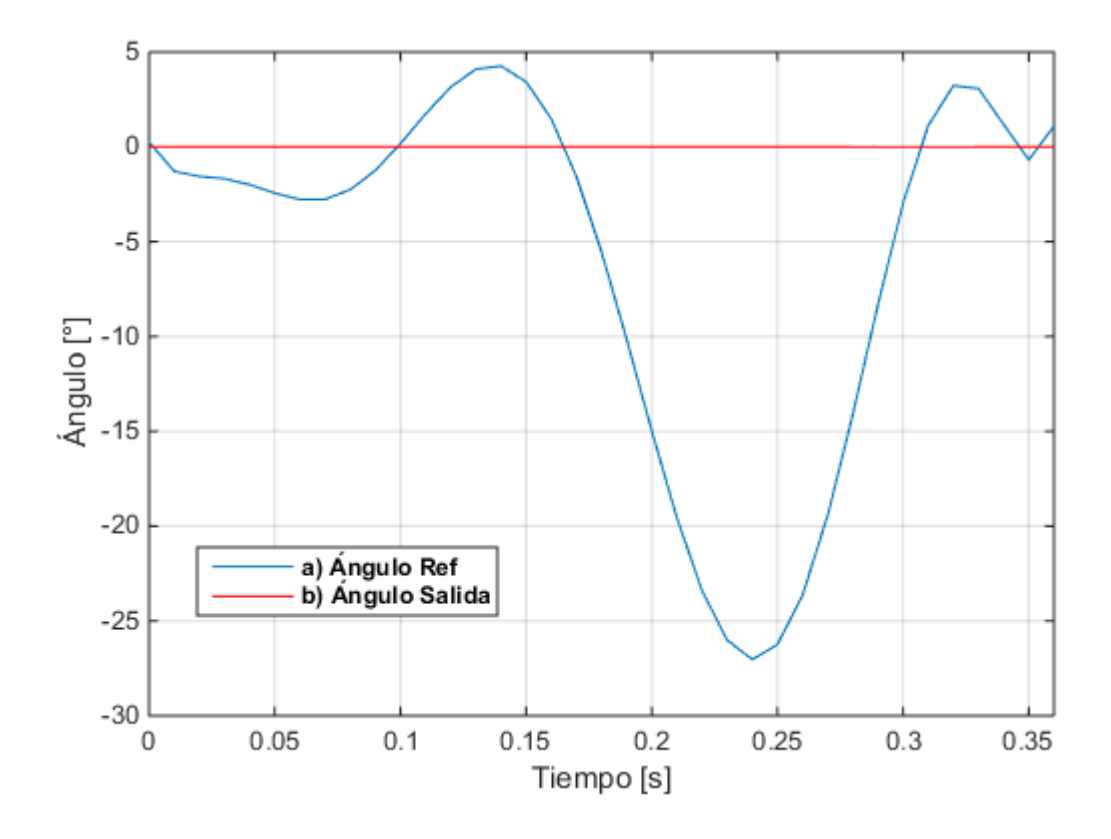

<span id="page-59-1"></span>Figura 3.13. (a) Referencia de la trayectoria angular del tobillo. (b) Trayectoria angular del tobillo con control por realimentación de estados [\(Figura 3.12\)](#page-59-0).

Tras obtener esta respuesta que no es conveniente para el sistema de control ya que como se observa no se obtiene una señal de respuesta igual a la señal de referencia se procede al diseño de un observado.

# **3.2.2. Realimentación de estados con observador**

"La estimación de variables de estado no medibles se denomina normalmente observación. Un dispositivo (o un programa de computador) que estima u observa las variables de estado se llama un observador de estado, o, simplemente, un observador."(Ogata et al., 2010).

Se aplica este diseño suponiendo el caso en donde las variables de estado del sistema no son medibles, usando la matriz de ganancia anteriormente calculada,  $K =$ [4585.6 365.54 7.33], se realiza el observador de la forma que se indica en el diagrama de bloques [\(Figura 3.14\)](#page-60-0), para tratar de obtener una mejor señal que la obtenida solo con la realimentación de estados.

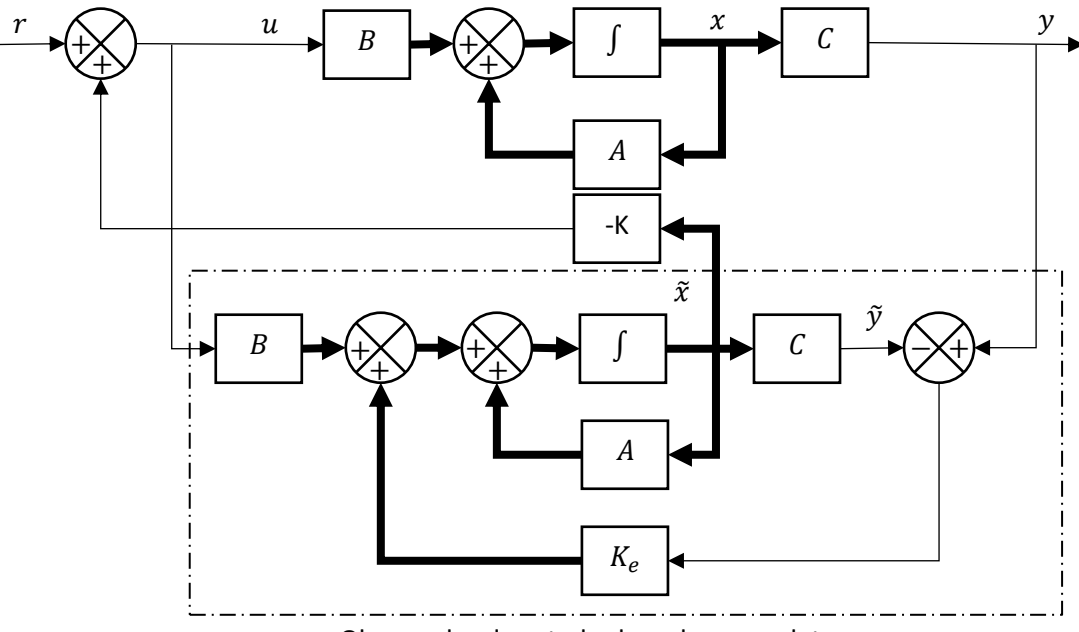

Observador de estado de orden completo

<span id="page-60-0"></span>Figura 3.14. Diagrama de bloques del sistema de control de realimentación de estados con observador (Ogata et al., 2010).

En donde  $K_e$  es la matriz de ganancia del observador, para la obtención de esta ganancia se hace uso de Matlab con el comando Ke=place(A',C',P); en donde  $P$  son los polos del observador los cuales se desea, para este caso se elige lo suficiente mente altos para que sean más rápidos que el polo dominante,  $P =$ 

 $[-3000 -3100 -3200]$ , con lo cual se obtiene un valor para la ganancia  $K_e =$ [7.9903 1.8407 3.2209].

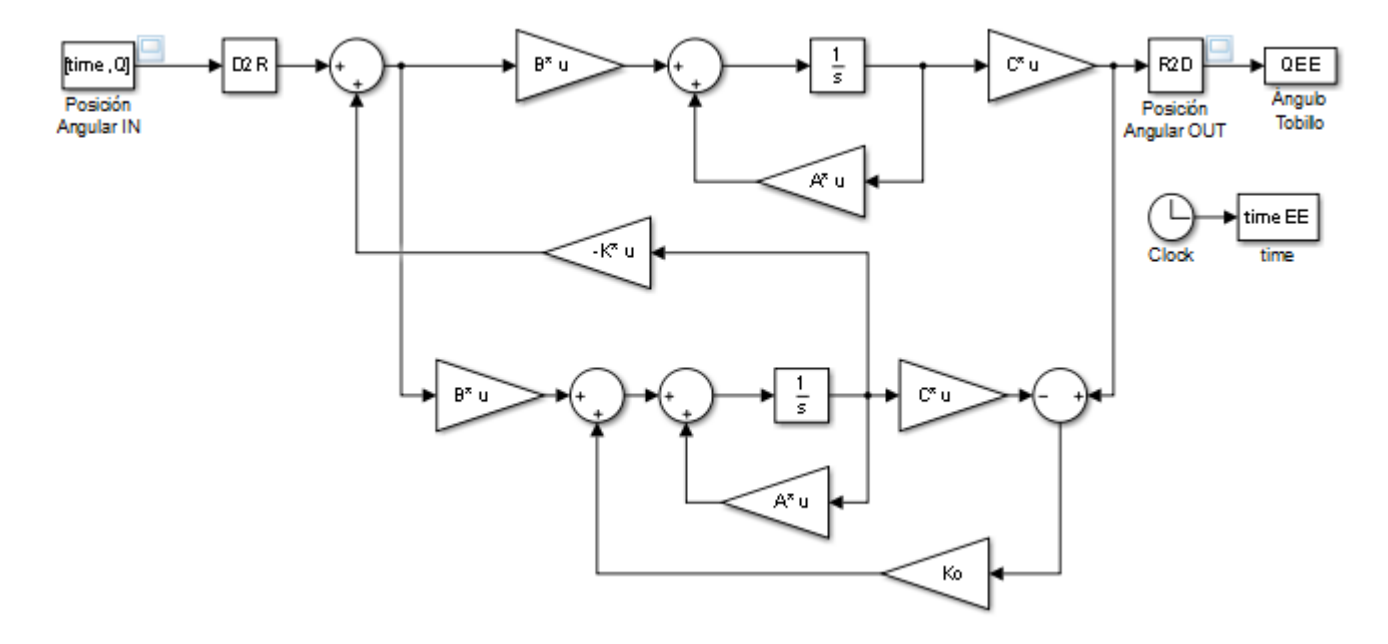

Figura 3.15. Diagrama de bloques con la implementación del observador en Simulink.

<span id="page-61-0"></span>Implementando el observador en el sistema de control [\(Figura 3.15\)](#page-61-0) y sometiéndolo a una señal de entrada escalón unitario [\(Figura 3.16\)](#page-61-1) se obtiene una señal similar al diseño anterior la cual no contaba con un observador, dándonos el mismo pico máximo de  $M_p = 0.0151\%$ .

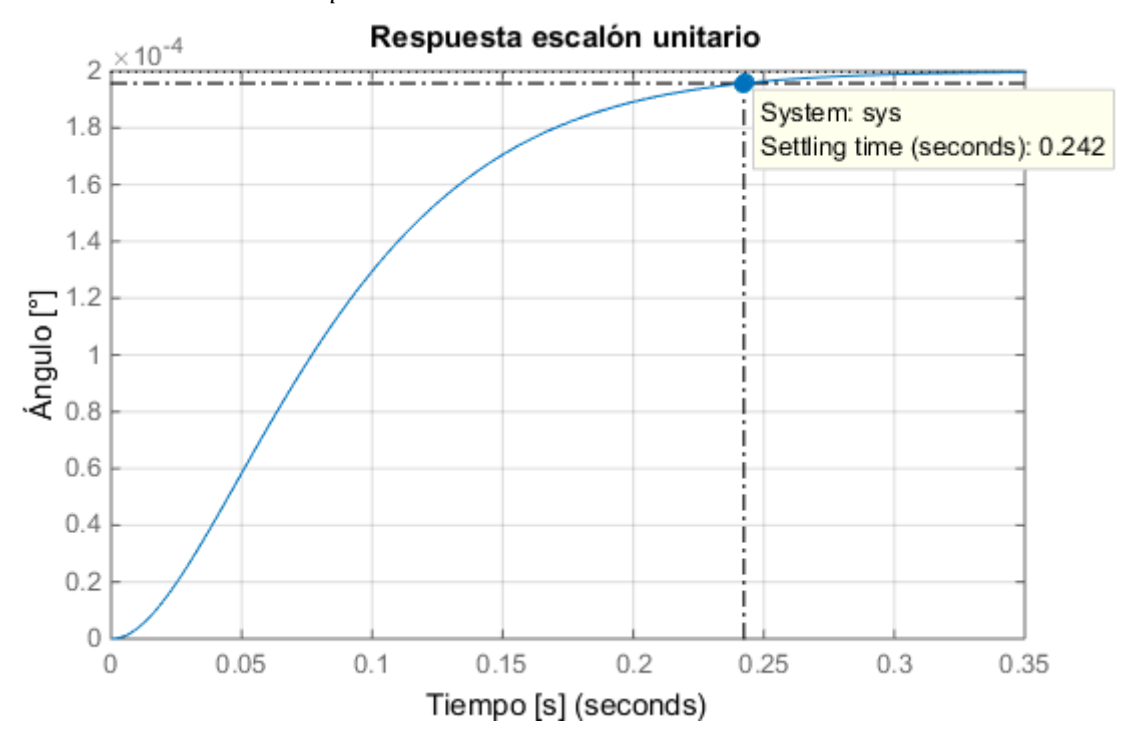

<span id="page-61-1"></span>Figura 3.16. Respuesta a una señal escalón unitario de la planta con observador.

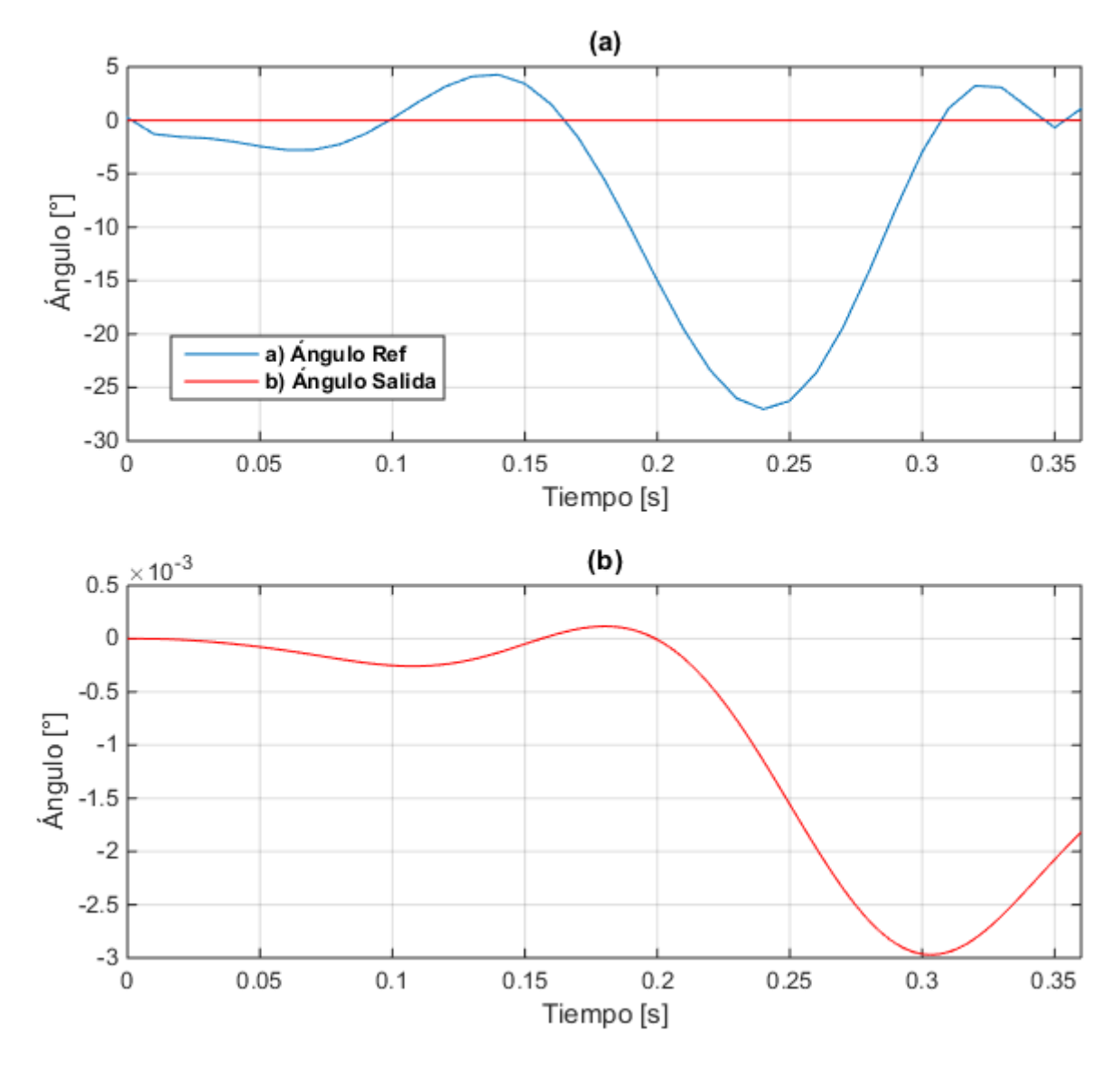

<span id="page-62-0"></span>Figura 3.17. Respuesta a la trayectoria angular de referencia. (a) Comparación entre la señal de referencia y la señal de salida, (b) Señal de salida observada a una escala mayor.

Así mismo la señal obtenida se mantiene de manera similar a cuando no se usó el observador, teniendo una gran diferencia de escala entre la señal de referencia y la señal con el controlador como se observa en la [Figura 3.17,](#page-62-0) de esta forma al no obtener buenos resultados, se procedió a realizar la realimentación de estados con acción integral.

## **3.2.3. Realimentación de estados y acción integral**

Se introduce un esquema de seguimiento de referencias constantes con propiedades de rechazo de perturbaciones de entradas constantes aumentando la cantidad de variables de estado de la planta, de esta manera se agrega un nuevo estado  $x_a$  que integra el error de seguimiento [\(Figura 3.18\)](#page-63-0).

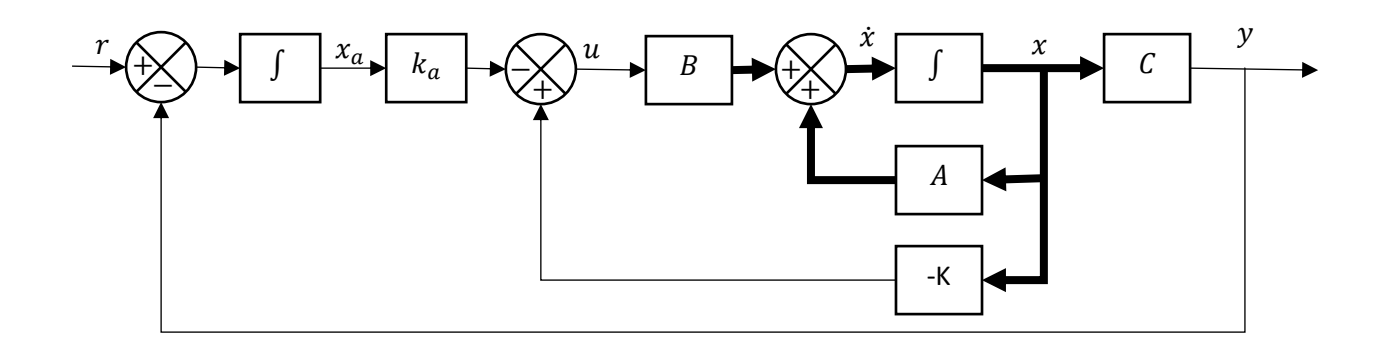

Figura 3.18. Diagrama de bloques del sistema de control de realimentación de estados y acción integral.

<span id="page-63-0"></span>Para tener el modelo con el integrador, se aumenta a las ecuaciones de estado un estado extra que es la salida del integrador.

$$
\begin{bmatrix} x_a \\ \widehat{x_1} \\ \widehat{x_2} \\ \widehat{x_3} \end{bmatrix} = \begin{bmatrix} 0 & 1 & 0 & 0 \\ 0 & 0 & 1 & 0 \\ 0 & \frac{-mgd}{J_c + md^2} & \frac{-k}{J_c + md^2} & \frac{K_t}{J_c + md^2} \\ 0 & 0 & -\frac{K_e}{L} & -\frac{R}{L} \end{bmatrix} \begin{bmatrix} x_a \\ \widehat{x_1} \\ \widehat{x_2} \\ \widehat{x_3} \end{bmatrix} + \begin{bmatrix} 0 \\ 0 \\ 1 \\ I_L \end{bmatrix} u(t)
$$

$$
\hat{y} = \begin{bmatrix} 0 & 1 & 0 & 0 \end{bmatrix} \begin{bmatrix} x_a \\ \widehat{x_1} \\ \widehat{x_2} \\ \widehat{x_3} \end{bmatrix}
$$

De la misma manera remplazando los parámetros de las matrices y usando el comando place en Matlab, se obtiene la matriz de ganancias K. Para lo cual es necesario ubicar un polo a lazo cerrado por cada polo en la planta, se usan los polos anteriormente calculados y se ubica un polo en -2500 siendo este más rápido que el resto de los polos, en el [Anexo D](#page-77-0) se puede observar el código utilizado en Matlab para la obtención de las ganancias requeridas.

Con las ganancias obtenidas para  $k_a = [1.2517e07]$  y  $K =$ [1.1206 28448 32.33], se las implementa en el diagrama de bloques en Simulink [\(Figura 3.19\)](#page-64-0).

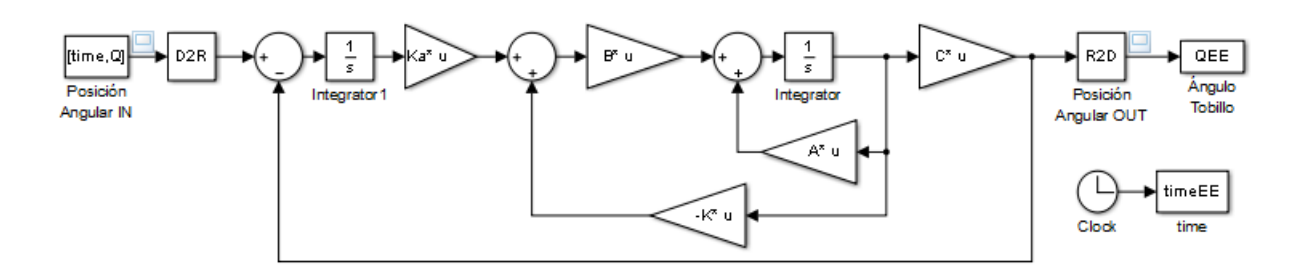

Figura 3.19. Diagrama de bloques del sistema de control por realimentación de estados y acción integral.

<span id="page-64-0"></span>Al aplicar al sistema de control una señal de entrada escalón unitario [\(Figura](#page-64-1)  [3.20\)](#page-64-1), se puede observar que tiene un tiempo de establecimiento de  $t_s = 0.2s$  y al aplicar la señal de referencia de la posición angular al sistema [\(Figura 3.21\)](#page-65-0), se obtuvo una señal que tiende a seguir la trayectoria de referencia, pero con un retraso en la respuesta, debido a esto se realiza algunas modificaciones para obtener una mejor respuesta.

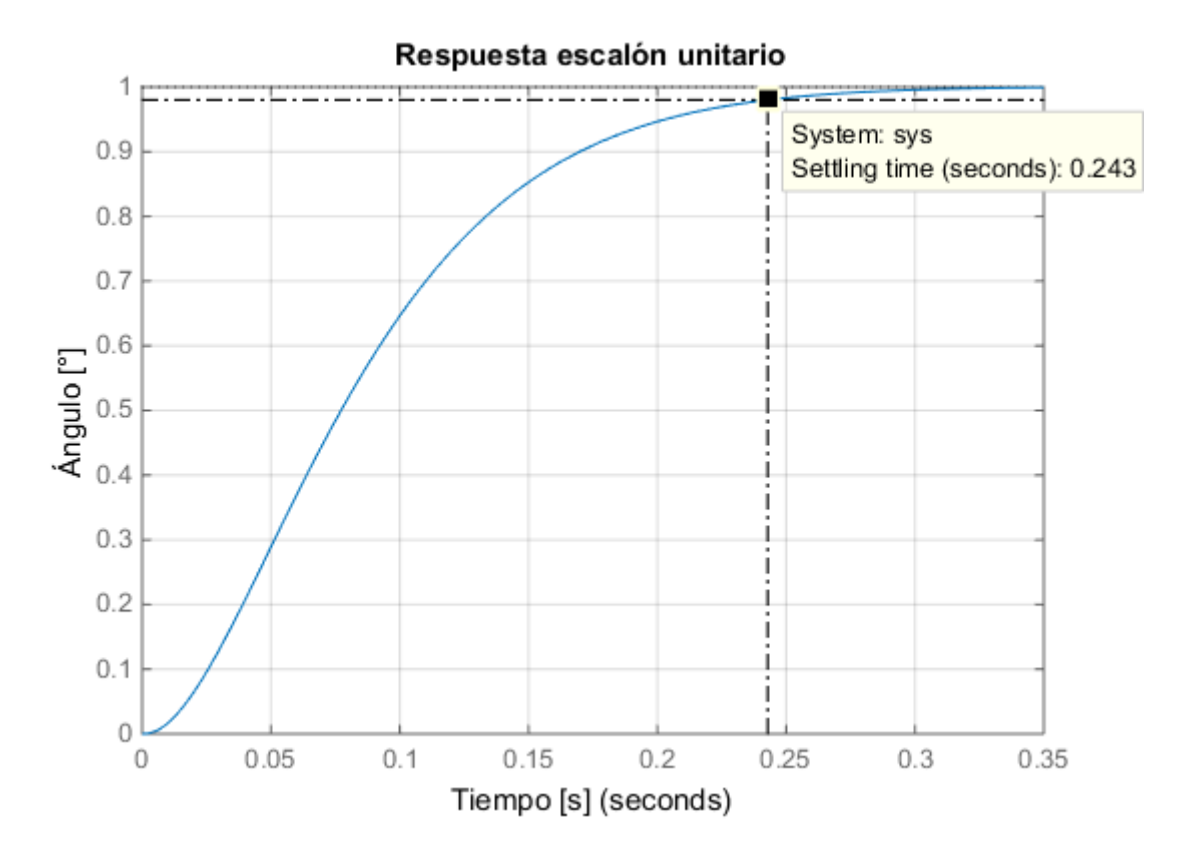

<span id="page-64-1"></span>Figura 3.20. Respuesta del sistema de control de realimentación de estados con acción integral a una entrada escalón unitario.

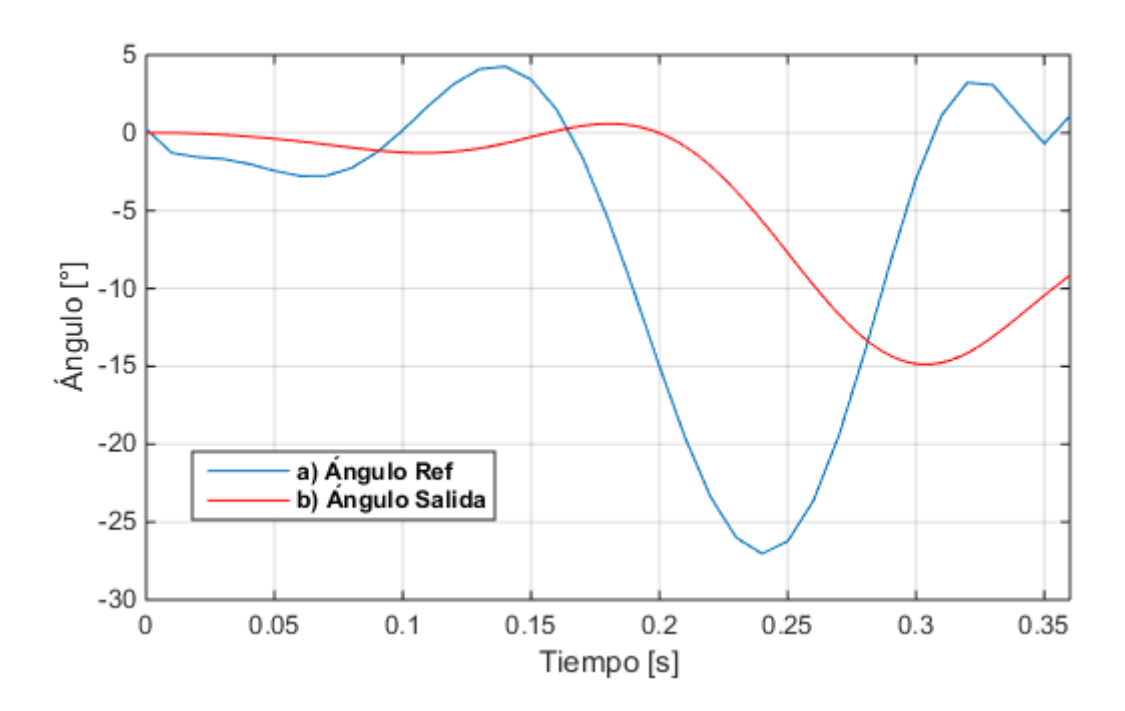

<span id="page-65-0"></span>Figura 3.21. (a) Referencia de la trayectoria angular del tobillo. (b) Trayectoria angular del tobillo con control de realimentación de estados y acción integral.

Se modifica de forma manual la parte imaginaria del polo deseado, para tener una mejor respuesta, ya que de esta manera se reduce el tiempo de respuesta de la señal ( $t_{r}$ ).

$$
t_r = \frac{\pi \theta}{\omega_d} = \frac{\pi \theta}{\omega_n \sqrt{1 - \mu^2}}
$$

Ecuación 3-5. Tiempo de respuesta de un sistema de segundo orden.

Ya que la frecuencia natural amortiguada  $(\omega_d)$ , se la puede identificar como la parte imaginaria de la ecuación característica para hallar el polo deseado, se modifica solo esta parte imaginaria del polo deseado hasta obtener un valor que brinde una respuesta más rápida y estable, para encontrar este valor se observó las señales de salida ante una entrada escalón unitario [\(Anexo E\)](#page-78-0), permitiendo elegir un valor el cual muestra la señal de respuesta deseada.

$$
P_d = \left(-\mu \omega_n \pm \omega_n \sqrt{1 - \mu^2}\right)
$$

$$
P_d = \left(-\mu \omega_n \pm \omega_d\right)
$$

$$
P_d = \left(-20 \pm 80\right)
$$

Ejecutando el código realizado anteriormente [\(Anexo D\)](#page-77-0) en Matlab, pero con la modificación del polo realizada:

$$
P_1 = (-20 + 80)
$$

$$
P_2 = (-20 - 80)
$$

$$
P_3 = (-2000)
$$

$$
P_4 = (-2500)
$$

Las ganancias obtenidas con las modificaciones realizadas son  $k_a = [1.88e08]$  $y K = [1.27e06 28483 32.32]$ , e implementándolas en el sistema [\(Figura 3.19\)](#page-64-0), se puede observar que al reducir el tiempo de respuesta y aplicando una señal de escalón unitario, la señal de respuesta es sub-amortiguada con un sobre-impulso de  $M_P = 45.4\%$ , que logra estabilizarse en un  $t_s = 0.17$ s [\(Figura 3.22\)](#page-66-0).

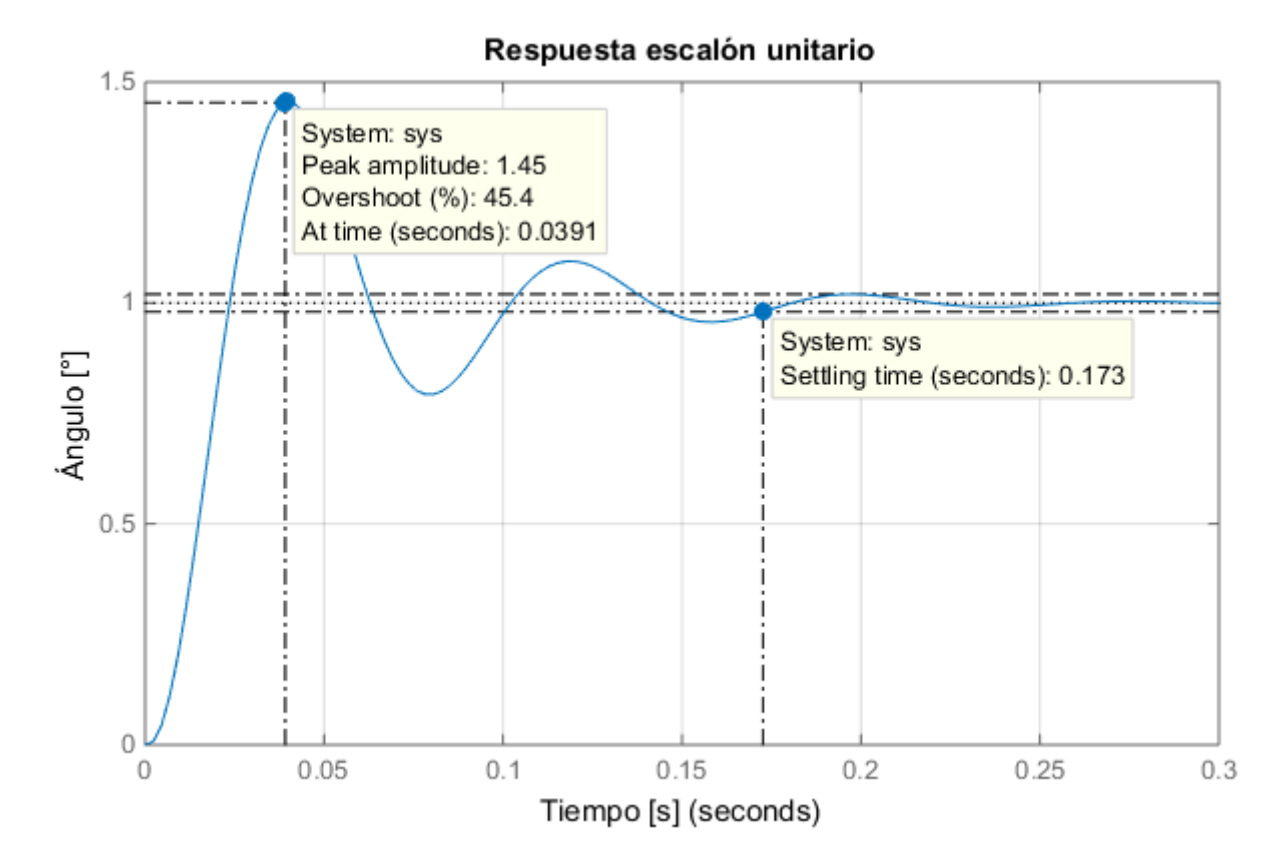

<span id="page-66-0"></span>Figura 3.22. Respuesta a una señal escalón unitario del controlador de realimentación de estados y acción integral.

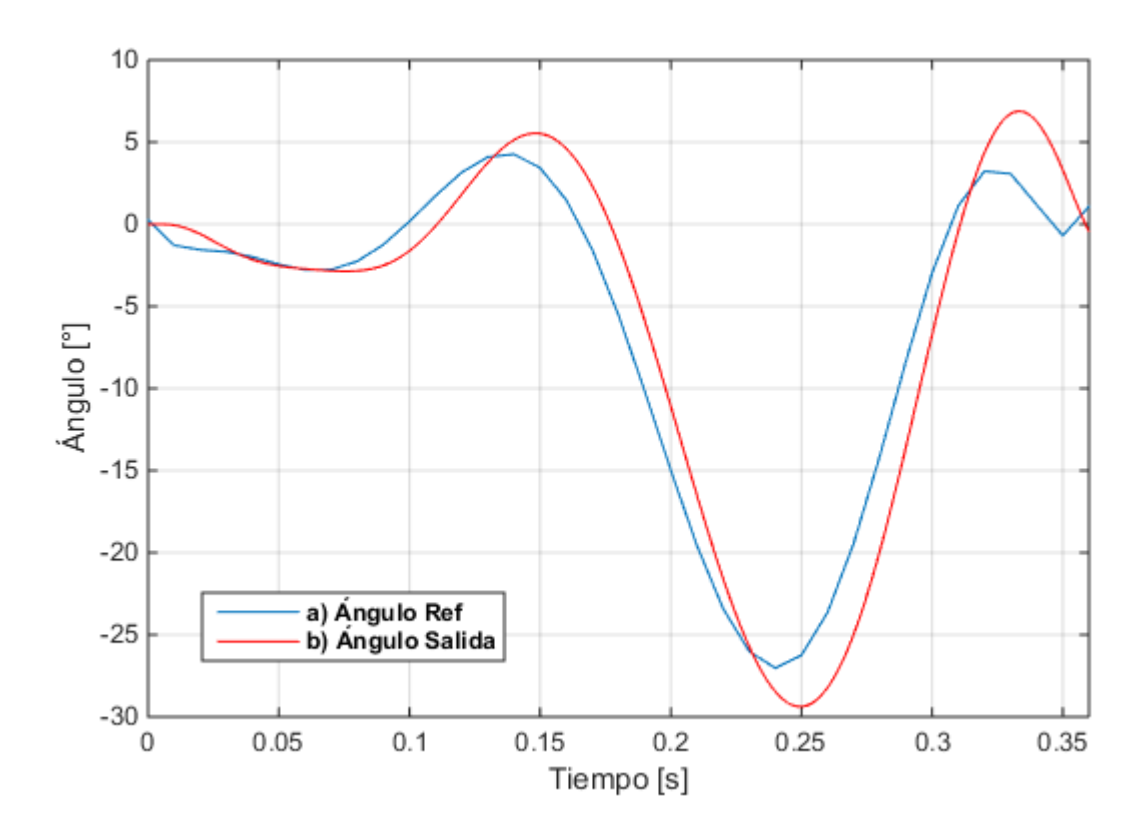

<span id="page-67-0"></span>Figura 3.23. (a) Referencia de la trayectoria angular del tobillo. (b) Trayectoria angular del tobillo con control de realimentación de estados y acción integral (polo modificado).

La respuesta obtenida a la señal de referencia se la observar que tiende a seguir su trayectoria sin presentar un mayor error, presentando una respuesta más rápida que la anterior [\(Figura 3.23\)](#page-67-0). Por lo que con la modificación en el polo deseado fue de gran ayuda para este diseño.

## **3.3. ANÁLISIS DE RESULTADOS DE LOS SISTEMAS DE CONTROL**

En la [Figura 3.24](#page-68-0) se resume, la señal de referencia de la trayectoria angular del tobillo junto con las diferentes señales de salidas obtenidas con cada uno de los diseños de controladores realizados.

Los mejores sistemas de control que ofrecen una trayectoria angular del tobillo adecuada son el sistema de control PID por el Método del Lugar Geométrico de la Raíz y el sistema de control por Realimentación de Estados y Acción Integral. Debido a que las señales obtenidas de los demás sistemas diseñados tienen un error mucho mayor, ya que no siguen la trayectoria deseada y existe una alta diferencia entre los valores de entrada deseados y los valores de salida.

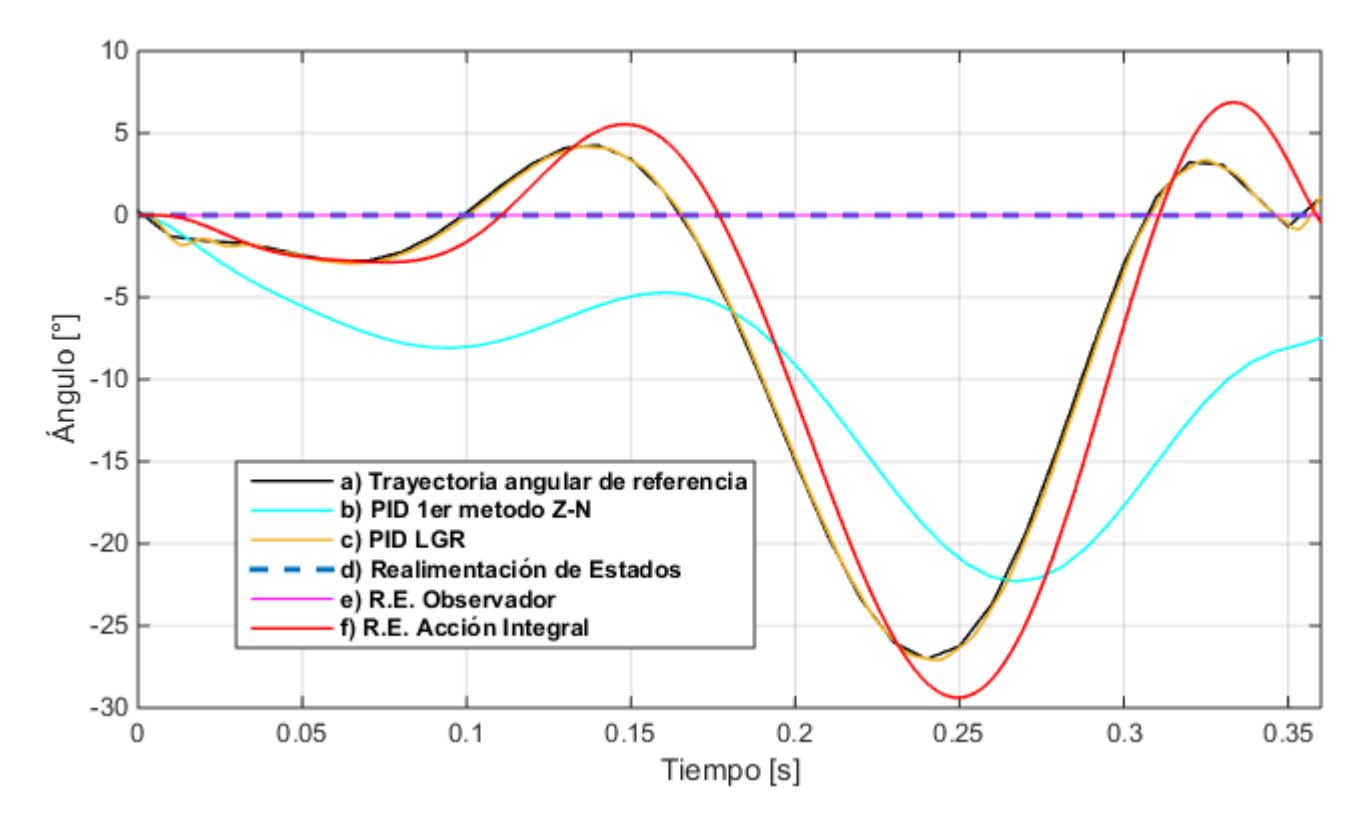

<span id="page-68-0"></span>Figura 3.24. Señal de referencia de la trayectoria angular del tobillo y señales obtenidas de los sistemas de control diseñados.

El sistema de control PID por el Método del Lugar Geométrico de la Raíz muestra la mejor señal de salida, debido a que se modificó aumentando la frecuencia natural amortiguada ( $\omega_n$ ) para así poder reducir el tiempo de establecimiento ( $t_s$ ) de la señal, manteniendo siempre la parte real del polo deseado. Dando como resultado una respuesta de la trayectoria angular del tobillo más fiel a la señal de referencia.

Por otra parte, El sistema de control por Realimentación de Estados y Acción Integral muestra una señal que está dentro del rango de un ciclo de una marcha humana normal, la [Figura 3.22](#page-66-0) es la respuesta del sistema a una entrada escalón unitario, en donde se puede observar que es una respuesta sub-amortiguada con un máximo sobre impulso de un 45.4%, lo que produce la señal de salida que se observa en la [Figura 3.23.](#page-67-0)

En la [Figura 3.25](#page-69-0) se puede observar las señales obtenidas de los dos sistemas que ofrecen una mejor respuesta al someterlos a una señal escalón unitario, con lo cual se puede notar una diferencia, en lo referente al máximo sobre impulso y el tiempo de establecimiento de cada uno; debido a estas señales se puede decir que sistema de control por realimentación de estados con acción integral nos ofrece un tiempo de establecimiento mucho mayor pero con un gran sobre-impulso el cual distorsiona la señal de salida, por otro lado el sistema de control PID por el lugar geométrico de la raíz tiene un pequeño sobre impulso el cual permite obtener una señal de respuesta más estable y con un tiempo de establecimiento bajo se considera que este sistema es el más eficiente, estos datos se los puede comparar de mejor manera en la [Tabla 3.1.](#page-69-1)

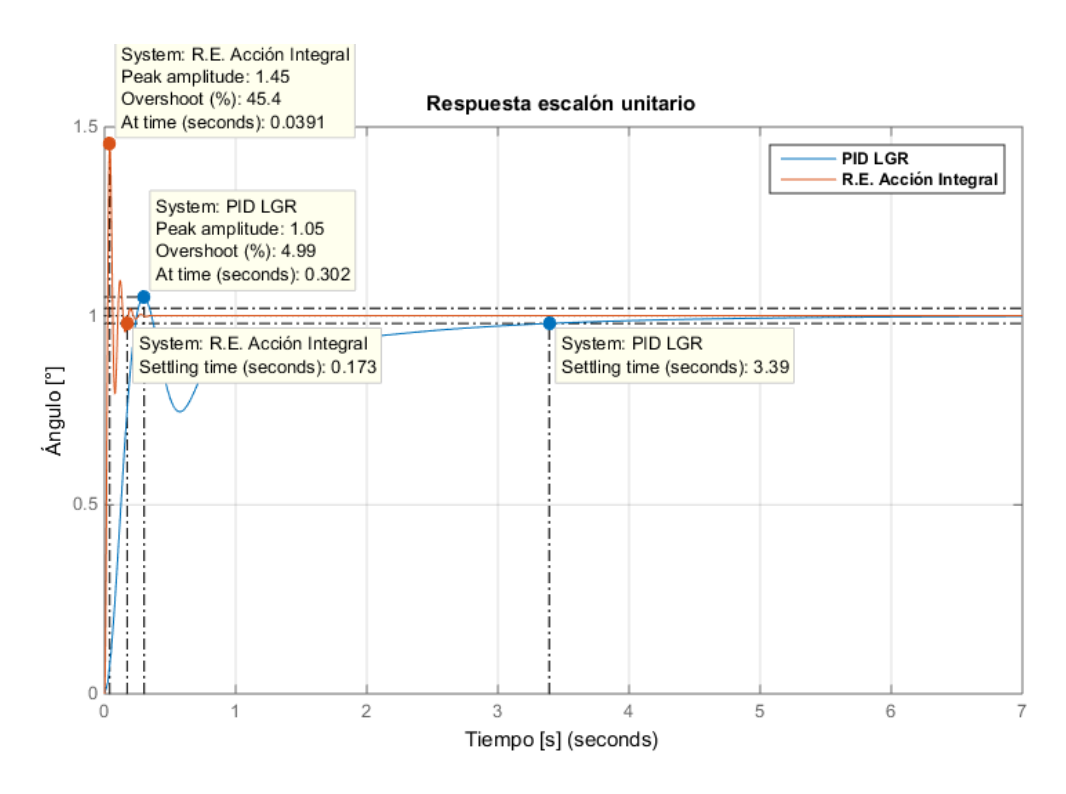

<span id="page-69-0"></span>Figura 3.25. Señal escalón unitario de los sistemas de control PID por el lugar geométrico de la raíz y Realimentación de estados con Acción Integral.

Tabla 3.1. Tabla comparativa de los controladores implementados.

<span id="page-69-1"></span>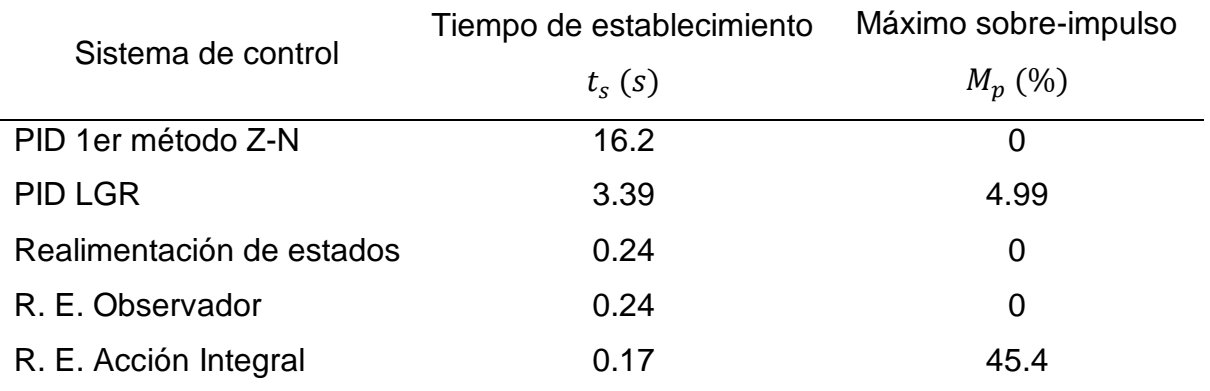

# **CAPÍTULO IV**

## **4. CONCLUSIONES Y RECOMENDACIONES**

#### **4.1. CONCLUSIONES**

El estudio de la dinámica del movimiento del tobillo durante una marcha de baja intensidad da a conocer las diferentes fases que existen durante el ciclo, permitiendo identificar la trayectoria angular de los datos obtenidos de una caminata normal de baja intensidad, la cual fue utilizada como señal de referencia para el diseño de los diferentes sistemas de control realizados.

El trabajar con varios métodos para el diseño de los sistemas de control y realizando modificaciones en algunos parámetros posibilitó determinar ante cuál controlador, el sistema brinda una mejor respuesta ante una señal de referencia logrando obtener una respuesta rápida, con mínimo error en estado estable y bajos tiempos de establecimientos.

La simulación de los sistemas de control al realizarlas con la ayuda de Matlab permitió, tanto obtener la simulación del modelo mecánico y matemático como comparar las diferentes respuestas logradas con las 5 estrategias diferentes de control posibilitando realizar las modificaciones respectivas y observar los resultados de una manera más eficiente.

Al comparar los resultados obtenidos se observó que el sistema de control PID diseñado utilizando el lugar geométrico de la raíz fue el más eficiente entre todos, con un máximo sobre-impulso de  $M_p = 4.99\%$  y un tiempo de establecimiento de  $t_s =$ 3.39, mostrando que puede llegar a ser muy efectivo en cuanto a su respuesta ante una señal.

# **4.2. RECOMENDACIONES**

Para este tipo de aplicación es recomendable realizar el estudio de un modelo completo de la cadena cinética de la extremidad inferior, lo que quiere decir el análisis de la cadera, rodilla y tobillo.

Los diseños de los controladores están sujetos a cambios ya que se utilizó como referencia un motor rotativo angular RA29 BEI Kimco, con el que se trabajó bajo los valores nominales de dicho motor.

Los controladores, pueden ser mejorados si se desea modificar los parámetros de diseño para aumentar o disminuir el tiempo de respuesta, tiempo de establecimiento, máximo sobre impulso, etc. Ya que los valores propuestos son considerados adecuados para el desempeño del controlador diseñado.

Se puede considerar bajar el tiempo de establecimiento de las señales de respuesta diseñando un algoritmo diferente que brinde una respuesta rápida sin distorsionar la señal.

El sistema de control diseñado puede servir como base para el diseño de sistemas de control para exoesqueletos u ortesis de tobillo.
## **BIBLIOGRAFÍA**

- Alvarez Brotons, X. (2004). Control predictivo de canales de riego utilizando modelos de predicción de tipo Muskingum (primer orden) y de tipo Hayami (segundo orden).
- Angulo Carrere, M., & Llanos Alcazar, L. F. (1994). Biomecánica del complejo periastragalino.
- Au, S., Berniker, M., & Herr, H. (2008). Powered ankle-foot prosthesis to assist levelground and stair-descent gaits. *Neural Networks, 21*(4), 654-666.
- Au, S. K., Dilworth, P., & Herr, H. (2006, 15-19 May 2006). *An ankle-foot emulation system for the study of human walking biomechanics.* Paper presented at the Proceedings 2006 IEEE International Conference on Robotics and Automation, 2006. ICRA 2006.
- Au, S. K., Herr, H., Weber, J., & Martinez-Villalpando, E. C. (2007, 2007). *Powered ankle-foot prosthesis for the improvement of amputee ambulation*.
- Au, S. K.-W. (2007). Powered ankle-foot prosthesis for the improvement of amputee walking economy.
- Chapra, S. C. C., Chapra, R. P. S. C., & Canale, R. P. (2007). *Métodos numéricos para ingenieros*: McGraw-Hill.
- CONADIS. (2016). Estadísticas de discapacidad. Retrieved from http://www.consejodiscapacidades.gob.ec/estadisticas-de-discapacidad/
- Cámara, J. (2011). Gait analysis: phases and spatio-temporal variables. *Entramado, 7*(1), 160-173.
- de Leonardo Girard, L. M. (2008). Diseno y construccion de prototipo de protesis de rodilla.
- Eilenberg, M. F., Geyer, H., & Herr, H. (2010). Control of a powered ankle–foot prosthesis based on a neuromuscular model. *IEEE transactions on neural systems and rehabilitation engineering, 18*(2), 164-173.
- Gill, H. S. (1998). A method of estimating control forces to achieve a given swing phase trajectory during normal gait. *Computer Methods for Biomechanics and Biomedical Engineering, Gordon and Breech, Reading*, 19-26.
- Hernández Gaviño, R. (2010). Introducción a los sistemas de control: conceptos, aplicaciones y simulación con Matlab: Naucalpan de Juárez. *Estado de México: Pearson Educación de México: Prentice Hall*.
- Herr, H. M., & Grabowski, A. M. (2012). *Bionic ankle–foot prosthesis normalizes walking gait for persons with leg amputation*.
- Klute, G. K., Czerniecki, J., & Hannaford, B. (1998). *Development of powered prosthetic lower limb*.
- María José Espinoza, V., & Daniela García, S. (2014). Niveles de amputación en extremidades inferiores: repercusión en el futuro del paciente. *Revista Médica Clínica Las Condes, 25*(2), 276-280. doi:http://dx.doi.org/10.1016/S0716- 8640(14)70038-0
- Mendoza, A. I. A., Santamaria, T. J. B., Urrego, V. G., Restrepo, J. P. R., & García, M. C. Z. (2013). Marcha: descripción, métodos, herramientas de evaluación y parámetros de normalidad reportados en la literatura.(Gait: description, methods, assessment tools and normality parameters reported in the literature). *CES Movimiento y Salud, 1*(1), 29-43.
- Ng, E. K., Berbrayer, D., & Hunter, G. A. (1996). Transtibial Amputation: Preoperative Vascular Assessment and Functional Outcome. *JPO: Journal of Prosthetics and Orthotics, 8*(4), 123-129.
- Nordin, M., Frankel, V. H., & Forssén, K. (2004). *Biomecánica básica del sistema musculoesquelético*: McGraw-Hill. Interamericana.
- Norton, K. (2007). Un breve recorrido por la historia de la protésica. *Revista inMotion de Amputee Coalition, 17*(7).
- Ogata, K. O., Ogata, K. S., Angel, M., & Ogata, T. R. K. (2010). *Ingeniería de control moderna* (848322660X). Retrieved from
- Ottobock. Retrieved from www.ottobock.co.za/en/
- Pedrosa, D. P. F. (2014). Ajuste de curvas. In.
- Sanipatín Díaz, J. P. (2015). *Sistema para la adquisición y acondicionamiento de señales electromiográficas para el accionamiento de un tobillo robótico.* (Ing. en Mecatrónica), Universidad Técnica del Norte, Ibarra. Ecuador. Retrieved from http://repositorio.utn.edu.ec/handle/123456789/4609
- Sous Sánchez, J. O., Navarro Navarro, R., Navarro García, R., Brito Ojeda, M. E., & Ruiz Caballero, J. A. (2011). Bases biomecánicas del tobillo.
- Stengele, F. H. (2008). Diseno y construccion de prototipo neumatico de protesis de pierna humana.
- Versluys, R., Beyl, P., Van Damme, M., Desomer, A., Van Ham, R., & Lefeber, D. (2009). Prosthetic feet: State-of-the-art review and the importance of mimicking human ankle–foot biomechanics. *Disability and Rehabilitation: Assistive Technology, 4*(2), 65-75.
- Versluys, R., Desomer, A., Peeraer, L., Van Gheluwe, B., & Lefeber, D. (2007). *Design of a Powered Below Knee Prosthesis*.
- Villa Parra, A. C. (2011). Sistema de control para asistir el movimiento de dorsiflexión de pie caído en la fase de oscilación de la marcha en pacientes hemipléjicos.
- Zajac, F. E., Neptune, R. R., & Kautz, S. A. (2003). Biomechanics and muscle coordination of human walking. *Gait & Posture, 17*(1), 1-17.
- Zambudio, R. (2009). *Prótesis, ortesis y ayudas técnicas*: Elsevier España.
- Zlatnik, D., Steiner, B., & Schweitzer, G. (2002). Finite-state control of a transfemoral (TF) prosthesis. *IEEE Transactions on Control Systems Technology, 10*(3), 408-420. doi:10.1109/87.998030

## **ANEXOS**

## **Anexo A: Código de Matlab para obtener la función de transferencia.**

```
% Parámetros de la planta
J=0.0037;
m=0.9715;
d=0.246;
k=0.5;g=9.8;
% Parámetros del motor
Kt=0.113;Ke=0.0115;
R=13;L=0.01;% Representación del sistema lineal en el espacio de estados
A = [0 1 0-(m*g*d) / (J+m*d^2) - k / (J+m*d^2) Kt/(J+m*d^2)
   0 -Ke/L -R/L];
B = [0; 0; 1/L];C = [1 \ 0 \ 0];D = [0];Modelo ss = ss (A, B, C, D); %Modelo en espacio de estados
% Función de transferencia
[num, den] =ss2tf (A, B, C, D);H=tf (num, den)
```
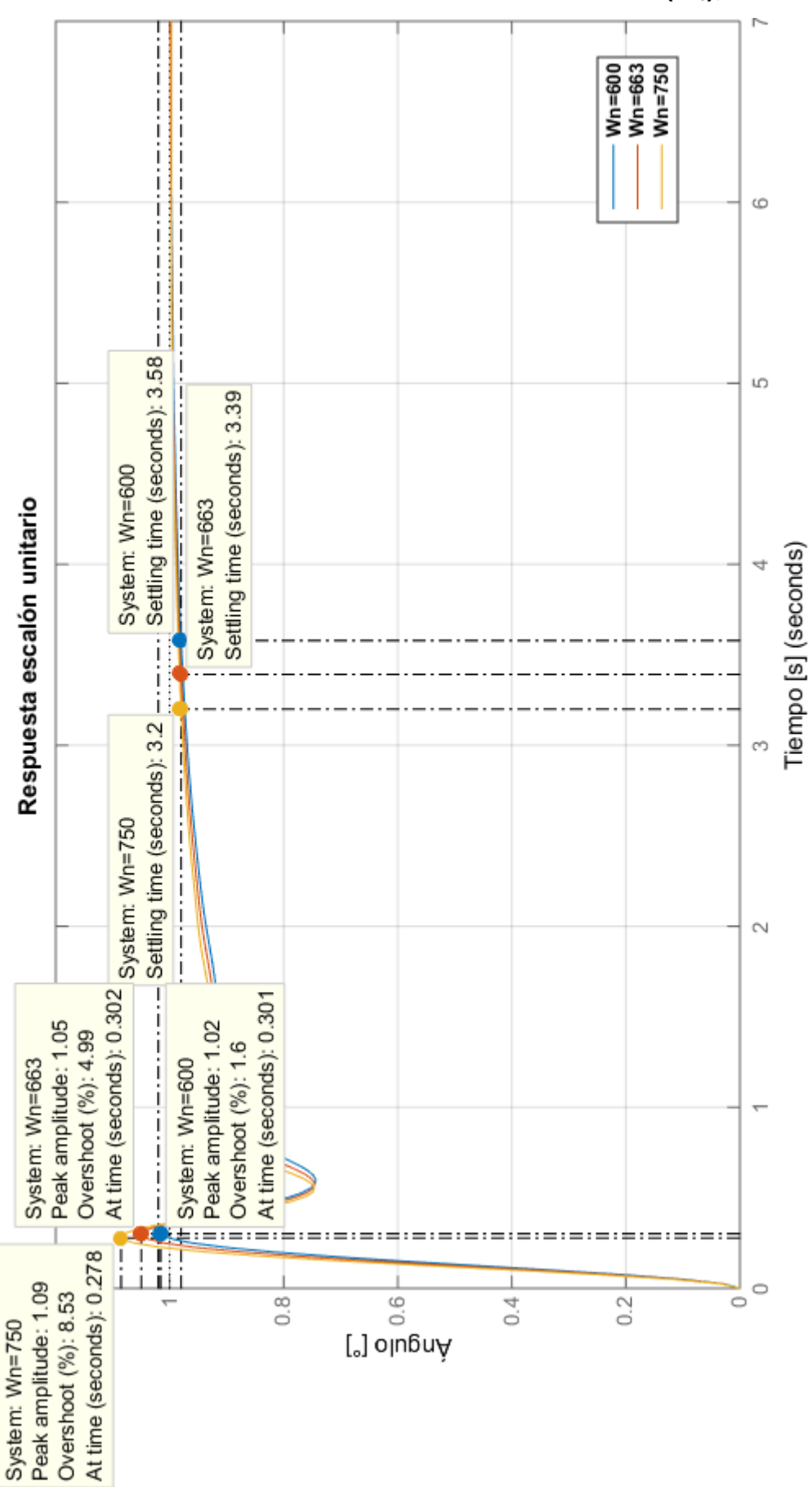

**Anexo B: Señal de respuesta a una entrada escalón unitario para**  diferentes valores de la frecuencia de oscilación del sistema  $(\omega_n)$ , PID LGR.

**Anexo C: Código de Matlab para las ganancias de la matriz K del sistema de control por realimentación de estados.**

```
% Polos deseados 
P1=-20 + 7.2590i;
P2=-20 - 7.2590i;P3=-2000;P=[P1 P2 P3];
% Matriz de ganancia de realimentación K
K=place(A,B,P)
```
K=4585.6 365.54 7.33

**Anexo D: Código de Matlab para obtener las ganancias del sistema de control por realimentación de estados con acción integral.**

```
% Parámetros de la planta
J=0.0037;
m=0.9715;
d=0.246;
k=0.5;q=9.8;% Parámetros del motor
Kt=0.113;Ke=0.0115;
R = 13;L=0.01;% Representación del sistema lineal en el espacio de estados
Ai = [0 1 0 0 0 0 1 0
    0 - (m * g * d) /(J+m*d^2) -k / (J + m * d^2) Kt/(J+m*d^2)
    0 0 - Ke/L - R/L];Bi = [0; 0; 0; 1/L];Ci = [0 1 0 0];Di = [0];% Polos deseados
P1=-20 + 7.2590i;
P2=-20 - 7.2590i;
P3=-2000;
P4=-2500;Pi= [P1 P2 P3 P4];
% Comando para matriz de ganancia de realimentación K
Ki=place (Ai, Bi, Pi)
% Se separa las ganancias para implementar en Simulink
Ka=Ki (1)
K=Ki (2:4)
```
**Anexo E: Señal de respuesta a una entrada escalón unitario para**  diferentes valores de la frecuencia natural amortiguada  $(\omega_d)$ , R. E. Acción **Integral.**

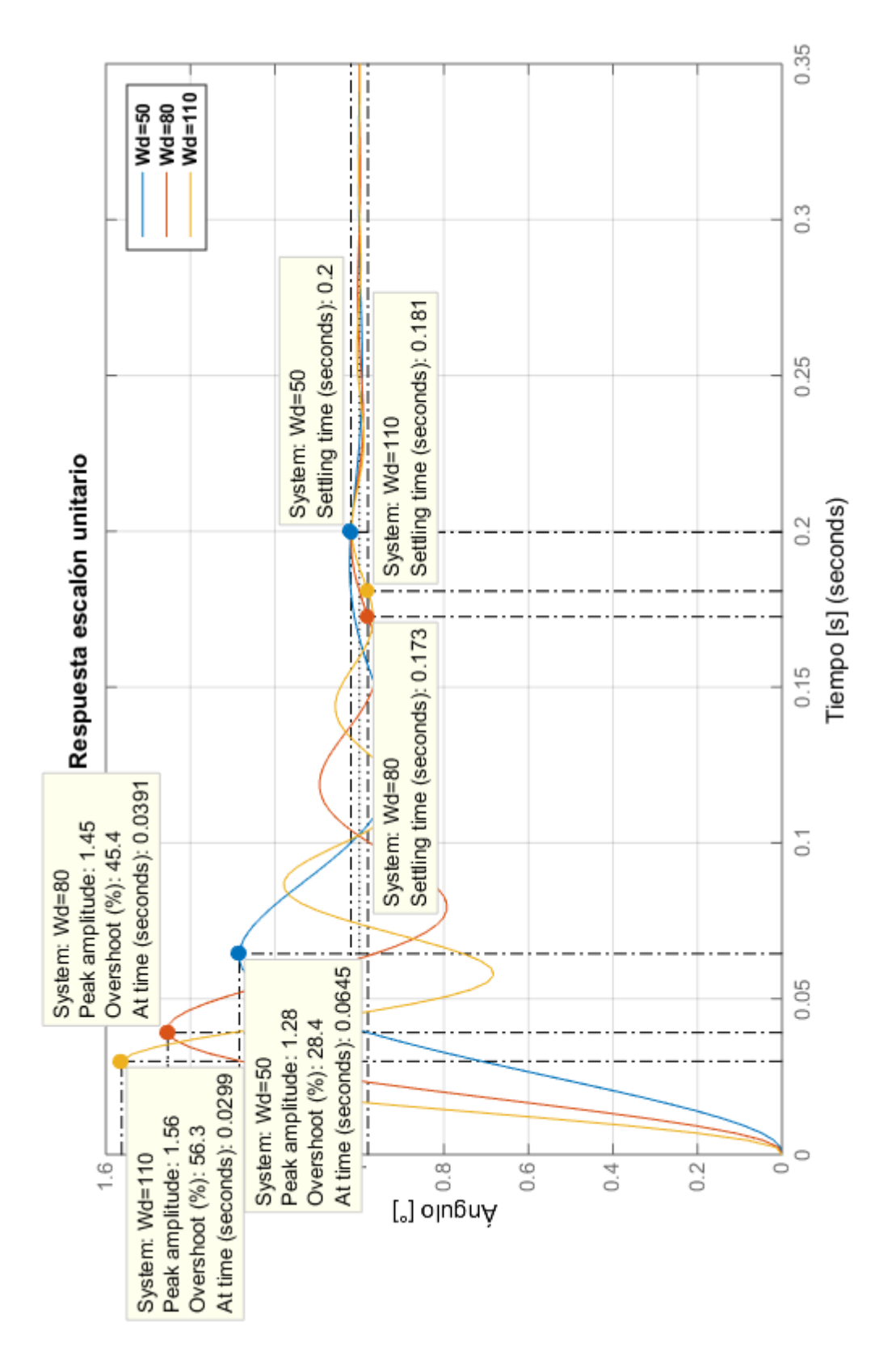